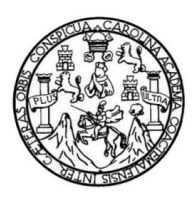

Universidad de San Carlos de Guatemala Facultad de Ingeniería Escuela de Ingeniería Civil

# **DISEÑO DE INTRODUCCIÓN DE AGUA POTABLE PARA EL CANTÓN LA JOYA, LA UNIÓN Y DISEÑO DE LA AMPLIACIÓN Y MEJORAMIENTO DE LA CARRETERA PARA EL CASERÍO VILLA FLORES, DEL MUNICIPIO DE TEJUTLA, SAN MARCOS**

### **José Domingo de León de León**

Asesorado por el Ing. Luís Gregorio Alfaro Véliz

Guatemala, noviembre de 2011

UNIVERSIDAD DE SAN CARLOS DE GUATEMALA

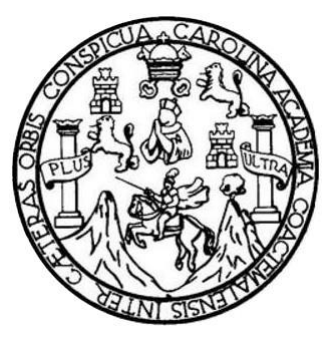

### FACULTAD DE INGENIERÍA

# **DISEÑO DE INTRODUCCIÓN DE AGUA POTABLE PARA EL CANTÓN LA JOYA, LA UNIÓN Y DISEÑO DE LA AMPLIACIÓN Y MEJORAMIENTO DE LA CARRETERA PARA EL CASERÍO VILLA FLORES, DEL MUNICIPIO DE TEJUTLA, SAN MARCOS**

TRABAJO DE GRADUACIÓN

# PRESENTADO A LA JUNTA DIRECTIVA DE LA FACULTAD DE INGENIERÍA POR

# **JOSÉ DOMINGO DE LEÓN DE LEÓN**

ASESORADO POR EL ING. LUÍS GREGORIO ALFARO VÉLIZ

AL CONFERÍRSELE EL TÍTULO DE

## **INGENIERO CIVIL**

GUATEMALA, NOVIEMBRE DE 2011

# UNIVERSIDAD DE SAN CARLOS DE GUATEMALA FACULTAD DE INGENIERÍA

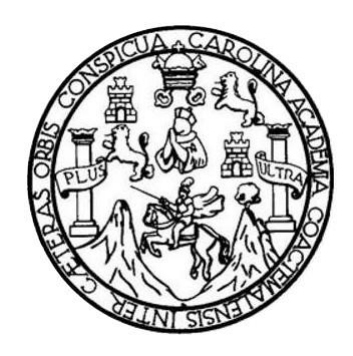

### **NÓMINA DE JUNTA DIRECTIVA**

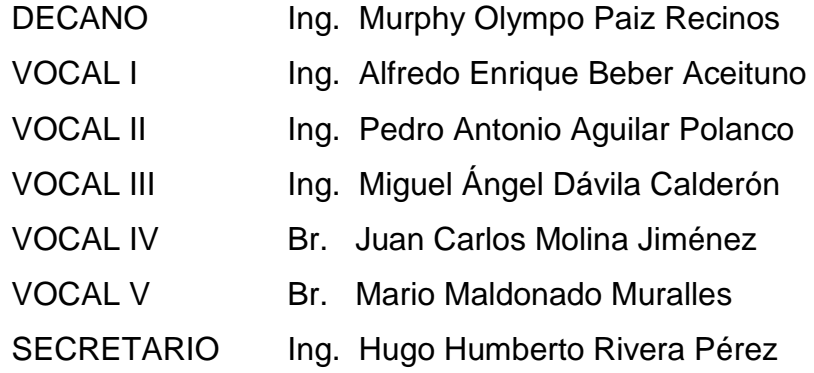

# **TRIBUNAL QUE PRACTICÓ EL EXAMEN GENERAL PRIVADO**

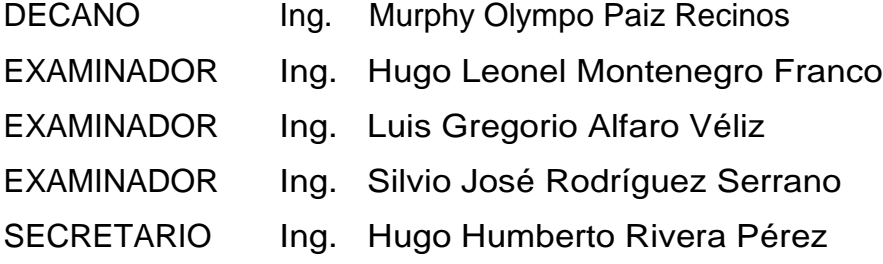

# HONORABLE TRIBUNAL EXAMINADOR

 $\sim$ 

En cumplimiento con los preceptos que establece la ley de la Universidad de San Carlos de Guatemala, presento a su consideración mi trabajo de graduación titulado:

DISEÑO DE INTRODUCCIÓN DE AGUA POTABLE PARA EL CANTÓN LA JOYA, LA UNIÓN Y DISEÑO DE LA AMPLIACIÓN Y MEJORAMIENTO DE LA CARRETERA PARA EL CASERÍO VILLA FLORES, DEL MUNICIPIO DE **TEJUTLA, SAN MARCOS** 

Tema que me fuera asignado por la Dirección de la Escuela de Ingeniería en Civil, con fecha marzo de 2011.

 $\hat{\mathbf{r}}$ 

José Domingo de León de León

**UNIVERSIDAD DE SAN CARLOS DECUATEMALA FACULTAD DE INGENIERÍA** 

**UNIDAD DE HPS** 

Guatemala, 13 de septiembre de 2011 REF.EPS.DOC.1179.09.11

Inga. Norma Ileana Sarmiento Zeceña de Serrano Directora Unidad de EPS Facultad de Ingeniería Presente

Estimada Ingeniera Sarmiento Zeceña.

Por este medio atentamente le informo que como Asesor-Supervisor de la Práctica del Ejercicio Profesional Supervisado (E.P.S.), del estudiante universitario José Domingo De León De León de la Carrera de Ingeniería Civil, con carné No. 199911884, procedí a revisar el informe final, cuyo título es "DISEÑO DE INTRODUCCIÓN DE AGUA POTABLE PARA EL CANTÓN LA JOYA, LA UNIÓN Y DISEÑO DE LA AMPLIACIÓN Y MEJORAMIENTO DE LA CARRETERA PARA EL CASERÍO VILLA FLORES, DEL MUNICIPIO DE TEJUTLA, SAN MARCOS".

En tal virtud, LO DOY POR APROBADO, solicitándole darle el trámite respectivo.

Sin otro particular, me es grato suscribirme.

Atentamente,

"Id y Enseñad a Todos"

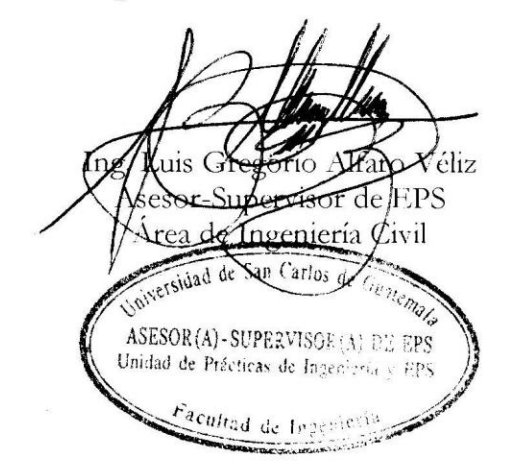

c.c. Archivo LGAV/ra

**UNIVERSIDAD DE SAN CARLOS** DE GUATEMALA

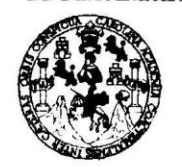

**FACULTAD DE INGENIERÍA** 

**UNIDAD DE EPS** 

Guatemala, 24 de octubre de 2011 REF.EPS.D.982.10.11

Ing. Hugo Leonel Montenegro Franco Director Escuela de Ingeniería Civil Facultad de Ingeniería Presente

Estimado Ingeniero Montenegro Franco.

Por este medio atentamente le envío el informe final correspondiente a la práctica del Ejercicio Profesional Supervisado, (E.P.S) titulado "DISEÑO DE INTRODUCCIÓN DE AGUA PARA EL CANTÓN LA JOYA, LA UNIÓN Y DISEÑO DE LA **POTABLE** AMPLIACIÓN Y MEJORAMIENTO DE LA CARRETERA PARA EL CASERÍO VILLA FLORES, DEL MUNICIPIO DE TEJUTLA, SAN MARCOS" que fue desarrollado por el estudiante universitario José Domingo De León De León, quien fue debidamente asesorado y supervisado por el Ing. Luis Gregorio Alfaro Véliz.

Por lo que habiendo cumplido con los objetivos y requisitos de ley del referido trabajo y existiendo la aprobación del mismo por parte del Asesor - Supervisor de EPS, en mi calidad de Directora apruebo su contenido solicitándole darle el trámite respectivo.

> Atentamente, "Id y Enseñad a Todos"

Sin otro particular, me es grato suscribirme.

Inga. Norma Heana S a de Serrano Directora U udad DIRECCION Unidosi de Fráctivas de tegotacrio Facultad de Ingenierie

NISZ/ra

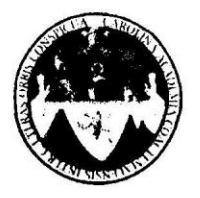

UNIVERSIDAD DE SAN CARLOS DE GUATEMALA FACULTAD DE INGENIERÍA ESCUELA DE INGENIERÍA CIVIL www.ingenieria-usac.edu.gt

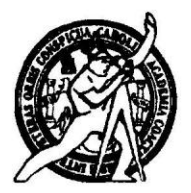

Guatemala, 20 de septiembre de 2011

Ingeniero Hugo Leonel Montenegro Franco Director Escuela Ingeniería Civil Facultad de Ingeniería Universidad de San Carlos

Estimado Ingeniero Montenegro.

Le informo que he revisado el trabajo de graduación DISEÑO DE INTRODUCCIÓN DE AGUA POTABLE PARA EL CANTÓN LA JOYA, LA UNIÓN Y DISEÑO DE LA AMPLIACIÓN Y MEJORAMIENTO DE LA CARRETERA PARA EL CASERÍO VILLA FLORES, DEL MUNICIPIO DE TEJUTLA, SAN MARCOS, desarrollado por el estudiante de Ingeniería Civil José Domingo de León de León, quien contó con la asesoría del Ing. Luis Gregorio Alfaro Véliz.

Considero este trabajo bien desarrollado y representa un aporte para la comunidad del área y habiendo cumplido con los objetivos del referido trabajo doy mi aprobación al mismo solicitando darle el trámite respectivo.

Atentamente,

**IDY** SEÑADA TODOS FACULTAD DE INGENIERIA **DEPARTAMENTO** DE HIDRAULICA USAC Ing. Rafael Enrique Morales Ochoa Revisor por el Departamento de Hidráulica

/bbdeb.

Más de  $130<sup>Ans</sup>$  de Trabajo Académico y Mejora Continua

ROGRAMA DE INGENIERÍA **IL ACREDITADO POI ERÍODO 2009 - 2012** 

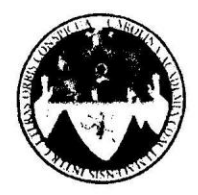

UNIVERSIDAD DE SAN CARLOS DE GUATEMALA FACULTAD DE INGENIERÍA ESCUELA DE INGENIERÍA CIVIL www.ingenieria-usac.edu.gt

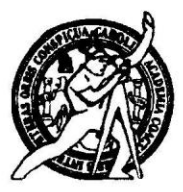

Guatemala. 18 de octubre de 2011

Ingeniero Hugo Leonel Montenegro Franco Director Escuela Ingeniería Civil Facultad de Ingeniería Universidad de San Carlos

Estimado Ingeniero Montenegro.

Le informo que he revisado el trabajo de graduación DISEÑO DE INTRODUCCIÓN DE AGUA POTABLE PARA EL CANTÓN LA JOYA, LA UNIÓN Y DISEÑO DE LA AMPLIACIÓN Y MEJORAMIENTO DE LA CARRETERA PARA EL CASERÍO VILLA FLORES, DEL MUNICIPIO DE TEJUTLA, SAN MARCOS, desarrollado por el estudiante de Ingeniería Civil José Domingo de León de León, quien contó con la asesoría del Ing. Luis Gregorio Alfaro Véliz.

Considero este trabajo bien desarrollado y representa un aporte para la comunidad del área y habiendo cumplido con los objetivos del referido trabajo doy mi aprobación al mismo solicitando darle el trámite respectivo.

Atentamente,

**ID Y ENSEÑAD A TODOS** Ing. Mario Estuardo Arriola Ávila Coordinador del Área de Topografía y Transportes

FACULTAD DE INGENIERIA DEPARTAMENTO DE TRANSPORTES USAC

**PROGRAMA DE INGENIERÍA** ria Cantroamaricana de **PERÍODO 2009 - 2012** 

bbdeb.

Más de  $130<sup>Ans</sup>$  de Trabajo Académico y Mejora Continua

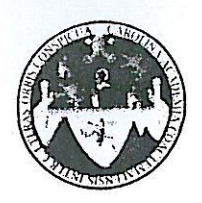

UNIVERSIDAD DE SAN CARLOS DE GUATEMALA FACULTAD DE INGENIERÍA **ESCUELA DE INGENIERÍA CIVIL** www.ingenieria-usac.edu.gt

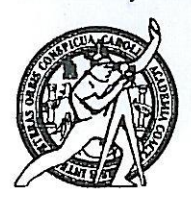

El director de la Escuela de Ingeniería Civil, después de conocer el dictamen del Asesor Ing. Luis Gregorio Alfaro Véliz y de la Coordinadora de E.P.S. Inga. Norma Ileana Sarmientos Zeceña, al trabajo de graduación del estudiante José Domingo de León de León, titulado DISEÑO DE INTRODUCCIÓN DE AGUA POTABLE PARA EL CANTÓN LA JOYA, LA UNIÓN Y DISEÑO DE LA AMPLIACIÓN Y MEJORAMIENTO DE LA CARRETERA PARA EL CASERÍO VILLA FLORES, DEL MUNICIPIO DE TEJUTLA, SAN MARCOS, da por este medio su aprobación a dicho trabajo.

DE SAN C ESCUELA DE INGENIERIA CIVIL DIRECTOR Ing. Hugo Leonel Montenegro Franco TAD DE ING

Guatemala, noviembre de 2011

/bbdeb.

de Trabajo Académico y Mejora Continua Más de  $\frac{1}{2}$ 

**PROGRAMA DE INGENIERÍA** CIVIL ACREDITADO POR **Agencia Centroamericana de** creditación da Programas de Arquitactura e Ingeniería PERÍODO 2009 - 2012

Universidad de San Carlos De Guatemala

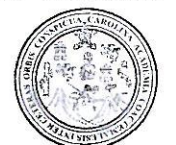

Facultad de Ingeniería Decanato

Ref. DTG.510.2011

El Decano de la Facultad de Ingeniería de la Universidad de San Carlos de Guatemala, luego de conocer la aprobación por parte del Director de la Escuela de Ingeniería Civil, al trabajo de graduación titulado DISEÑO DE INTRODUCCIÓN DE AGUA POTABLE PARA EL CANTÓN LA JOYA, LA UNIÓN Y DISEÑO DE LA AMPLIACIÓN Y MEJORAMIENTO DE LA CARRETERA PARA EL CASERÍO VILLA FLORES, DEL MUNICIPIO DE TEJUTLA, SAN MARCOS. presentado por el estudiante universitario José Domingo de León de León, autoriza la impresión del mismo.

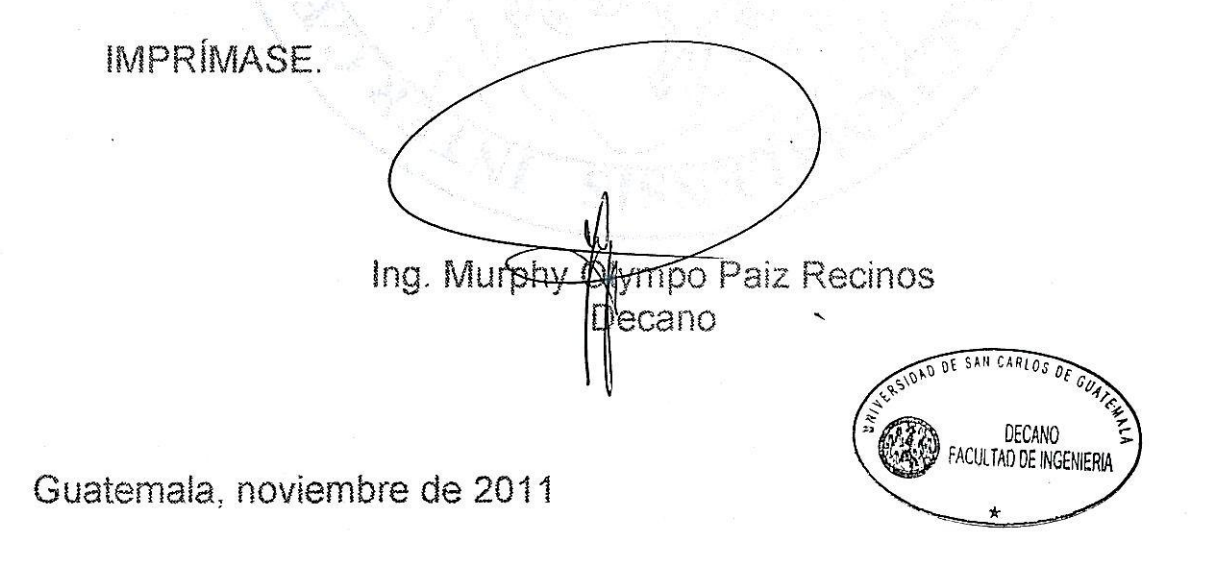

# **ACTO QUE DEDICO A:**

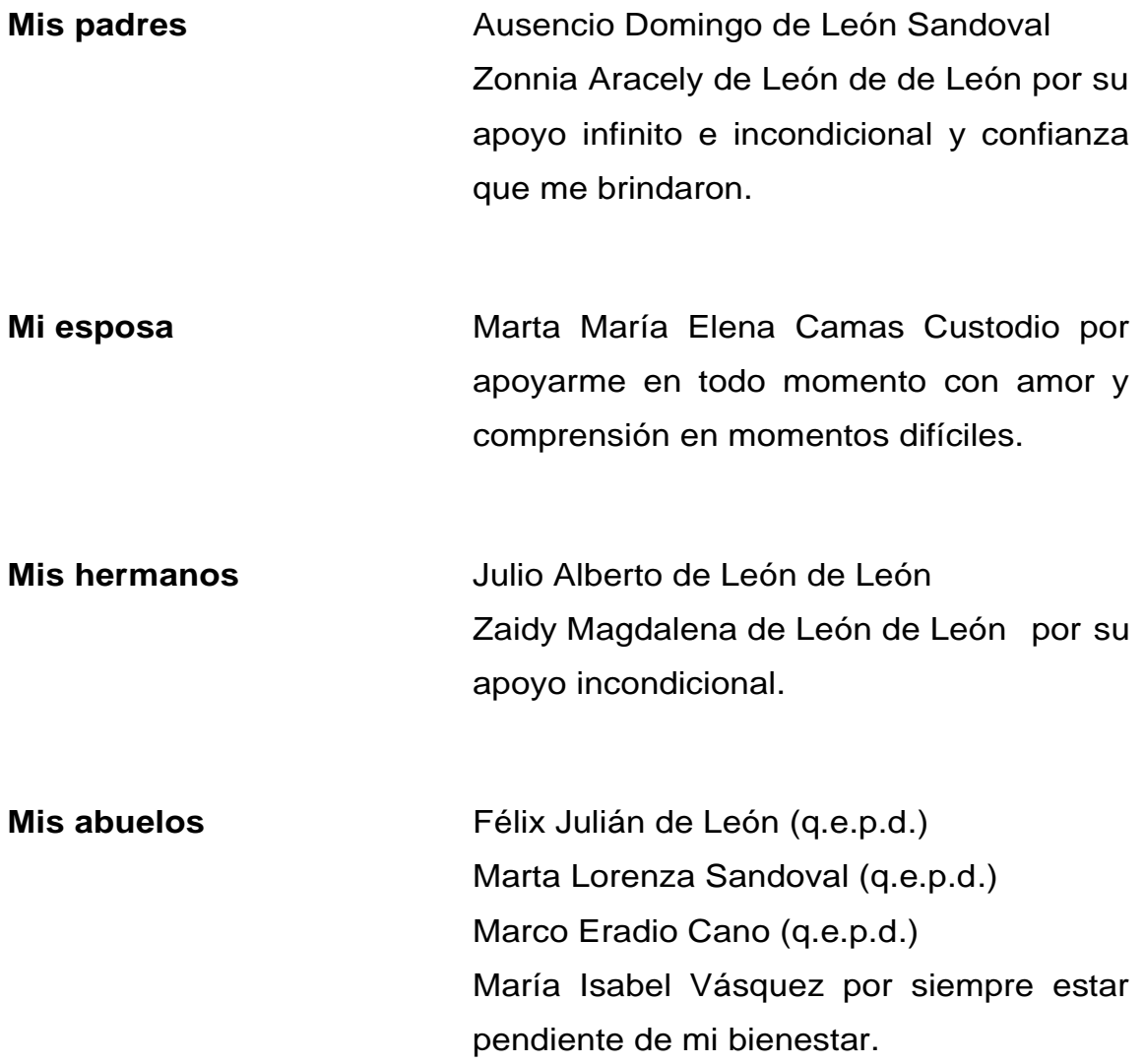

# **AGRADECIMIENTOS A:**

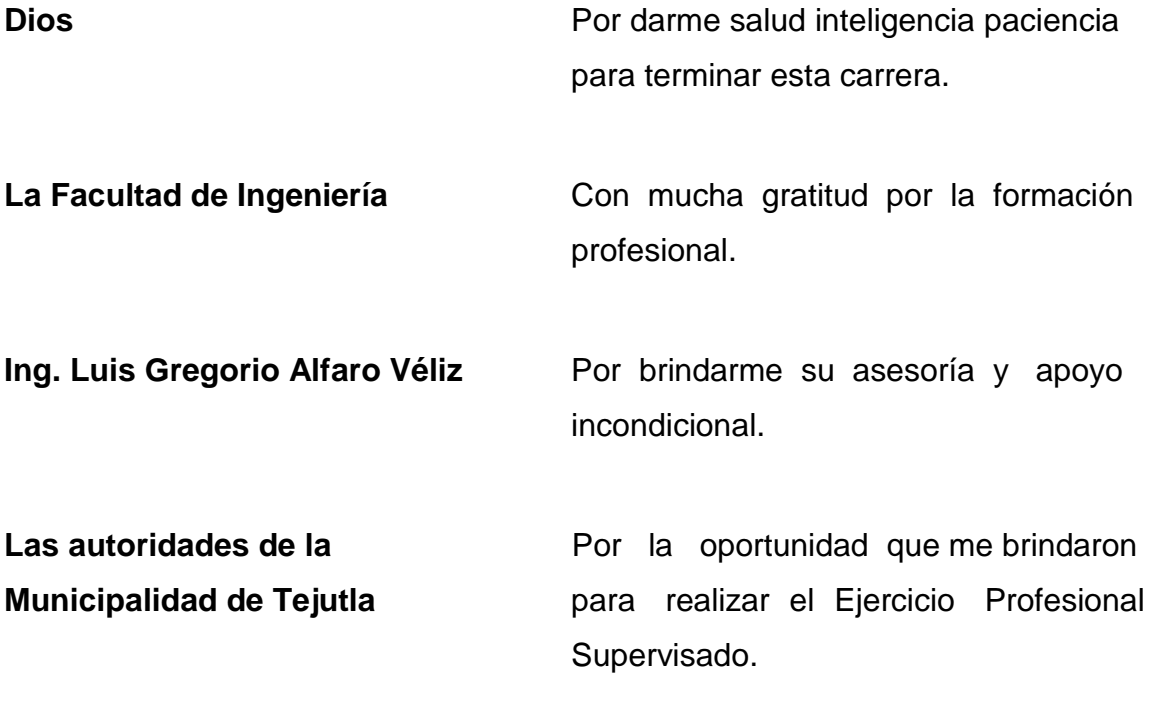

# ÍNDICE GENERAL

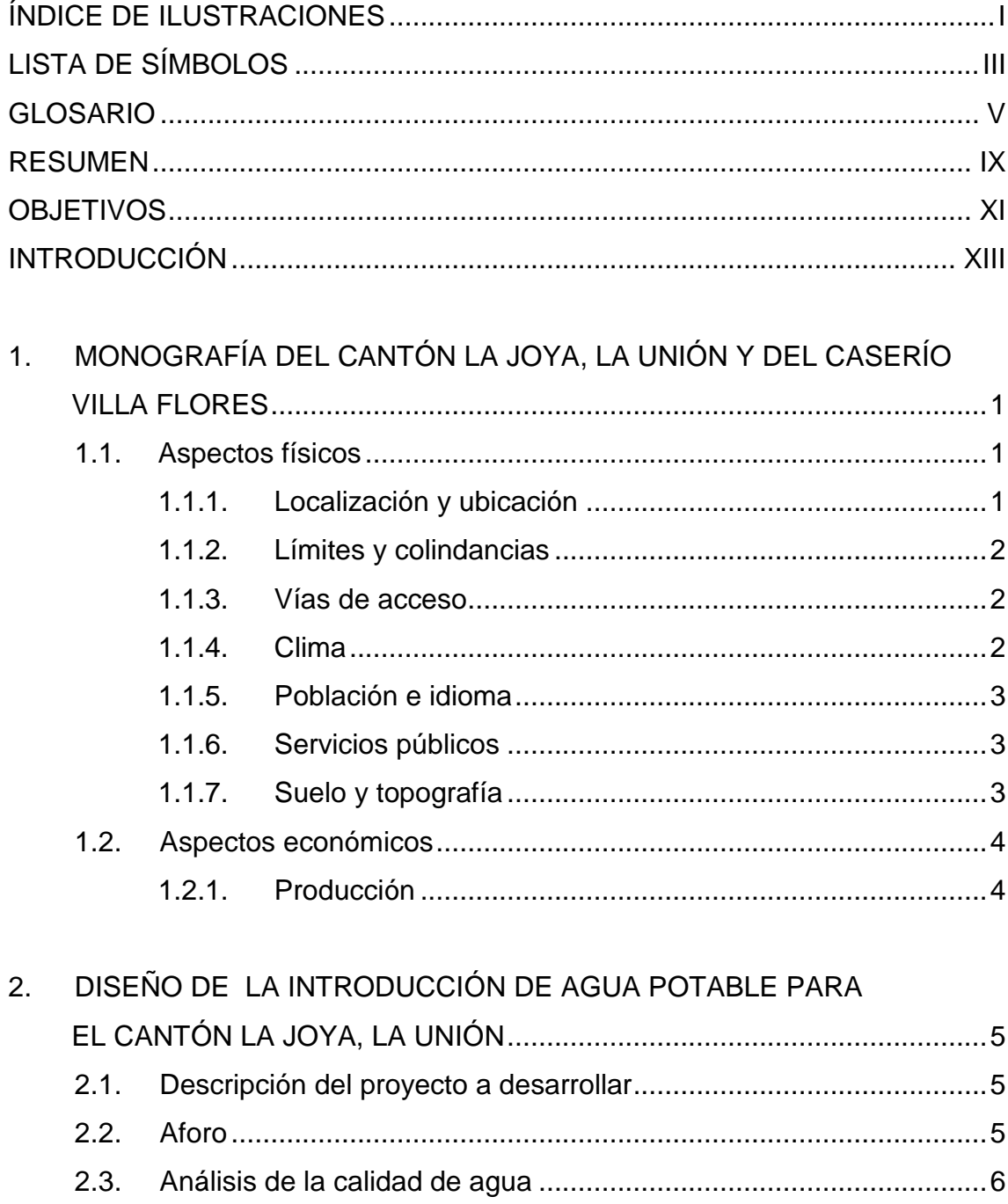

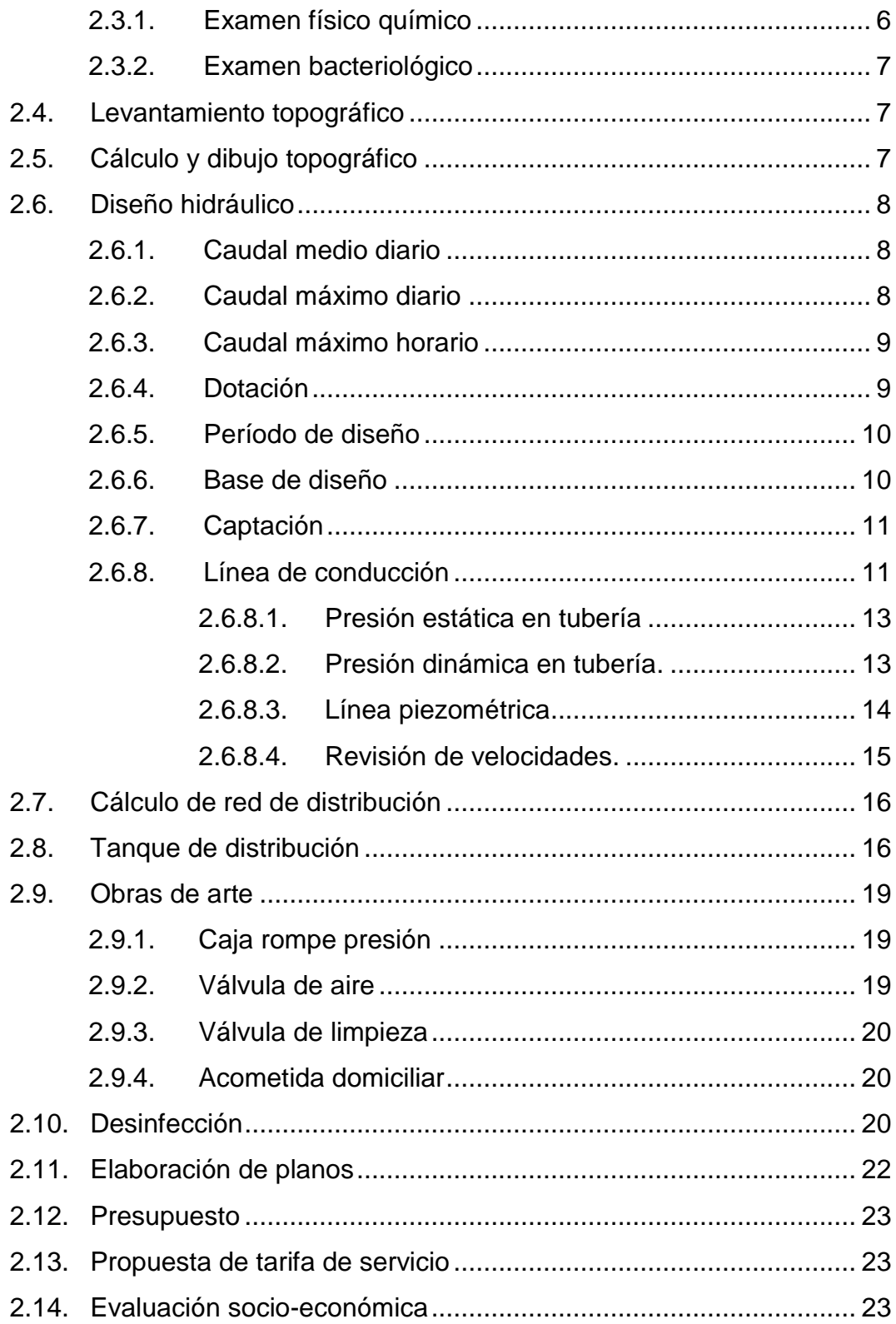

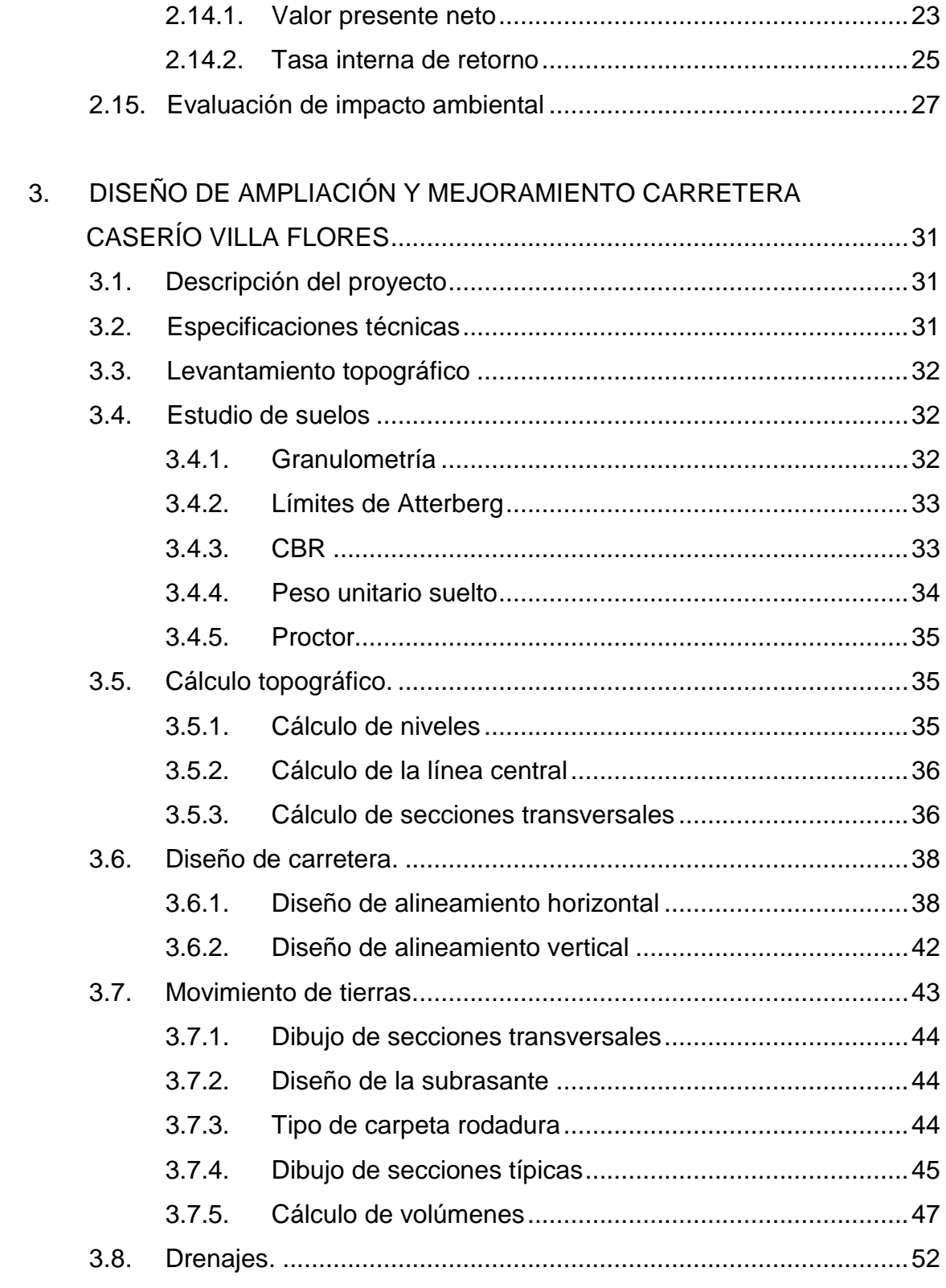

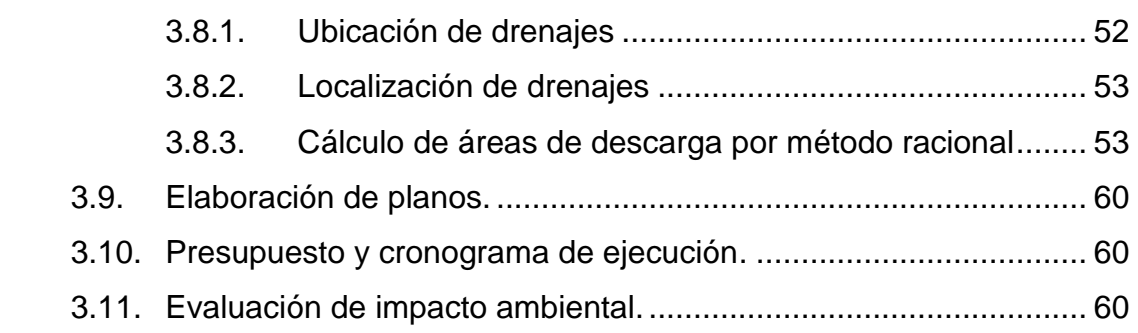

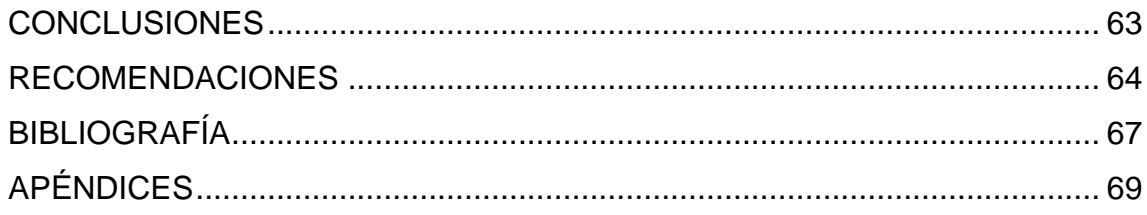

# **ÍNDICE DE ILUSTRACIONES**

## **FIGURAS**

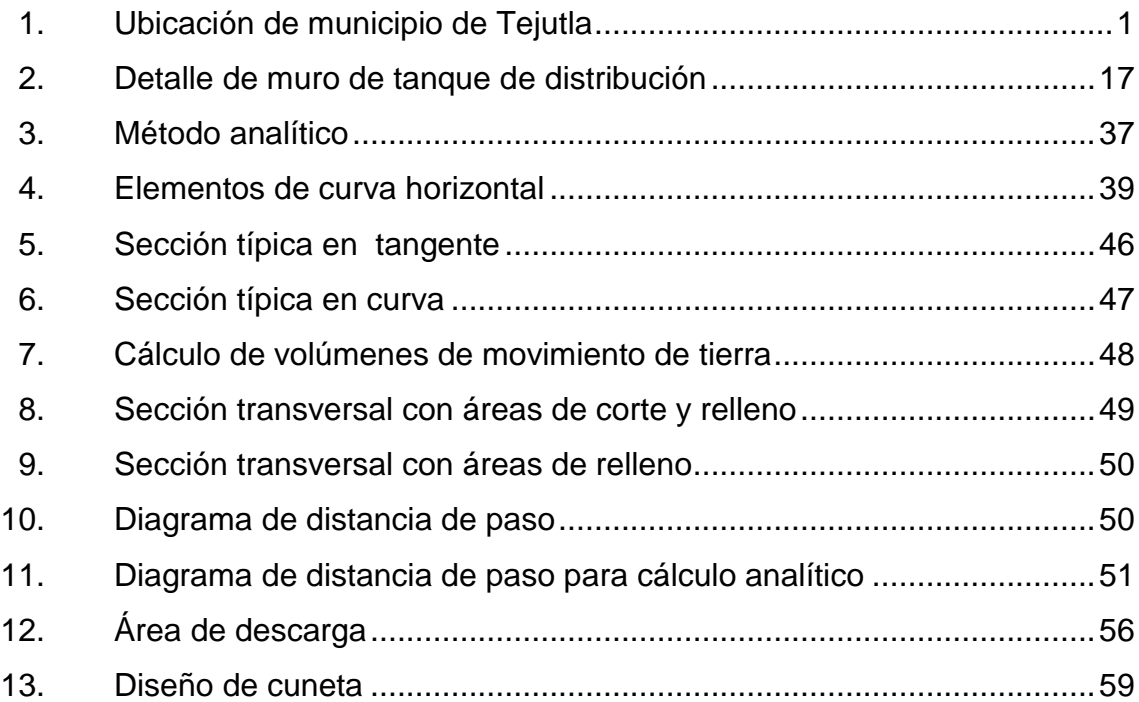

## **TABLAS**

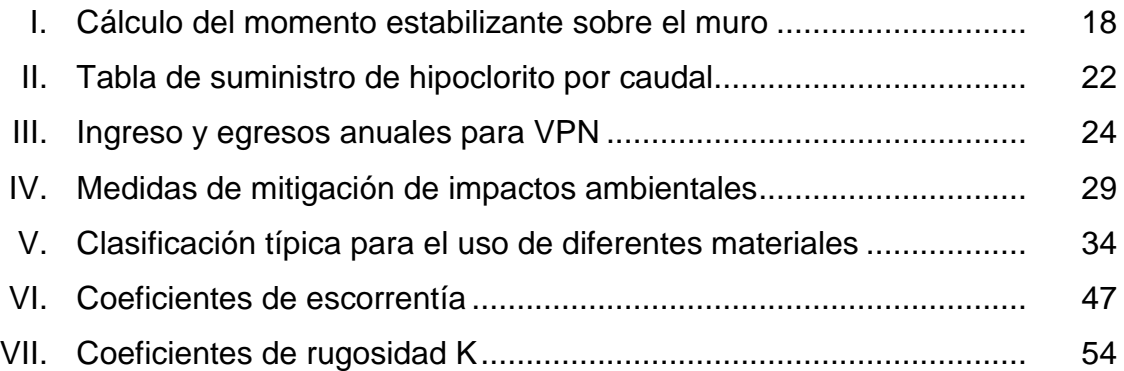

# **LISTA DE SÍMBOLOS**

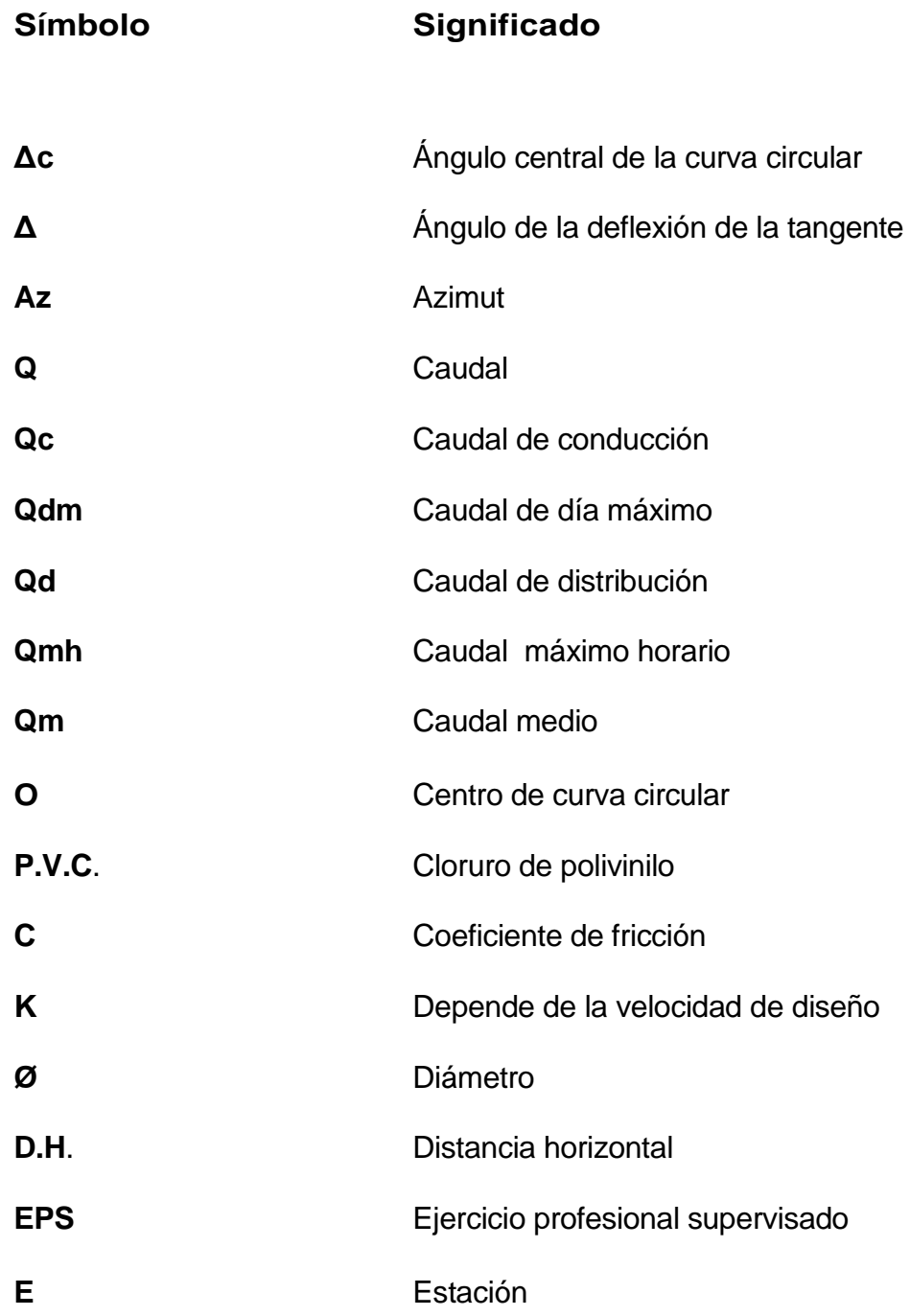

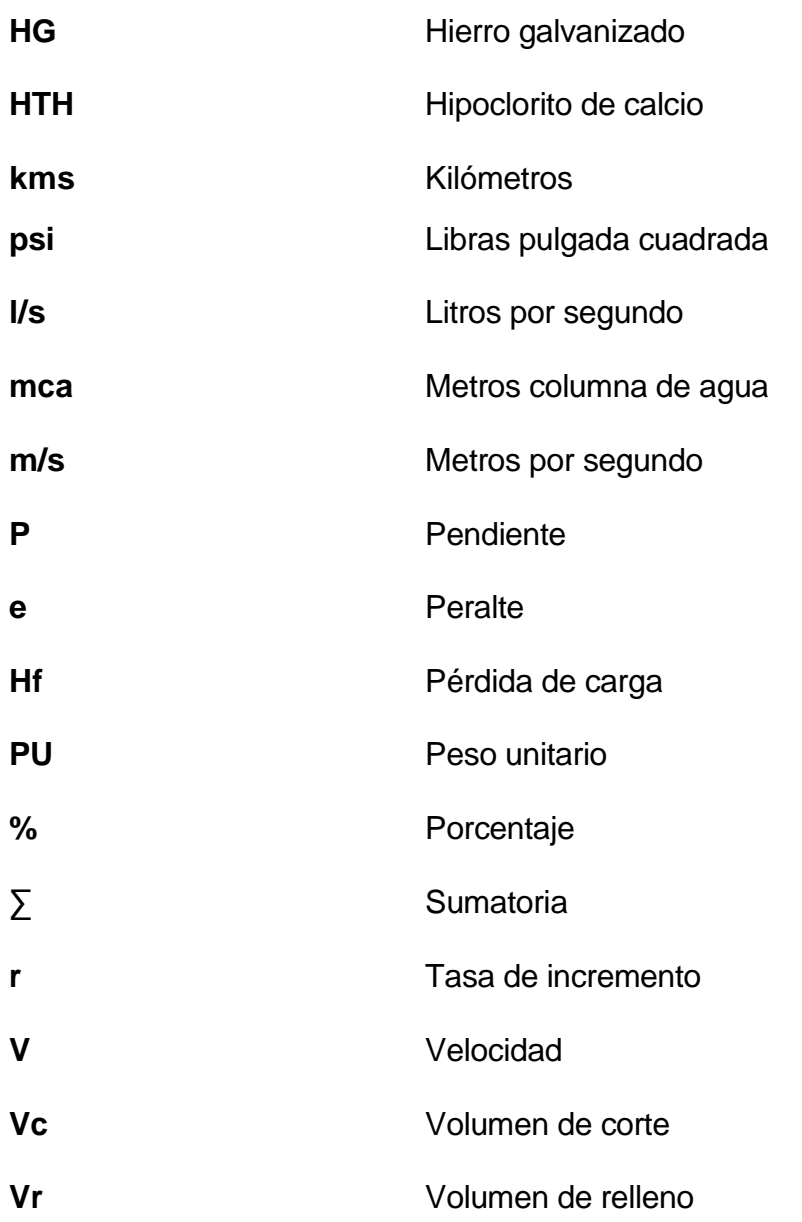

### **GLOSARIO**

- **Acarreo** Es el transporte de materiales no clasificados de préstamo o desperdicio a una distancia que excede de 1 kilómetro, menos la distancia de acarreo libre.
- Acarreo libre **Comprende** el transporte de cualquiera de los materiales no clasificados a una distancia límite de 500 metros.
- Aforo **Aforo** Operación de medir caudal.
- **Agua potable** Agua es, sanitariamente, segura y agradable a los sentidos**.**
- **Ángulo central** Es el ángulo subtendido por la curva circular igual al cambio de dirección que se da entre las dos tangentes.
- **Bases de diseño** Bases técnicas que se adoptan para el diseño del proyecto.
- **Captación** Estructura por el cual se colecta el agua de una fuente.

**Cota de terreno** Altura de un punto del terreno referido a un nivel.

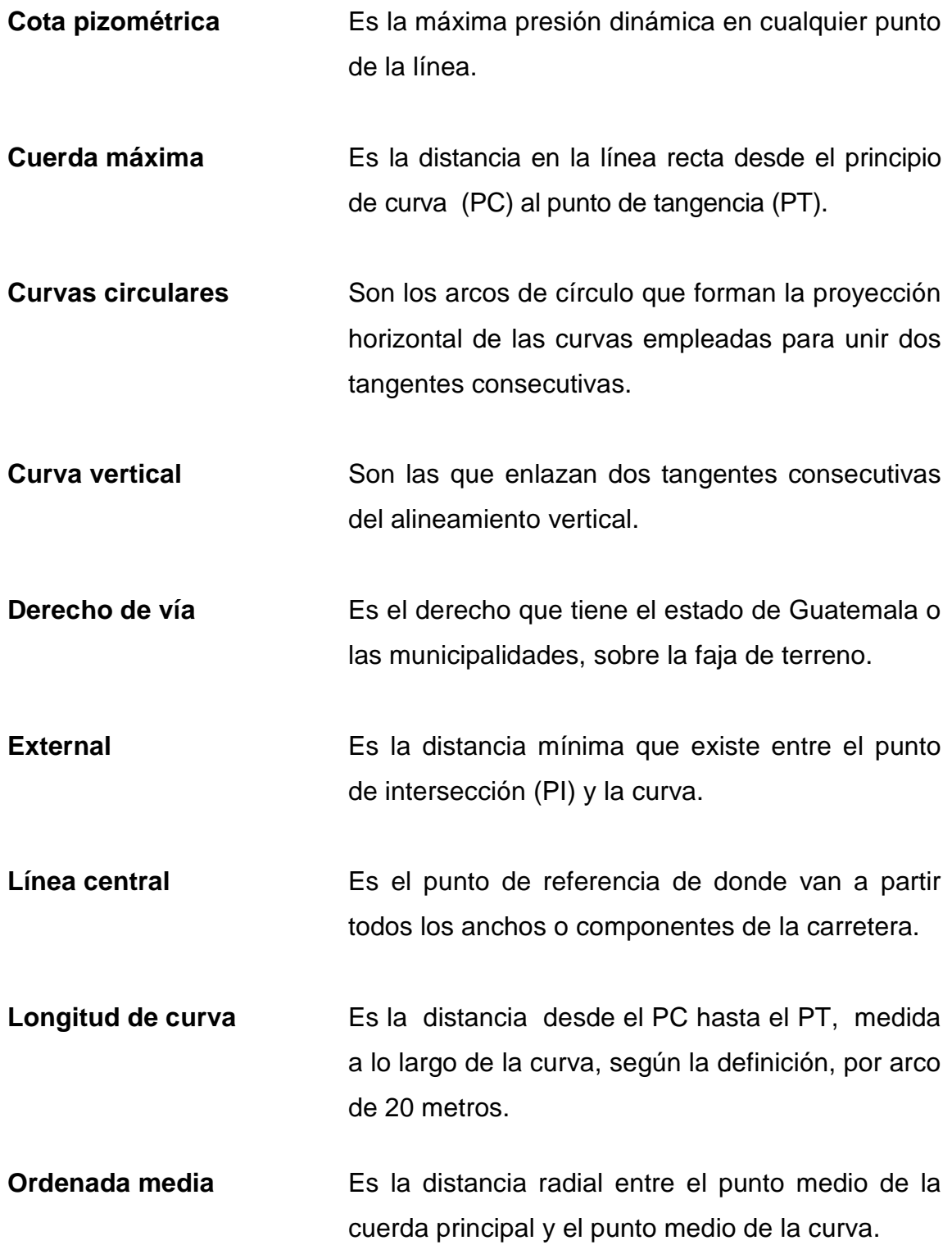

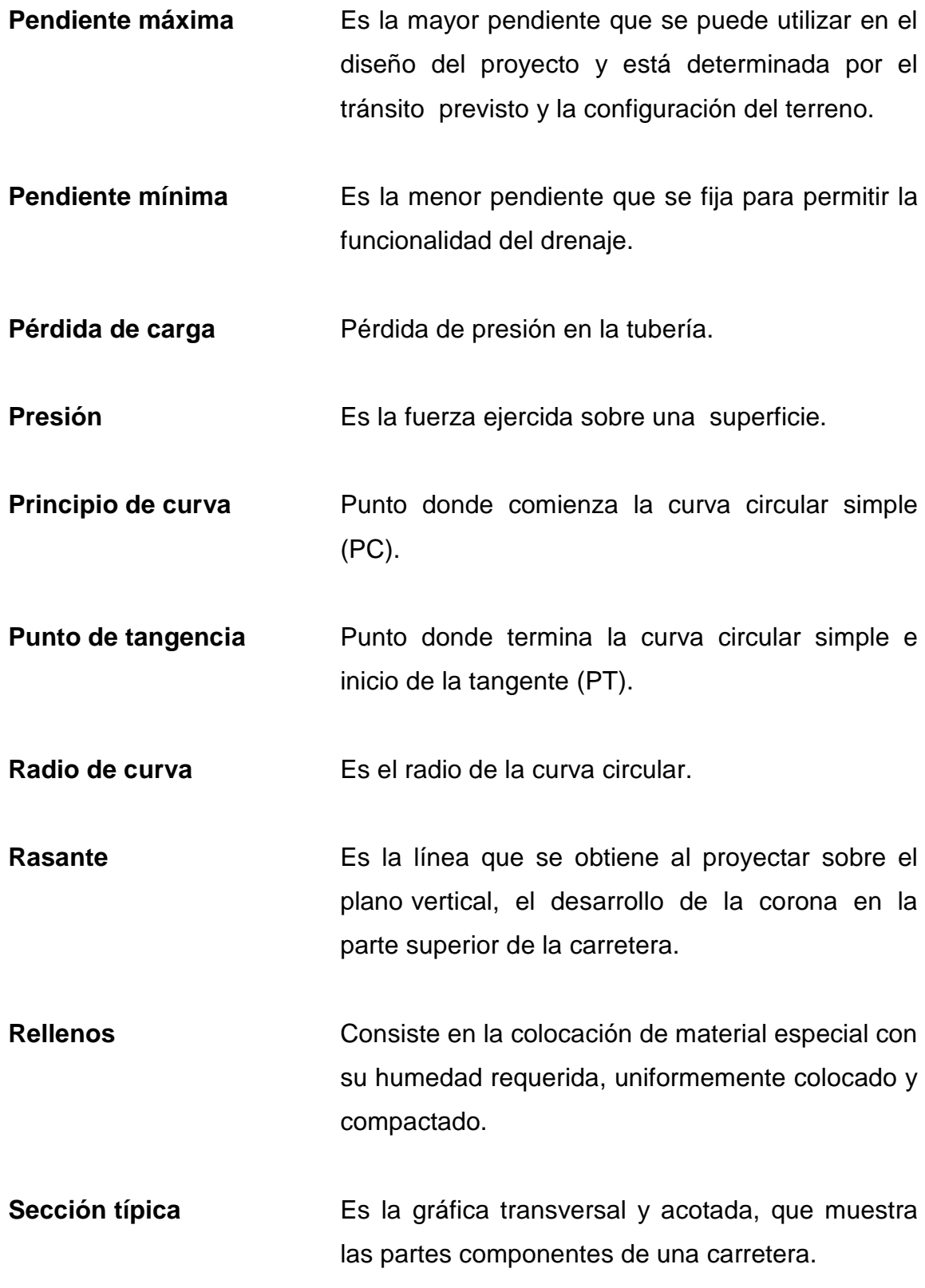

Subtangente **Es la distancia entre el punto de intersección y el** principio de curva, medida sobre la prolongación de las tangentes.

**Tangentes** Son las proyecciones sobre un plano horizontal de las rectas que unen una curva, cuya longitud es la distancia que une la curva anterior y el principio de la siguiente.

#### **RESUMEN**

El presente trabajo de graduación contiene las actividades realizadas durante el desarrollo del Ejercicio Profesional Supervisado, en Tejutla, San Marcos. La Universidad de San Carlos de Guatemala ha promovido apoyo a las instituciones estatales que no disponen de fondos para la contratación de profesionales.

Este informe presenta la monografía de las comunidades, los proyectos se enfocan a la mejora de las condiciones de vida de los habitantes de las comunidades de cantón La Joya, La Unión y del caserío Villa Flores.

Los criterios se establecen las normas de diseño de UNEPAR e INFOM para proyectos de agua potable y con base a los requerimientos de las Especificaciones Generales para Construcción de Carreteras y Puentes de la Dirección General de Caminos.

Para que sean funcionales los proyectos durante su ejecución se especifican todos los detalles que deben tomarse en cuenta para la construcción de las diversas obras de arte, los criterios y renglones para el presupuesto respectivo de cada proyecto.

Se estimaron los materiales, mano de obra y se diseñaron los planos, de los cuales se entregó un juego a la unidad de técnica municipal.

IX

## **OBJETIVOS**

#### **General**

Proporcionar soluciones técnicas a proyectos de infraestructura y saneamiento como lo son el sistema de abastecimiento de agua potable y el diseño de la carretera para cubrir las necesidades básicas de las comunidades y contribuir así al progreso y desarrollo de los municipios.

#### **Específicos**

- 1. Elaborar el informe que contenga las monografías de los municipios en donde se va a desarrollar la planificación de los proyectos.
- 2. Elaborar el diseño de la introducción de agua potable para el cantón La Joya, La Unión, municipio de Tejutla, San Marcos.
- 3. Elaborar el diseño de ampliación y mejoramiento de la carretera para el caserío Villa Flores, municipio de Tejutla, San Marcos.

### **INTRODUCCIÓN**

El presente trabajo de graduación, es el resultado de la labor realizada dentro del programa del Ejercicio Profesional Supervisado de la Facultad de Ingeniería de la Universidad San Carlos de Guatemala, en la municipalidad de Tejutla del departamento de San Marcos.

En el capítulo uno se enfocan en los aspectos monográficos del cantón la joya, La Unión y del caserío Villa Flores, como lo son aspectos físicos y aspectos económicos.

En el capítulo dos, se explican el diseño hidráulico, cálculos de la red de distribución así como las obras de arte y los cálculos presupuestos del diseño, de la introducción de agua potable para el cantón La Joya, La Unión y en el capítulo tres las especificaciones técnicas, cálculos y presupuestos del diseño de la ampliación y mejoramiento de la carretera para el caserío Villa Flores.

Se incluye además, las conclusiones y recomendaciones respecto de la ejecución de los proyectos mencionados.

En la parte final, se agrega un apéndice que contiene los parámetros del diseño de agua potable, los planos y presupuesto para cada proyecto.

# **1. MONOGRAFÍA DEL CANTÓN LA JOYA, LA UNIÓN Y DEL CASERÍO VILLA FLORES**

#### **1.1. Aspectos físicos**

#### **1.1.1. Localización y ubicación**

El cantón la Joya, La Unión se encuentra diez kilómetros de municipio de Tejutla El caserío Villa Flores se encuentra doce kilómetros de municipio de Tejutla, de la carretera CA-1 Norte y a una altura de 2 520 metros sobre el nivel del mar.

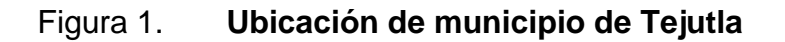

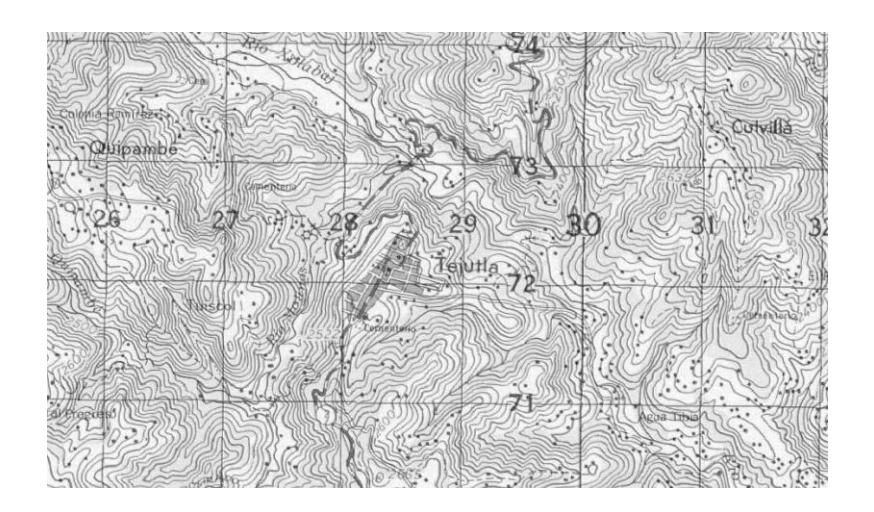

Fuente: Instituto Geográfico Nacional. Mapa 1:50 000.

#### **1.1.2. Límites y colindancias**

El cantón la Joya, La Unión, colinda al lado norte con caserío La Independencia, al sur con el municipio de Ixchiguan, al oriente con caserío Central Progreso y cantón la Joya de Tejas del municipio de Tejutla y al poniente con el municipio de Ixchiguan.

El caserío Villa Flores, colinda al lado norte con caserío Los Arcos, al sur con la aldea Buena vista, al este con la aldea La Democracia y al oeste con aldea Esquipulas del municipio de Tejutla.

#### **1.1.3. Vías de acceso**

La vía de acceso es por medio de la carretera asfaltada que va a la cabecera municipal y carretera de terracería para ingresar a cada comunidad.

#### **1.1.4. Clima**

El cantón La Joya, La Unión y del caserío Villa Flores, el clima es frío, con temperaturas de los 5 grados centígrados (Promedio mínimo) y 22 grados centígrados (Promedio máximo), temperatura y humedad relativa del 80 por ciento, precipitación pluvial de 1 500 a 2 000 milímetros en los meses de mayo a octubre con evapotranspiración aproximada del 35 por ciento de acuerdo a la información de la estación San Marcos del Instituto Nacional de Sismología, Vulcanología, Meteorología e Hidrología INSIVUMEH.

2

#### **1.1.5. Población e idioma**

El cantón La Joya, La Unión cuenta con 685 habitantes y caserío Villa Flores con 585 habitantes, siendo el porcentaje de hombres el 52 por ciento y el de mujeres 48 por ciento. El Idioma para las dos comunidades es el español.

#### **1.1.6. Servicios públicos**

El cantón La Joya, La Unión cuenta con varios servicios básicos entre los cuales se menciona energía eléctrica, escuela de educación primaria, Concejo Comunitario de Desarrollo y Auxiliatura, señal de telefonía Celular.

Caserío Villa cuenta con varios servicios básicos entre los cuales se menciona, servicio de agua potable, energía eléctrica, escuela de educación primaria, Concejo Comunitario de Desarrollo y Auxiliatura, Instituto Básico señal de telefonía celular.

#### **1.1.7. Suelo y topografía**

Suelos de origen volcánico de textura franco arcillosa y franco turbosa de consistencia friable, de la serie Patzité y Totonicapán. La topografía es fuertemente ondulada y escarpada.

#### **1.2. Aspectos económicos**

#### **1.2.1. Producción**

La principal fuente de empleo de la comunidad es la agricultura, principalmente el cultivo de maíz frijol y papa crianza de animales domésticos tales como ganado bovino, equino, porcino y aves de corral.

# **2. DISEÑO DE LA INTRODUCCIÓN DE AGUA POTABLE PARA EL CANTÓN LA JOYA, LA UNIÓN**

#### **2.1. Descripción del proyecto a desarrollar**

Se determinó la dotación a la población por el clima para satisfacer las necesidades de la comunidad ya que no cuentan con este servicio.

Luego se procedió a realizar los estudios topográficos y el diseño así como el análisis físico químico sanitario y el examen bacteriológico.

#### **2.2. Aforo**

Para desarrollar el aforo del nacimiento que abastecerá a la comunidad, se aplicó el método volumétrico, el cual se desarrolló de la siguiente manera:

a) Se midió un recipiente para determinar su volumen (generalmente es una cubeta de 20 litros) entonces se captó el nacimiento y se llenó el recipiente y se tomó el tiempo de llenado del mismo; para calcular el caudal se utilizó la siguiente fórmula:

$$
Q = \text{Caudal}
$$
  
\n
$$
V = \text{Volume}
$$
  
\n
$$
T = \text{Tempo}
$$
  
\n
$$
Q = \frac{V}{T}
$$
  
\n
$$
Q = \frac{20 \frac{1}{74} \, \text{s} = 0.27 \, \text{Vs}}
$$

Son cuatro nacimientos y se tomaron tres veces los tiempos de llenado del recipiente y se promediaron, para calcular el caudal de cada nacimiento luego se sumaron los caudales, con lo que tenemos 0,75 litros por segundo.

#### **2.3. Análisis de la calidad de agua**

En este caso particular, las fuentes se encontraron libres de organismos causantes de enfermedades y de material mineral; la cualidad debe ser incolora, inodora, insabora para establecer si es apta para el consumo humano. Se le hicieron pruebas en laboratorios del centro de investigaciones de ingeniería (CII-USAC) y se tomaron las muestras de los nacimientos para este proyecto. El informe de resultados indicados en el apéndice.

#### **2.3.1. Examen físico químico**

Este examen determina las características físicas del agua tales como el aspecto, color, sabor, olor, turbidez, su pH, así como la dureza, se pueden determinar sustancias químicas tales como *amoníaco*, nitritos, manganeso, cloruros, fluoruros, sulfatos, hierro así como los sólidos totales, sólidos volátiles, sólidos fijos, sólidos en suspensión y sólidos disueltos, que pueden afectar la calidad del agua y, así, dañar la salud.

Tomando en cuenta los resultados proporcionados por el centro de investigaciones de ingeniería se concluye que: desde el punto de vista física química cumple con las normas internacionales de la organización mundial de la salud para las fuentes de agua, ver el apéndice No 3.

6
#### **2.3.2. Examen bacteriológico**

Por ser una fuente de agua superficial está expuesta a ser contaminada, principalmente por las bacterias coniformes que se encuentran en las heces fecales. Se le practicó su examen bacteriológico, con el fin de establecer la probabilidad de contaminación de organismos patógenos, porque éstos pueden transmitir enfermedades al consumirla.

De acuerdo con el examen realizado en el Centro de Investigaciones de Ingeniería, se concluye que: bacteriológicamente el agua es potable ver detalle en apéndice No 4.

#### **2.4. Levantamiento topográfico**

Se realizó un reconocimiento previo del lugar, auxiliado por un navegador GPS para realizar un croquis y determinar aproximadamente la longitud, para el levantamiento topográfico se utilizó con una estación total y dos prismas. Al efectuar el levantamiento y trazo de la línea de conducción y distribución, se contó con la colaboración de la comunidad al proporcionar a los ayudantes.

#### **2.5. Cálculo y dibujo topográfico**

Posterior al trabajo de campo, se encertaron los puntos proporcionados por la estación total a *Autodesk Land* cuyo resultado es el conjunto de planos que muestra las condiciones del terreno. (apéndice No 13).

#### **2.6. Diseño hidráulico**

En este inicio se detalla el diseño seleccionado, el cual toma en cuenta todas las instalaciones necesarias para ejecutar los trabajos de introducción de agua potable por gravedad. El diseño hidráulico de este sistema se realizó con base en las pérdidas de carga que se determinaron con la fórmula de *Hazen Wiliams.*

#### **2.6.1. Caudal medio diario**

Está definido por la cantidad de agua que va a consumir la población en un día, o sea que es el consumo durante un día (24 horas) y se obtiene como promedio de los consumos diarios en el período de un año. Cuando no se conoce registros se asume como el producto de la dotación por el número de posibles usuarios al final del período de diseño.

> Qm = Dotación \*población futura 86 400 s/día

> > $Qm = 90$  l/s  $*352 = 0,367$  l/s 86 400 s/día

#### **2.6.2. Caudal máximo diario**

Es el caudal máximo diario o caudal de conducción, éste es el máximo caudal producido en un día durante un período de observación de un año.

El caudal máximo diario se usa un factor 1,2 a 1,5, se utilizó el de 1,2 para poblaciones menores a 1 000 habitantes según las normas de diseño de INFOM - UNEPAR.

Qmd = factor día máximo por Qm

 $Qmd = 1.2 * 0.367$   $\frac{1}{s} = 0.44$   $\frac{1}{s}$ 

#### **2.6.3. Caudal máximo horario**

Éste se utiliza para diseñar la red de distribución y es el máximo consumo de agua observado durante una hora del día en el período de un año. Cuando no se tiene registro, el caudal hora máximo, se obtiene multiplicando el caudal medio por un factor que varía de 2,0 a 3,0 por ciento, y este factor se denomina factor de hora máximo; el que se obtiene dividiendo el caudal de hora máxima entre el caudal promedio, obtenido en un lapso de 24 horas.

> Qmh = Factor de hora máxima \* Qm  $Qmh = 2 * 0,367$   $\frac{1}{s} = 0,734$   $\frac{1}{s}$

#### **2.6.4. Dotación**

Es la cantidad de agua asignada en un día a cada usuario, se expresa en litros por habitante por día (litros/habitante/día). Se tomó en cuenta las normas establecidas por entidades como INFOM - UNEPAR, se adoptó para esta área una dotación de 90 litros habitante día.

#### **2.6.5. Período de diseño**

Se considera como el tiempo durante el cual, la obra dará servicio satisfactorio para la población. Para Obras civiles de 20 años, es recomendado por INFOM – UNEPAR.

### **2.6.6. Base de diseño**

Los parámetros que se utilizaron para el cantón La Joya, La Unión, han sido tomados de la investigación y cálculos que se han efectuado para la elaboración del presente trabajo de graduación.

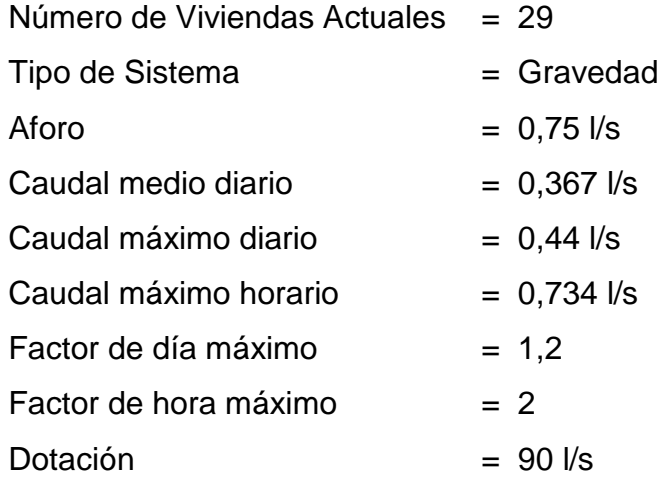

#### **2.6.7. Captación**

Es la estructura que se hace con el fin de colectar el agua de la fuente. En este caso se captó de las fuentes; ésta consiste en un muro de contención, capa filtrante y sello sanitario. El tipo de captación se da a conocer en el plano en apéndice No 13.

#### **2.6.8. Línea de conducción**

Es el conjunto de tuberías libres o a presión, las cuales parten de las obras de captación al tanque de distribución. Las conducciones pueden ser por gravedad o por bombeo, pero, en este caso, se utilizó por gravedad tomando en cuenta que la condición no debe de ser a cielo abierto, que la capacidad de la fuente sea suficiente para transportar el caudal de día máximo, que la selección del diámetro y clase de tubería se ajuste a la máxima economía.

A continuación se presenta un ejemplo del tramo No. 1.

En donde:

- $Q =$ Caudal
- C = Coeficiente de fricción= 100 por ser hg
- D = Diámetro interior real en pulgadas
- $L =$  Longitud total en metros
- Hf = Pérdida de la carga en la longitud L, en metros
- $K =$  Constante (1 743,811) (1/4,87).

$$
D = \left\{ \frac{1 \cdot 743.811 \cdot L \cdot Q \cdot (1.85)}{C \cdot (1.85) \cdot H} \right\}
$$
 (1/4.87)

A continuación se presenta un ejemplo del tramo 1 del cálculo de la pérdida de carga = Hf de la estación 1 a la estación 2 (E-1 a E-2)

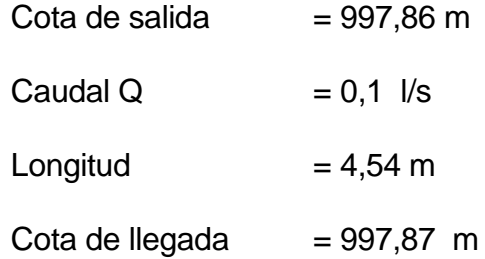

 $Hf = 1743,811*L*Q^{(1,85)}$ C^(1,85)\*D^(4,87)

 $Hf = 1743,811*4,54*0,1\cdot(1,85)$ 100^(1,85)\*0,926^(4,87)

 $Hf = 0,033$ 

El resultado de la línea de conducción se presenta en el resumen del cálculo hidráulico en el apéndice No 1.

#### **2.6.8.1. Presión estática en tubería**

Es la presión que se produce cuando el agua está dentro de la tubería y en el recipiente que alimenta está en reposo. Es igual al peso específico del agua multiplicado por la altura que se encuentra la superficie libre del agua en la caja. Por seguridad si hubiera presiones más altas a las que soportan la tubería, es necesario colocar cajas rompe presión.

> Ejemplo del cálculo de la presión atmosférica: Presión estática de E - 3 (E-2 a E-3) es igual a: Cota de salida - cota de terreno

> > $997,86 - 996,19 = 1,67$

#### **2.6.8.2. Presión dinámica en tubería**

La presión estática modifica su valor cuando hay movimiento de agua, disminuyendo éste por la fricción que se produce por el paso del agua respecto de las paredes de la tubería, llamándosele a esto, pérdida de carga, entonces la presión estática se convierte en una altura de presión más pequeña.

La menor presión dinámica que puede haber en la red de distribución es de 10 metros columna de agua que es la necesaria para que el agua pueda subir con cierta presión a las llaves de chorro. (apéndice No 1).

Ejemplo del cálculo de la presión dinámica:

Presión dinámica de E - 2 es igual a: Cota pizométrica - cota de terreno  $998,827 - 997,86 = 0,97$ 

#### **2.6.8.3. Línea pizométrica**

Es la línea dibujada en los planos que representa, gráficamente, los cambios de presión en la tubería y determina la distancia que existe entre la línea pizométrica y la presión estática en cada punto, representando la pérdida de altura de presión que ha sufrido el agua a partir del recipiente de alimentación. También representa el resto de presión estática que existe entre la línea pizométrica y la tubería. La pendiente de la línea pizométrica representa la cantidad de altura de presión que se está consumiendo por cada unidad de longitud en metros que recorre el agua. Mientras mayor sea la velocidad, mayor consumo de presión por metros de tubería existe. (apéndice No 1).

Ejemplo del cálculo de cota piezométrica:

Cota piezométrica de E-25 es igual a: Valor de Hf tomada de E-24 a E- 25 Cota de salida - Hf

977,48 – 0,24 = 977,24 metros columna de agua

#### **2.6.8.4. Revisión de velocidades**

Es necesario revisar la velocidad del agua en todos los tramos para los proyectos de abastecimiento por gravedad para ver si ésta se encuentra entre los límites recomendados que son:

Mínima 0,40 m/s y máxima 3,00 m/s

Si se trata de agua sin material erosivo o sedimentable, no hay un límite inferior y se dará de lo que resulte del cálculo hidráulico.

La fórmula a utilizar es la siguiente:

$$
V = 1.974 \times Q
$$
\n
$$
D^2
$$

En donde:

 $V=$  velocidad  $(m/s)$ 

 $Q =$  caudal  $(m/s)$ 

D= diámetro del tubo

 $V= 1.974*0,75/1.532^2 = 0,63$  m/s

#### **2.7. Cálculo de red de distribución**

La línea de distribución está constituida por todo el sistema de tuberías, desde el tanque de almacenamiento hasta aquellas líneas de las cuales parten las conexiones domiciliares. El propósito fundamental de una línea de distribución es proporcionar las cantidades adecuadas de agua a todos los usuarios, para satisfacer cada una de las necesidades en cualquier momento y una razonable presión. El resumen del cálculo hidráulico de la línea de distribución se presenta en el apéndice No 1.

#### **2.8. Tanque de distribución**

En los proyectos de distribución de agua potable se considera un tanque de almacenamiento por las ventajas que presenta:

- a) Compensar las variaciones horarias en el consumo de agua de la población.
- b) Tener un almacenamiento de agua para cuando haya interrupción.

Con el fin de cumplir en este acuerdo con los dos principales propósitos anteriormente enunciados, UNEPAR recomienda que los tanques de almacenamiento tengan una capacidad de 25 por ciento a 40 por ciento del caudal medio diario.

Diseño de la losa del tanque Losa = 0,10 m de espesor área  $T = P/180$   $t = 4(2,85)/180 = 0,08 = 10$  cm Cargas muertas

Losa =  $0,10^*2$  400= 240 kg/m<sup>2</sup>

Acabados y mezclón =  $kg/m<sup>2</sup>$ 

 $\Sigma$  C.M = 340 kg/m<sup>2</sup>

Por sus dimensiones, área tributaria y por su sobre carga, únicamente se reforzara por temperatura:

 $fy = 2,810$ 

Ast =  $0,40*14,1/$  fy\*b\*t =  $0,40*14,1/(2 810)*100*10=2,007$  cm<sup>2</sup> Espaciamiento: 2,007:100:0,71: $X$   $X = 35,35$  cm refuerzo a 0,25 m

Diseño de muro de tanque

Datos:

Peso específico del suelo (δc) = 1 400 kg/m<sup>3</sup>

Peso específico del concreto (δc) = 2 400 kg/m<sup>3</sup>

Peso específico del concreto ciclópeo (δcc) = 2 500 kg/m<sup>3</sup>

Angulo de fricción (φ) =  $25^\circ$ 

Valor soporte del suelo  $(Vs) = 20 \text{ ton/m}^2$ 

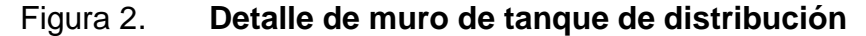

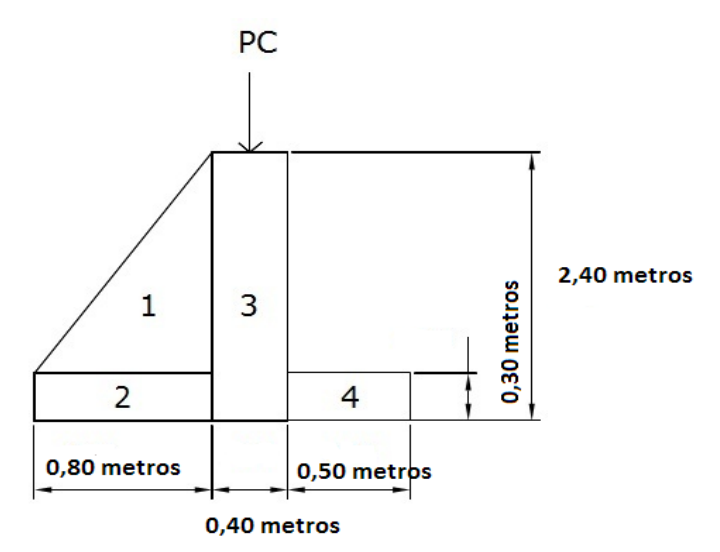

Fuente: elaboración propia.

Carga uniforme distribuida (W) Wlosa + Cargaviva = 1,4(206)+1,7(100) kg/m W=458,4 kg/m Consideramos W como carga puntual (Pc) Pc =  $458,4$  kg/m  $*$  1 metro =  $458,4$  kg

El momento que ejerce la carga puntual es:

 $MC = 458,4$  kg  $*(0,8 + (0,3/2)) = 435,48$  kg-m  $Mc = 435,48$  kg-m Fuerza activa Fa  $Fa = δ$ agua \* H<sup>2</sup>/2  $Fa = 1 000 kg/m<sup>3</sup> * 1,5<sup>2</sup>/2 = 1 125 kg/m$ Momento de volteo respecto de 0 Mact = Fa  $*$  H/3 = 1 125  $*$  ((1,5/3) + 0,3) = 900 kg-m

# $Mact = 900 kg-m$

# Tabla 1. **Cálculo del momento estabilizante sobre el muro del tanque de distribución**

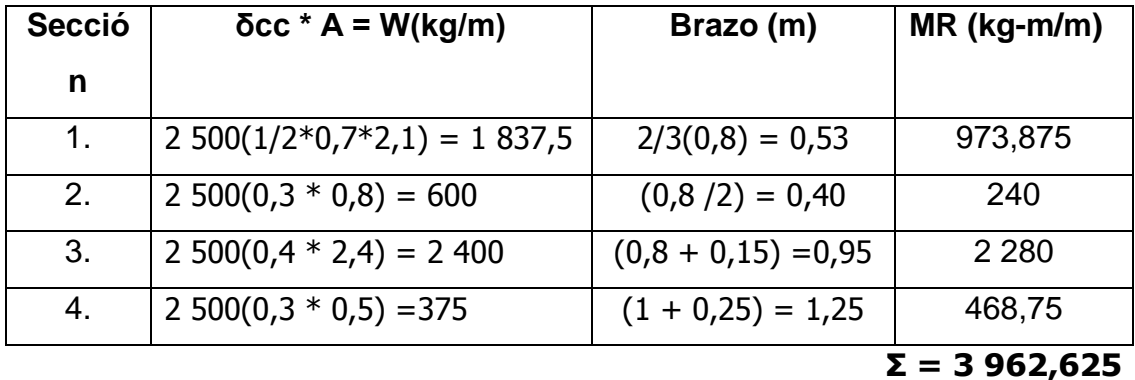

Fuente: elaboración propia

Carga total (WT) =  $W + WR$ 

 $WT = 458, 4 + 5212, 50 = 5670, 9 kg/m$ Verificación de la estabilidad contra el volteo (Fsv) δ1,5  $Fs = MR + MC = 3962,625 + 435,48 = 4,88$ Mact 900

$$
Fs = 4,88 \ge 1,5
$$
 ok

#### **2.9. Obras de arte**

#### **2.9.1. Caja rompe presión**

La resistencia de los conductos contra la presión interna, está limitada por la clase de material de la tubería empleada.

Se usan dispositivos de presión, para disminuir la presión estática o dinámica, permitiendo la descarga libre del conducto bajo condiciones controladas. Estos dispositivos se requieren de acuerdo con la topografía, en este caso, se utiliza en la conducción y la red de distribución. Las cajas rompe presión de la línea de conducción cuentan con válvula de flote. Ver detalle en los planos en apéndice.

#### **2.9.2. Válvula de aire**

Al transportar agua en las tuberías en las partes altas se puede presentar formaciones de bolsas de aire, entonces, se deben colocar las válvulas de aire para eliminar el aire acumulado, para que el agua pase libremente.

#### **2.9.3. Válvula de limpieza**

En un sistema de conducción de agua siempre se consideran dispositivos que permitan la descarga de sedimentos acumulados, éstos consisten en una derivación de la tubería provista de llave de compuerta.

#### **2.9.4. Acometida domiciliar**

Se toman de la línea principal del tubo de distribución, utilizando para ello accesorios necesarios como codos, adaptadores, una llave de chorro sin rosca para manguera. Se instalará tubería de diámetro de ½ pulgada pvc de 315 libras por pulgada cuadrada. Adoptándose como presión mínima de 10 metros columna de agua.

#### **2.10. Desinfección**

Es la destrucción de los agentes infecciosos en el agua por medio de la aplicación directa de medios químicos, con el fin de que se apta para el consumo humano se procede a la desinfección previa de la misma. El producto que se aplicará será el cloro, en forma de hipoclorito de calcio (Ca (CLO)2). A continuación, se dan algunos nombres comerciales mas comunes, HTH, PERCLORON, PITTCHLOR.

El funcionamiento deberá ser automático, sin partes móviles, sin requerir energía eléctrica, y deberá permitir el flujo de agua a través de las tabletas de hipoclorito de calcio para formar la solución. El rango de flujo a través del clorador deberá estar entre 5 y 20 galones por minuto.

Sus dimensiones aproximadas deberán ser de 0,30 metros de diámetro y 0,90 metros de alto. Deberá instalarse en una caja a la entrada del tanque de

distribución y graduarse el flujo para que permita que la cantidad de cloro residual en el punto más alejado de la red de distribución esté entre 0,7 y 1,5 partes por millón. La caja para el hipoclorador tiene como finalidad proteger al clorador y deberá tener una tapadera de registro con pasador y candado. Sus dimensiones interiores deben de ser de 1,00x1,00 metros en planta y 1,00 metro de altura.

Según la norma COGUANOR 29 001, como tratamiento preventivo contra las bacterias y virus, la cantidad mínima de cloro que se le debe aplicar al agua es de 2 partes por millón es decir, 2 gramos por metro cúbico de agua. Se presenta la siguiente tabla de dosificación del hipoclorito de calcio que está en función del caudal. Esta tabla presenta la cantidad a suministrar a cada minuto y la cantidad requerida al mes, en libras.

Como la dosificación presentada en tabla es de un caudal de 0,7 litros por segundo y el caudal de llegada al tanque es la de 0,73 litros por segundo, la cantidad requerida para el sistema será:

0,73 l/s \* 5,71 lb/mes  $X = 4,17$  lb/mes

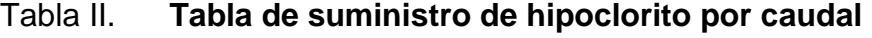

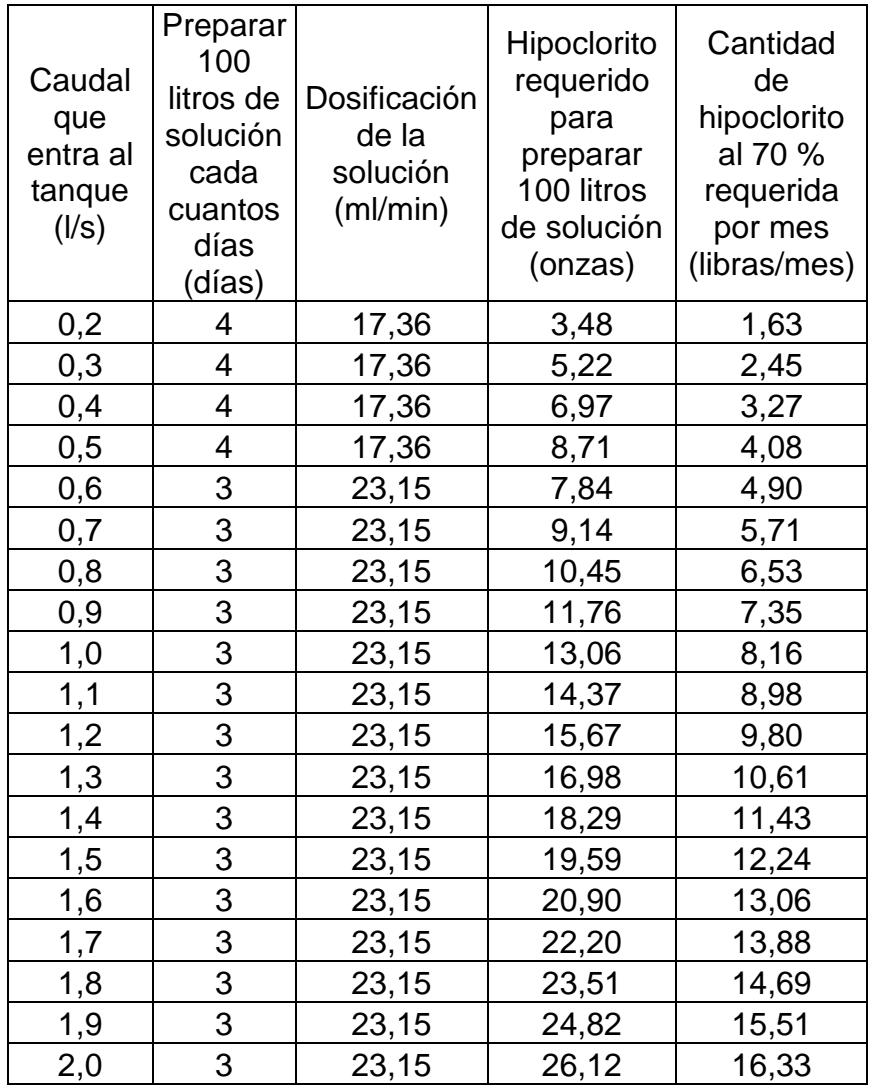

Fuente: tabla de suministro de hipoclorito por caudal según norma COGUANOR 29 001.

## **2.11. Elaboración de planos**

Los planos constructivos se encuentran en el anexo del informe final, en ellos se encuentran las plantas, perfiles y detalles constructivos así como sus especificaciones correspondientes (apéndice No 13).

#### **2.12. Presupuesto**

El presupuesto se debe contemplar materiales y mano de obra calificada y no calificada; los reglones deben de ser detallados para que en la ejecución física de obra se haya establecido todo lo necesario para su ejecución. (ver apéndice No 5).

#### **2.13. Propuesta de tarifa de servicio**

La propuesta de tarifa es la que se presenta a continuación basada en el número de conexiones domiciliares y la longitud de la red de distribución.(ver apéndice No 2).

#### **2.14. Evaluación socio-económica**

#### **2.14.1. Valor presente neto**

La municipalidad de Tejutla pretende invertir la suma de Q 563 116,84 en la ejecución del proyecto de la introducción de agua para el cantón La joya La Unión. Se contratará con un fontanero para el mantenimiento del sistema por Q 750,00. Se estima tener los siguientes ingresos: para la instalación de la acometida se propone una cuota de Q 300,00 por vivienda, también se pedirá una cantidad mensual por vivienda de Q 50,00 Suponiendo una tasa del 10 por ciento al final de los 20 años de vida útil, se determinará la factibilidad del proyecto por medio del valor presente neto.

### Tabla III. **Ingreso y egresos anuales para VPN**

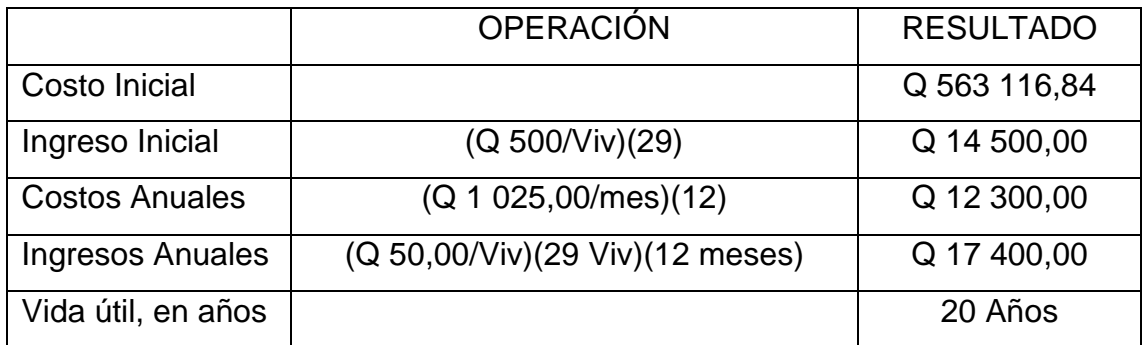

Fuente: elaboración propia.

Una forma de analizar este proyecto es situar en una línea de tiempo los ingresos y egresos trasladarlos posteriormente al valor presente, utilizando una tasa de interés del 13 por ciento.

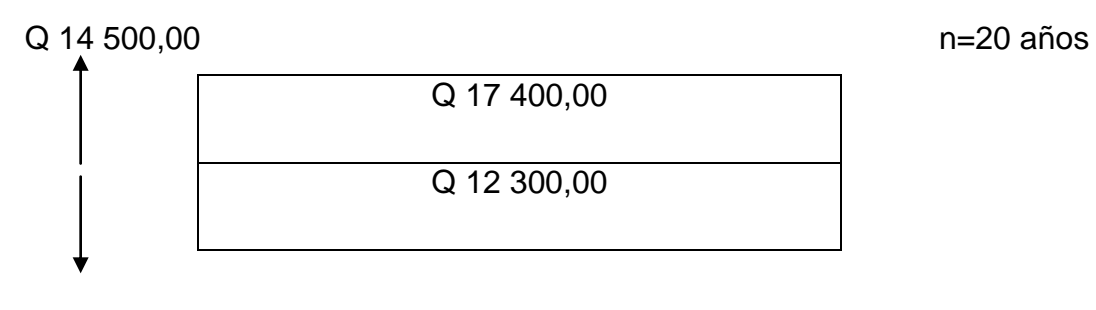

Q 563 116,84

Se utilizará el signo negativo para los egresos y el signo positivo para los ingresos entonces se tiene:

$$
VPN = -563\ 116,84 + 14\ 500 - 12\ 300,00\ (1 + 0.13)^{20} + 17\ 400,00\ (1 + 0.13)^{20}
$$

VPN = -489 849,09

Como el Valor Presente Neto calculado es menor que cero, esto quiere decir que la inversión no se recupera. Una solución a plantear será aumentar la tasa de interés.

#### **2.14.2. Tasa interna de retorno**

La empresa ejecutora propondrá a la alcaldía ejecutar la introducción de agua para el cantón La joya, La Unión, con un costo inicial aproximado de Q 563 116,84. Por otra parte, la alcaldía necesita de Q 17 100,00 al final de cada año, como el costo de mantenimiento y Q 17 400,00 para la cuota de amortización; también se tendrá un ingreso inicial por el derecho de cada conexión domiciliar, este será de Q 14 500,00 para un total de 29 viviendas existentes, con lo cual se pretende cubrir los gastos en el período de 20 años, el cual constituye la vida útil del sistema.

Se realiza la gráfica del problema:

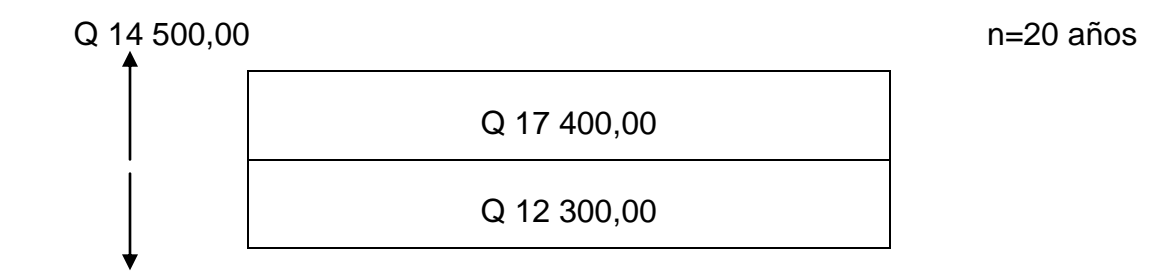

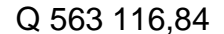

Puesto que la cantidad de Q 17 400,00 y los Q 14 500,00 se encuentran enfrentados en el mismo período de tiempo, como también Q 563 116,84 y los Q 14 500,00 la gráfica se podría simplificar a:

n=20 años

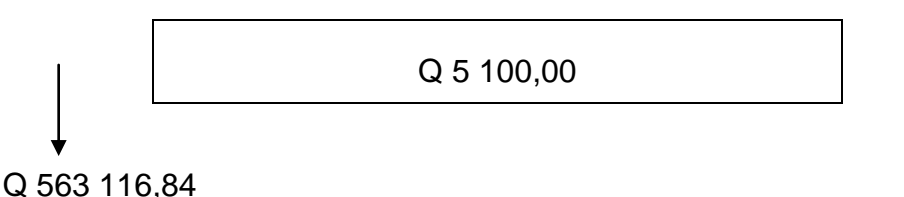

- Teniendo claro lo anterior, se plantea y soluciona la ecuación de valor por medio de la metodología de la tasa interna de retorno (TIR).
- Se utiliza una tasa de interés de 13 por ciento  $\bullet$

VPN=-563 116,84+5 100(1+0,13)<sup>20</sup>

 $VPN = -504349,09$ 

Se utiliza una tasa de interés de 23 por ciento  $\bullet$ 

VPN=-563 116,84+5 100  $(1+0.23)^{20}$ 

 $VPN = -242731,67$ 

Se utiliza la interpolación matemática para hallar la tasa de interés que se busca.

23 por ciento  $\rightarrow$  -242 731,67 13 por ciento → - 504 349,09

Después de una serie de interpolaciones matemáticas sucesivas se tiene que, la tasa de interés i = 33,77 por ciento, representaría la tasa efectiva

mensual de retorno. Por lo que es necesario el aumento de la tasa de interés para que se recupere la inversión durante el período establecido.

$$
i = 33,77
$$
 por ciento

#### **2.15. Evaluación de impacto ambiental**

El sentido estricto, la ecología ha definido el ambiente como un conjunto de factores extremos que actúan sobre un organismo, una población o una comunidad. Estos factores son esenciales para la supervivencia, el crecimiento y la reproducción de los seres vivos e inciden directamente en la estructura y dinámica de las poblaciones y de las comunidades. Sin embargo, la naturaleza es la totalidad de lo que existe.

Se dice que el impacto es la alteración favorable o desfavorable que experimenta un elemento del ambiente como resultado de efectos positivos o negativos derivados de la actividad humana o de la naturaleza en sí. El impacto ambiental puede ser positivo o negativo; alto, medio o bajo, temporal o permanente, irreversible, reversible, mitigable, directo o indirecto.

Impacto negativo: es el impacto ambiental cuyo efecto se traduce en pérdida de valores naturalísticos, estéticocultural, paisajismo de productividad ecológica o en aumento de de los perjuicios derivados de la contaminación, de la erosión o colmatación y demás riesgos ambientales en discordia con la estructura ecológicogeográfica, el carácter y la personalidad de una o varias zonas determinadas.

Impacto positivo: es admitido como tanto por la comunidad técnica y científica como por la población en general en el contexto de un análisis completo de los costos y beneficios genéricos y de los aspectos externos de la actuación contemplada.

La evolución de impacto ambiental (EIA) se consideran como el conjunto de estudios y sistemas técnicos que permiten estimar los efectos que la ejecución de un determinado proyecto, obra o actividad, causa sobre el medio ambiente. Los objetivos generales de los EIA son dos:

- Proveer información sobre los efectos ambientales del proyecto propuesto, para evaluar las distintas operaciones sobre ejecución.
- Producir, en la medida de lo posible, los proyectos adecuados ambientalmente.

Las medidas de mitigación tienen por finalidad evitar o disminuir los efectos adversos del proyecto en entorno cualquiera sea su fase de ejecución estas medidas se terminan en función del análisis de cada uno de los componentes ambientales afectados por la ejecución del proyecto, en cada una de las etapas de éste.

# Tabla IV. **Medidas de mitigación de impactos ambientales para proyectos de agua potable**

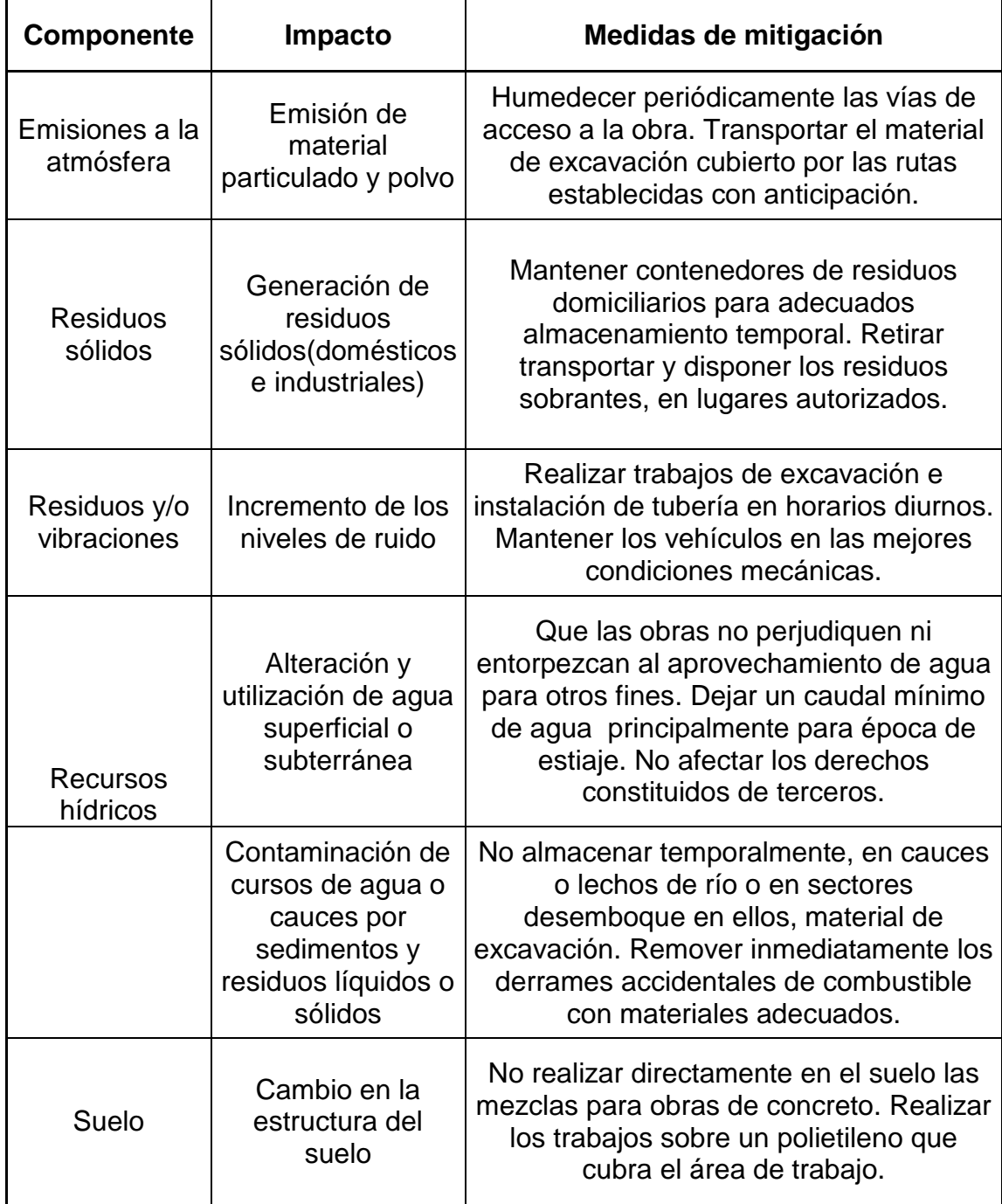

# **Continúa tabla IV.**

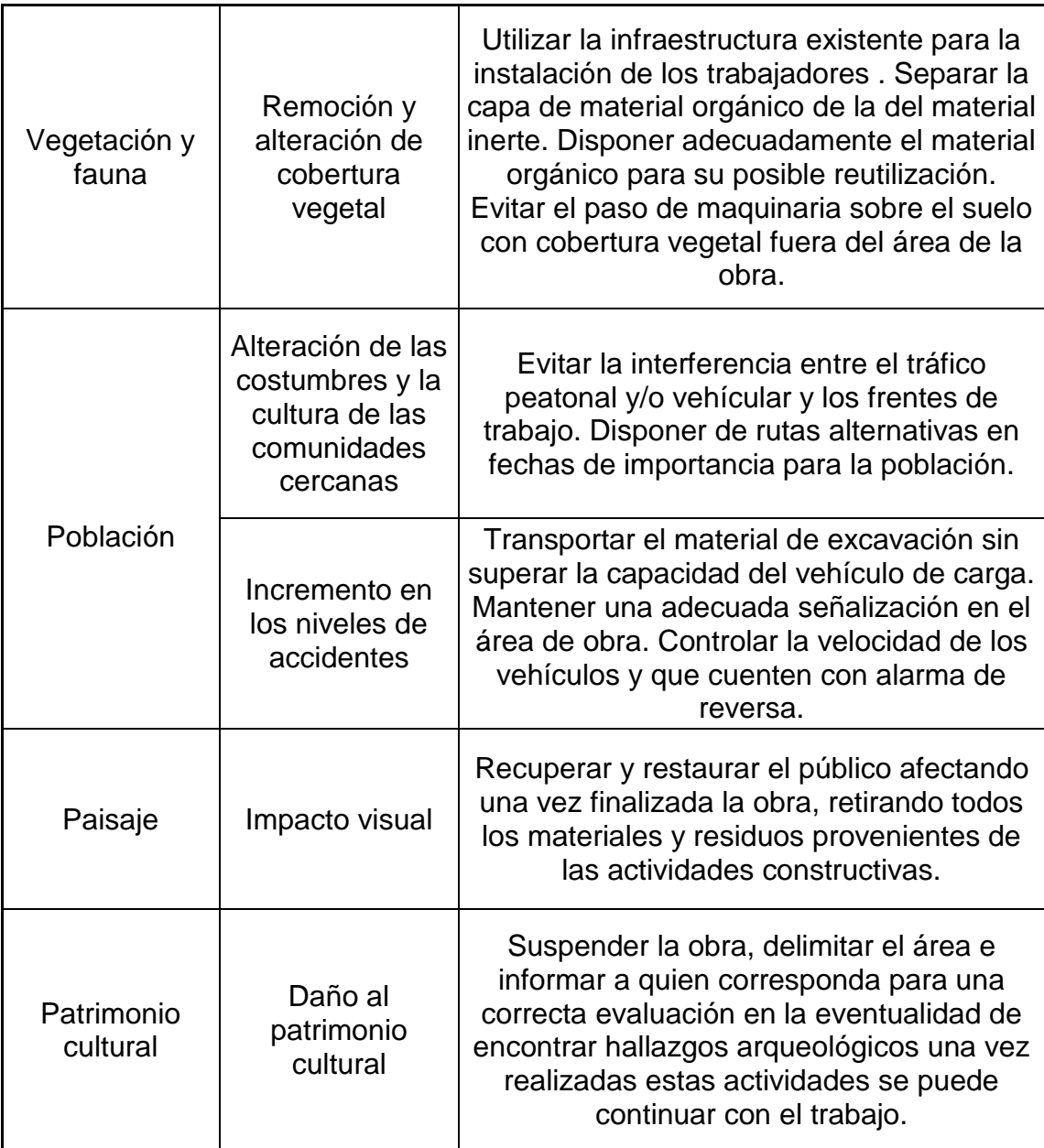

Fuente: elaboración propia.

# **3. DISEÑO DE AMPLIACIÓN Y MEJORAMIENTO CARRETERA CASERÍO VILLA FLORES**

#### **3.1. Descripción del proyecto**

Es un proyecto enfocado a la ampliación, mejoramiento de un tramo vial. Se realizó un estudio de suelos para determinar las propiedades del balasto. Así también se hizo un estudio topográfico y el cual servirá para el diseño del alineamiento horizontal, alineamiento vertical y para el movimiento de tierra, incluyendo los planos y presupuesto.

#### **3.2. Especificaciones técnicas**

Según las Especificaciones Generales para Construcción de Carreteras y Puentes, de la Dirección General de Caminos, del Ministerio de Infraestructura y Vivienda de Guatemala, están determinadas las especificaciones para el diseño, planificación y ejecución, que permitan cumplir los parametros ya establecidos.

El diseño de la carretera tipo f, la cual es adecuada para una región montañosa, la velocidad de diseño es de 20 kilómetros por hora, el tránsito es 40 vehículos y ancho de calzada de 5,5 metros, con radios mínimos de 18 metros, pendientes máximas de 14 metros y un recubrimiento de material selecto.

#### **3.3. Levantamiento topográfico**

Se realizó un levantamiento utilizando una estación total marca Leica Tc 407, se establecieron estaciones dependiendo de la visibilidad para la línea central, niveles y las secciones transversales se radiaron 40 metros para cada lado de acuerdo a la topografía del terreno, las distancias, alturas, la estación nos la proporcionaba.

#### **3.4. Estudio de suelos**

Las pruebas de laboratorio realizadas, sirvieron para determinar las condiciones del material, para determinar la calidad del mismo o hacer los ajustes necesarios para aumentar su calidad. (Ver apéndice No 7).

#### **3.4.1. Granulometría**

El conocimiento de la composición granulométrica de un suelo grueso sirve para discernir sobre la influencia que puede tener la densidad del material compactado. El análisis granulométrico se refiere a la determinación de la cantidad en porcentaje de los diversos tamaños de las partículas que constituyen los suelos. Para el conocimiento de la composición granulométrica de un determinado suelo existen diferentes procedimientos. Para clasificar por tamaños las partículas gruesas, el procedimiento más expedito es el tamizado.

Al aumentar la finura de los granos, el tamizado se hace cada vez más difícil, teniendo entonces que recurrir a procesos por sedimentación. Conocida la composición granulométrica del material, se le representa gráficamente para formar la llamada curva granulométrica del mismo. Como el tamaño de la partícula puede considerarse el diámetro de ellas, cuando es indivisible bajo la

acción de una fuerza moderada, como la producida por un mazo de madera golpeando ligeramente.

#### **3.4.2. Límites de** *Atterberg*

La plasticidad es la propiedad que presentan los suelos para poder deformarse, hasta cierto límite, sin romperse. Por medio de ella se mide su comportamiento en todas las épocas. Las arcillas presentan esta propiedad en grado variable. Para conocer la plasticidad de un suelo se hace uso de los límites de *Atterberg*, quien por medio de ellos separó los cuatro estados de consistencia de los suelos coherentes; los mencionados límites son: límite líquido, límite plástico y límite de contracción.

#### **3.4.3. CBR**

Se determina la capacidad de soporte del suelo, como una forma de clasificación y evaluación de la capacidad del suelo para ser utilizado como subbase o material de base en construcción de carreteras. Este ensayo mide la resistencia al corte de un suelo bajo condiciones de humedad y densidad controlada, permitiendo obtener un porcentaje de la relación de soporte.

De acuerdo con los resultados obtenidos en el apéndice 8, tenemos un CBR de 67,4 por ciento con lo cual su clasificación general es excelente de acuerdo a la tabla número V del Manual de laboratorio de suelos de ingeniería civil.

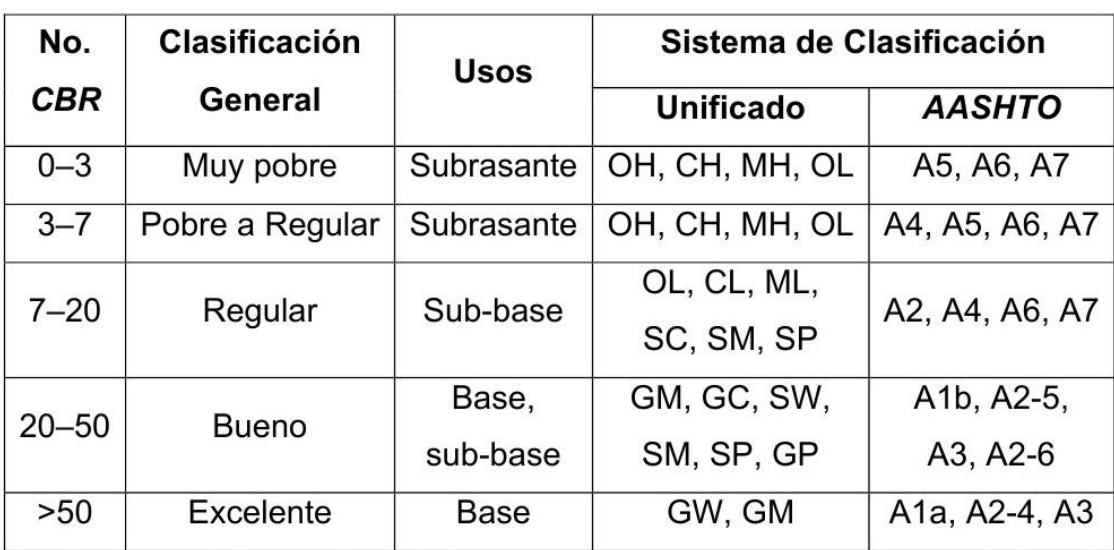

#### Tabla V. **Clasificación típica para el uso de diferentes materiales**

Fuente: Bowles, Joseph E. Manual de laboratorio de suelos de ingeniería civil. p. 191.

#### **3.4.4. Peso unitario suelto**

Es aquel en el que se establece la relación peso/volumen dejando caer libremente desde cierta altura el agregado (5 centímetros aproximadamente), en un recipiente de volumen conocido y estable. Este dato es importante porque permite convertir pesos en volúmenes y viceversa. El material de balasto debe tener un peso unitario suelto, no menor de 1 450 kilogramo metro cúbico según normas AASHTO, de acuerdo a nuestro resultado de laboratorio tenemos un valor de 1 332 kilogramo metro cúbico, en el apéndice 11 tenemos un 92 por ciento del peso unitario suelto por lo que sí se puede utilizar para balasto.

#### **3.4.5. Proctor**

Es necesario mencionar que la prueba de Proctor se creó para determinar la relación entre la humedad óptima con que un suelo puede alcanzar su máxima densidad posible, es decir, su máxima compactación, ya que la escasez de agua en un suelo y la abundancia de la misma, ocasiona que el suelo no pueda ser compactado al máximo. Un suelo debe compactarse para mejorar su capacidad de carga, disminuir la absorción de agua y reducir la sedimentación. Es necesario encontrar una relación entre el contenido de agua a usar en un volumen determinado de suelo y la máxima densidad que el suelo compactado puede alcanzar, todo esto se hace en laboratorio antes de iniciar el trabajo de campo.

#### **3.5. Cálculo topográfico**

Consiste en procesar en gabinete, los datos del levantamiento preliminar, estos trabajos se detallan a continuación.

#### **3.5.1. Cálculo de niveles**

El trabajo de nivelación consistió en obtener información altimétrica de la línea central, en la que se colocaron estaciones. La nivelación se obtuvo con base en el perfil natural del terreno, se tomó un banco de marca y se le estableció una cota, se hace la primera lectura para establecer la altura del instrumento. La estación total nos guarda el valor de X, Y, Z de cada estación, para luego proceder al importar los datos al *Autodesk Land*, con lo creamos nuestra superficie y nuestras curvas de nivel.

#### **3.5.2. Cálculo de la línea central**

Con la información de la línea preliminar obtenida del levantamiento topográfico, se procedió al diseño de la línea de localización, alineando y eliminando curvas innecesarias de la línea preliminar, con el fin de obtener una carretera de acuerdo con las características geométricas de una carretera en estado final, para lo cual se utilizó una carretera tipo f utilizando una velocidad de diseño de 20 kilómetros por hora y radios mínimos de 18 metros.

#### **3.5.3. Cálculo de secciones transversales**

Las secciones transversales se realizaron a cada 20 metros en campo, consistiendo en radiar 40 metros a cada lado de línea preliminar, con lo cual obtenemos las secciones típicas en las que se determinan sus áreas por los siguientes métodos.

#### a. Método gráfico

Completando el dibujo de las secciones típicas, se procede a la medición de las áreas que está limitada por los contornos de las secciones típicas y las secciones transversales del nivel inferior de la capa vegetal. Las áreas de corte y relleno que existan deben cuantificarse haciendo uso de un planímetro polar, graduado a la escala de la sección.

#### b. Método analítico

Ya que las secciones transversales están ploteadas en papel milimetrado, podemos determinar las coordenadas para los puntos que determinaran el área referida a la línea central y luego, por el método de las determinantes encontrar el área.

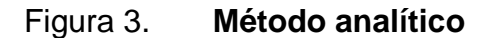

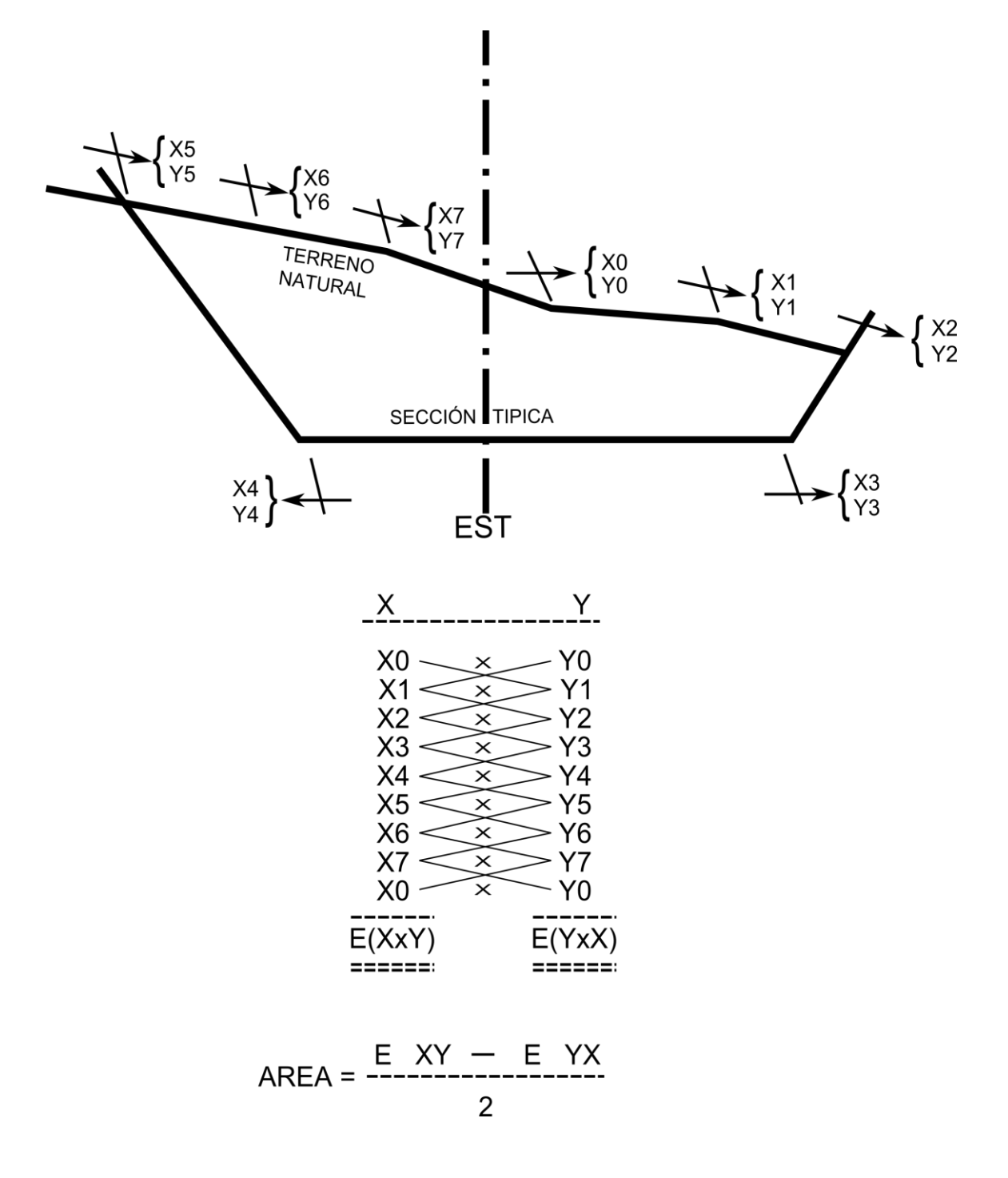

Fuente: elaboración propia.

#### **3.6. Diseño de carretera**

#### **3.6.1. Diseño de alineamiento horizontal**

Consiste en procesar en gabinete todos los datos proporcionados por la brigada o cuadrilla de topografía encargada del levantamiento preliminar para posteriormente, proceder al diseño. El alineamiento de una carretera es la proyección de un plano sobre el eje de la carretera y los elementos que la integran son: tangentes, curvas circulares y curvas de transición.

#### a. Tangente

Es la proyección sobre un plano horizontal de la recta que une dos curvas; la longitud es la distancia que une el final de la curva anterior y el principio de la siguiente.

#### b. Curvas circulares

Son los arcos de círculo que forman la proyección horizontal de las curvas empleadas para unir dos tangentes consecutivas. Pueden ser simples o compuestas.

#### c. Curvas de transición

Se utilizan para proporcionar un cambio gradual de dirección al pasar un vehículo de un tramo en tangente a un tramo de curva circular. En el sentido del caminamiento, las curvas simples pueden ser tanto hacia la izquierda o hacia la derecha.

Las características de las curvas circulares simples tienen como elementos característicos los siguientes se muestran en la figura 4.

Figura 4. **Elementos de curva horizontal**

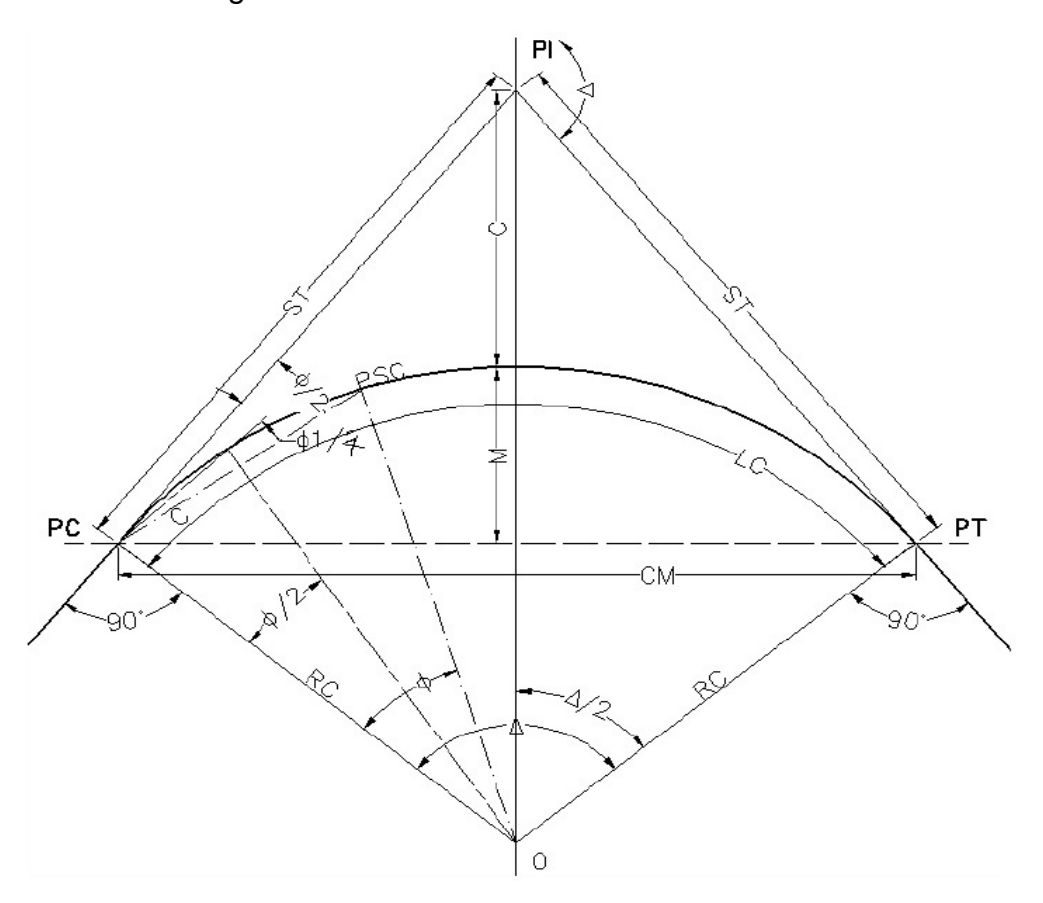

Fuente: Alcántara García, Dante. Topografía. p.283.

- PI Punto de intersección de la prolongación de las tangentes
- PC Punto donde empieza la curva circular simple
- PT Punto donde termina la curva circular simple
- O Centro de la curva
- ST Subtangente
- E External
- OM Ordenada media
- C Cuerda
- CM Cuerda máxima
- LC Longitud de curva circular
	- Grado de curvatura

Es el ángulo que subtiende un arco de 20 metros se le representa con la letra G.

$$
G = \frac{1145,9156}{R}
$$

Radio de curvatura

Es el radio de la curva circular. Se simboliza con R y se obtiene de la expresión anterior.

$$
R = \frac{1145,9156}{G}
$$

Ángulo central

Es el ángulo que subtiende la curva circular. Se simboliza como ∆. En las curvas circulares simples es igual a la deflexión o cambio de dirección que se da entre las tangentes.

• Longitud de curva

Es la distancia del PC hasta el PT, medida a lo largo de la curva, según la definición por arco de 20 metros se representa con LC.

$$
LC = \frac{(2\pi)(R)(\Delta)}{360}
$$
  
LC = 20 ( $\Delta$ )/G

**Subtangente**  $\bullet$ 

Es la distancia entre PI y el PC, es medida desde la prolongación de las tangentes. Se representa como ST.

ST = R (tangente  $\Delta(2)$ )

 $\bullet$ External

Es la distancia mínima entre el PI y la curva. Se representa con la letra E.

> $E = (R)(1 - Coseno \Delta/2)$ Coseno ∆(2

Ordenada media  $\bullet$ 

Es la distancia radial entre el punto medio de la cuerda principal y el punto medio de la curva. Se simboliza OM.

OM = R (1-Coseno  $\Delta(2)$ 

Cuerda máxima

Es la distancia en la línea recta desde el PC al PT. Se representa por CM.

Cmax =  $(2)(R)$ ( Seno  $\Delta/2$ )

#### **3.6.2. Diseño de alineamiento vertical**

La finalidad de estas curvas es suavizar los cambios en el movimiento vertical, puesto que a través de su longitud se efectúa un paso gradual de la pendiente de entrada a la pendiente de salida; proporcionando de esta forma una operación más segura y confiable, además de una agradable apariencia y características para drenaje adecuado. Las curvas pueden ser circulares, parabólicas simples o parabólicas cúbicas etc.

La más utilizada por la Dirección General de Caminos es la parabólica simple simétrica debido a la facilidad de su cálculo y a su gran adaptabilidad a las condiciones necesarias de operación. Las especificaciones de la D.G.C., tienen tabulados valores para las longitudes mínimas de curvas para distancias de Visibilidad de Parada, en función de la diferencia algebraica de pendientes y de la velocidad de diseño. Las curvas verticales pueden ser cóncavas o convexas. Según su forma se les conocen como curvas en columpio o en cresta respectivamente.
Al momento de diseñar, se deben considerar las longitudes mínimas de curvas, con el objetivo de evitar el traslape de las mismas, dejando también la mejor visibilidad posible a los conductores. Estas curvas pueden ser calculadas de la siguiente forma.

Visibilidad de parada  $L = k * A$ 

Donde:

- L = Longitud mínima de la curva vertical (ya sean Cóncava o Convexa para la visibilidad)
- K = Constante que depende de la velocidad de diseño
- A = Diferencia algebraica de pendientes.

### **3.7. Movimiento de tierras**

El movimiento de tierras es la utilización o disposición de lo extraído en los cortes en la cantidad que pueden ser reutilizables, por ejemplo en la construcción de terraplenes; además se incluyen los materiales de préstamo o desperdicio que sean aptos para la conformación, compactación y el terminado del trabajo de terracería.

Se debe tomar en cuenta, que el movimiento de tierras se encuentra enlazado directamente con el diseño de subrasante de la carretera, incidiendo así, en el costo de la misma. Por lo tanto, el movimiento de tierras deberá ser el más factible posible, ya que desde el punto de vista económico, dependiendo de los requerimientos que el tipo de camino fijo.

#### **3.7.1. Dibujo de secciones transversales**

Es la representación gráfica de los datos obtenidos del levantamiento topográfico, describe la sección transversal natural; ésta puede plotearse en papel natural, en hoja milimétrica o en una hoja dígital. De ello, como se tiene establecida la sección típica, se determinan las áreas de corte o relleno, las cuales fueron calculadas utilizando *Autodesk Land* las que se encuentran en el apéndice 13.

#### **3.7.2. Diseño de la subrasante**

La subrasante es una sucesión de líneas rectas que son las pendientes unidas mediante curvas verticales, intentando compensar los cortes con los terraplenes. Las pendientes se proyectan al décimo, con excepción de aquellas en las que se fije anticipadamente una cota a un PI determinado.

Las pendientes ascendentes se marcan positivas y las descendentes con el signo inverso, teniendo en cuenta para su magnitud las especificaciones de pendiente, evitando el exceso de deflexiones verticales que desmerita la seguridad y comodidad del camino o el exagerado uso de tangentes que resultaría antieconómico. Las condiciones topográficas, geotécnicas, hidráulicas y el costo de las terracerías definen el proyecto de la subrasante.

#### **3.7.3. Tipo de carpeta rodadura**

El balasto debe ser de calidad uniforme y estar exento de residuos de madera, raíces o cualquier material perjudicial o extraño. El material de balasto debe tener un peso unitario suelto no menor de 1 450 kilogramos metro

cúbico, determinado por el método AASHTO de T19. El tamaño máximo desagregado grueso del balasto, no debe de exceder 2/3 del espesor de la capa, y en ningún caso ser mayor de 10 centímetros.

Es un material selecto o rocoso que se coloca sobre la subrasante terminada de una carretera, con el objeto de protegerla y que sirva como superficie de rodadura. En esta actividad pueden estar comprendidos los trabajos de conformación, compactación, y afinamiento de la superficie de rodadura.

Se compactará la capa de balasto según sea el avance del tendido. El espesor de balasto no debe ser menor a 0,10 metros ni mayor 0,25 metros según las Especificaciones Generales para Construcción de Carreteras y Puentes, del Ministerio de Infraestructura y Vivienda, Gobierno de Guatemala.

#### **3.7.4. Dibujo de secciones típicas**

El primer paso para el dibujo es consultar al proyectista sobre el tipo de carretera que se va a construir.

Sección típica en tangente: plotear la diferencia entre la subrasante y el nivel, arriba o debajo de la sección transversal, según sea el caso. A partir de este punto se debe trazar la sección típica, la inclinación de la típica será de 3 por ciento (bombeo normal) a ambos lados. En algunos casos se utiliza un bombeo diferente, por ejemplo: en carreteras de pavimento de concreto de cemento *Portland,* se recomienda usar un porcentaje del 2 por ciento.

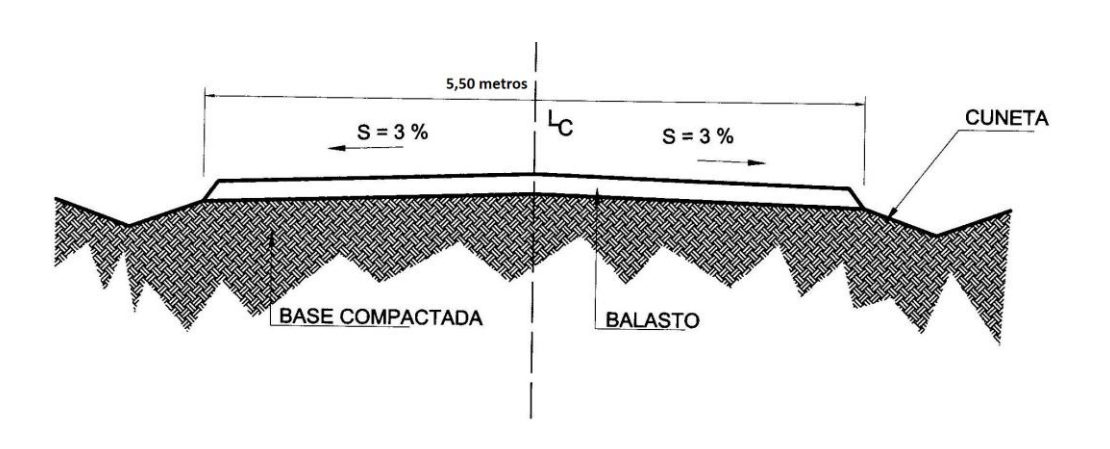

#### Figura 5. **Sección típica en tangente**

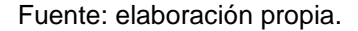

Sección típica en curva: se plotea la diferencia como se menciona con el valor del corrimiento de la curva. El peralte indica la inclinación de la sección típica; cuando el peralte es menor que del 3 por ciento y la curva es hacia la izquierda, el lado izquierdo de la sección típica, permanece con el 3 por ciento y el lado derecho de la sección se peralte con el porcentaje calculado en esa estación para el lado hacia dónde va la curva.

El sobre ancho se le suma al ancho de la sección del lado hacia donde va la curva, si el ancho de la típica se midió a partir de la línea central, debe restarse el corrimiento del lado opuesto a la curva. Cuando la curva va hacia la derecha, el procedimiento es el mismo solo que inversa.

En casos que el peralte sea mayor del 3 por ciento, se inclina toda la sección típica hacia el lado donde va la curva, de acuerdo con el porcentaje calculado en cada estación; el procedimiento para corrimiento y sobre ancho es el mismo que se aplica para curvas con peralte menor del 3 por ciento.

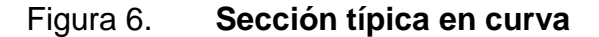

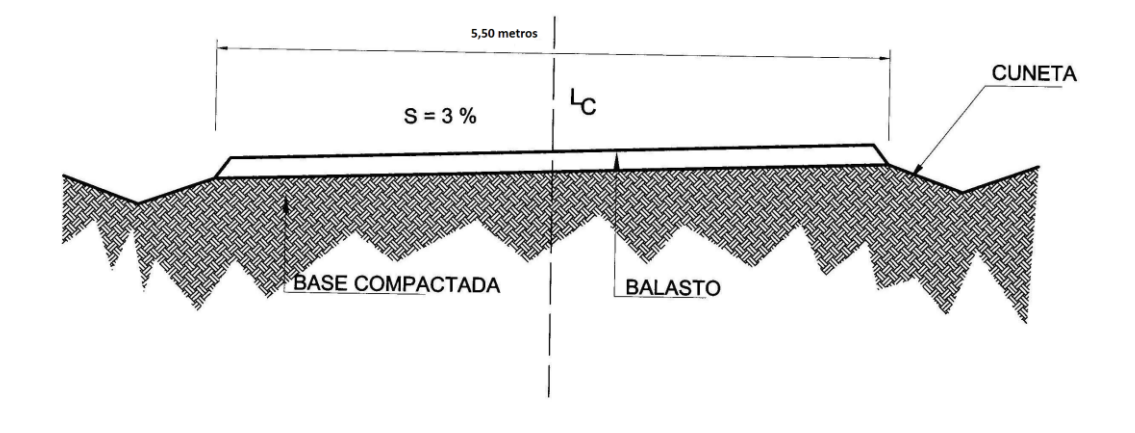

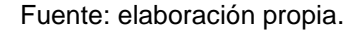

### **3.7.5. Cálculo de volúmenes**

Una vez se han determinado las áreas de la secciones de construcción, se procede al cálculo de los volúmenes de tierra. Para ello, es necesario suponer que el camino está formado por una serie de prismoides, tanto en corte como en relleno. Entre dos estaciones, el volumen es el de un prisma irregular; el área de sus bases es la medida en cada una de las estaciones y la altura del prisma es igual a la diferencia de estaciones; sucede esto cuando en las estaciones consideradas, existe sólo corte o solo relleno. La forma más rápida para calcular el volumen es en base al producto de la semisuma de las áreas extremas, por la distancia entre estaciones.

Fórmula para cálculo de volúmenes:

$$
V = \frac{(A1 + A2)}{2} * d
$$

Donde:

V = Volumen de tierra

A1 = Área de sección 1

A2 = Área de sección 2

d = Distancia entre estaciones

### Figura 7. **Cálculo de volúmenes de movimiento de tierra**

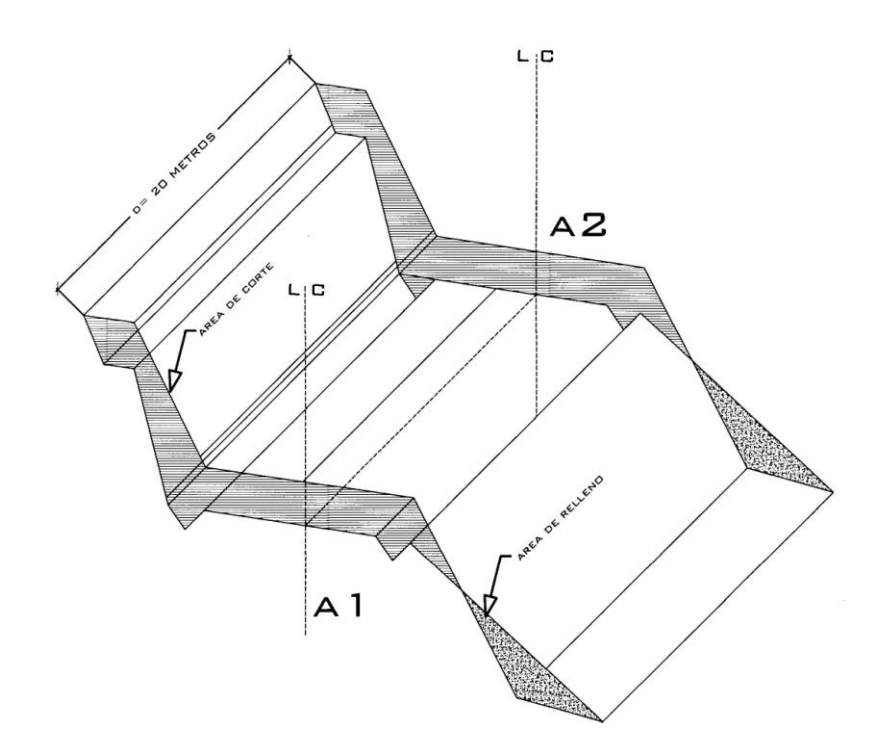

Fuente: elaboración propia.

Cuando en una sección transversal existe área de corte y en la próxima área de relleno o a la inversa es necesario antes calcular los volúmenes, determinar las distancias de paso. La distancia de paso es la distancia comprendida entre la primera sección transversal y el punto donde teóricamente el área cambia de corte o relleno o viceversa.

Los casos de distancia de paso se pueden presentar: principio de corte, final de relleno, principio de relleno; y combinados: final de corte y principio de relleno o viceversa. La distancia de paso se puede determinar de dos formas gráficas y analíticas, la forma más práctica es gráficamente sobre papel milimetrado.

Figura 8. **Sección trasversal con áreas de corte y relleno**

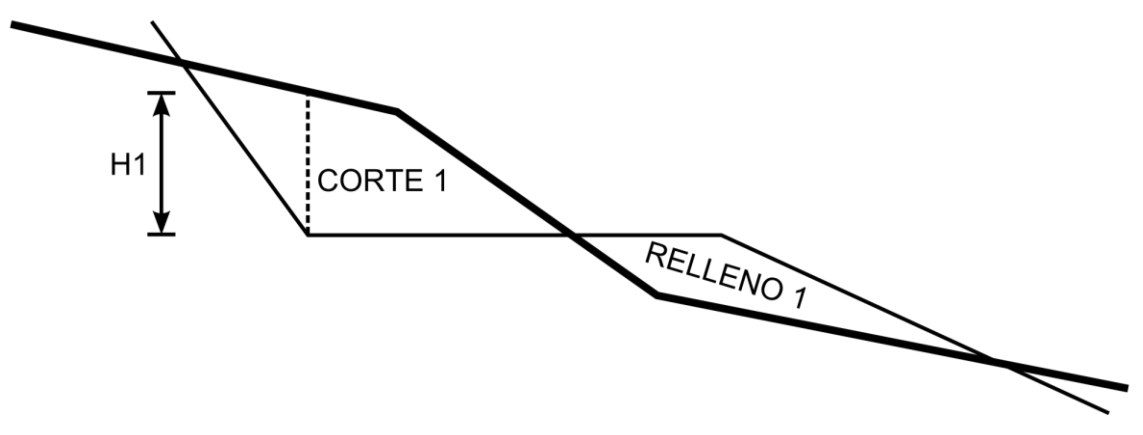

Fuente: elaboración propia.

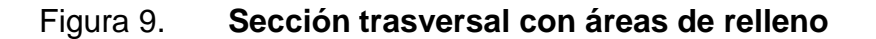

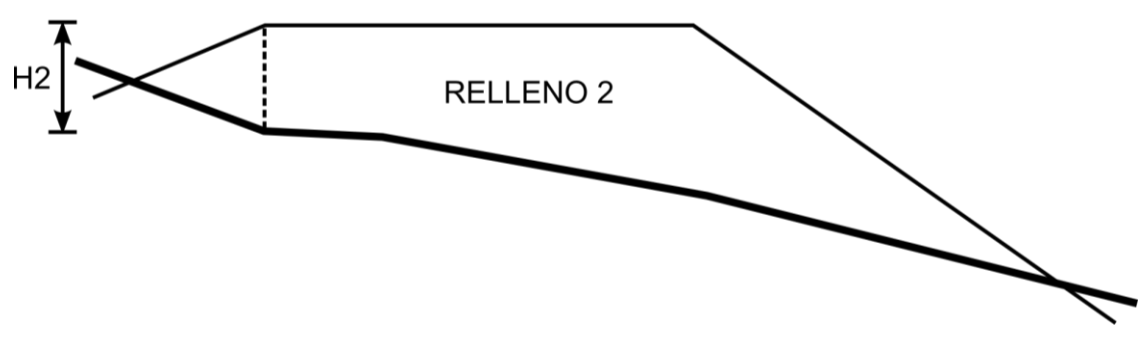

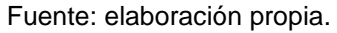

Se mide H1 y H2 con ayuda de dos escuadras se forma el siguiente diagrama, para leer gráficamente la distancia de paso.

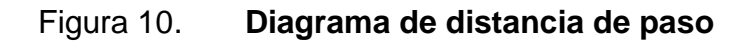

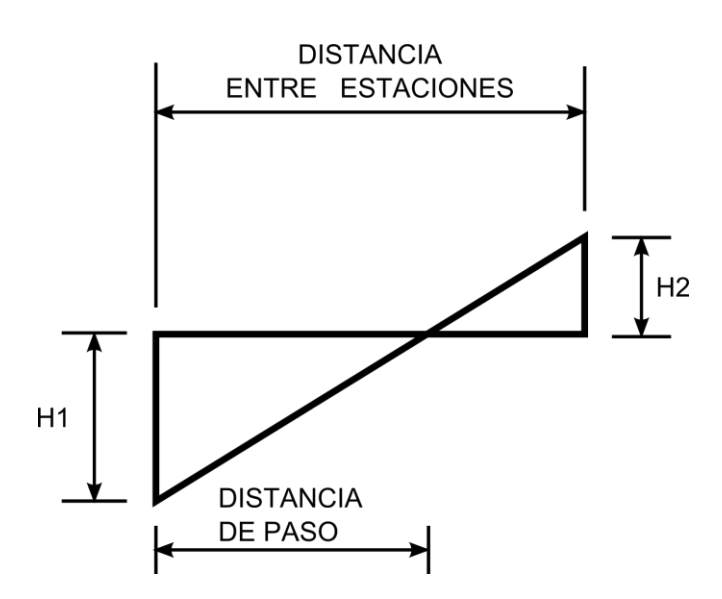

Fuente: elaboración propia.

Para calcular la distancia de paso analíticamente se cambia H1 por corte 1 y H2 por relleno 2 y se efectúa una relación de triángulos.

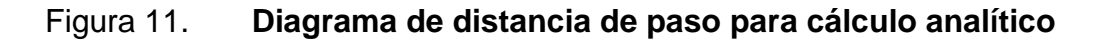

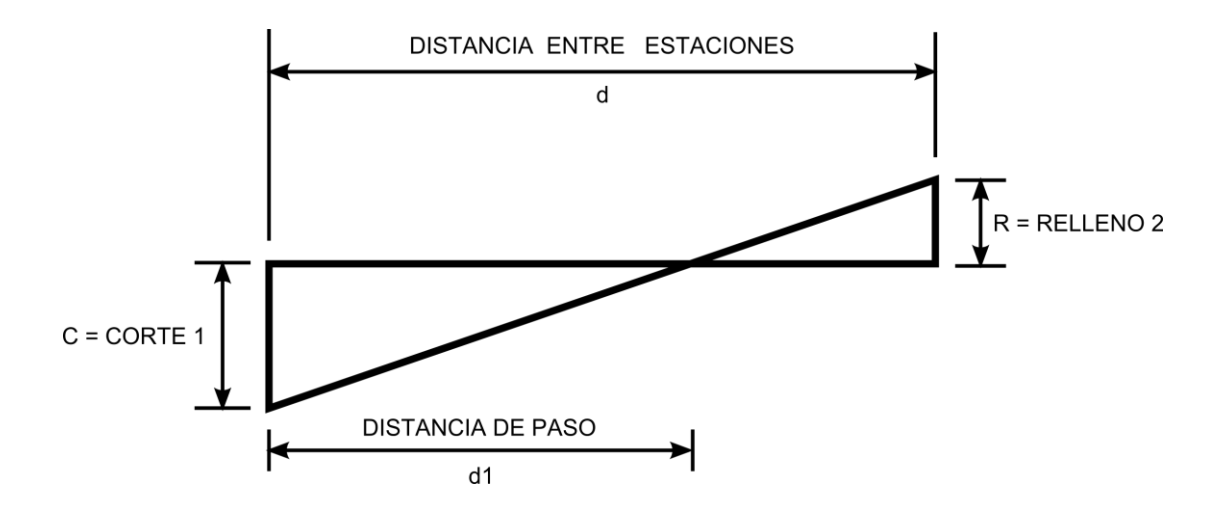

Fuente: elaboración propia.

 $C+R = C$  d1 =  $C^*d$ d d1 C+R

La distancia de paso deben anotarse debajo del área a que corresponden encerrándolas en un pequeño círculo. Es evidente que en casis combinados la suma de las dos distancias de paso debe ser igual a la distancia entre las dos estaciones.

El cálculo de volúmenes en los casos que exista distancia de paso, estará dado por el producto de la mitad del área por la distancia de paso. Las columnas de volúmenes en las hojas de movimiento de tierra tienen sus líneas de forma que quedan entre las que corresponden a la estación, lo que facilita la anotación del volumen. La forma de calcular los volúmenes es correcta para tramos rectos pero no cumple para los que están en curva. Sin embargo, dadas las cantidades de metros cúbicos de tierra que se trabajan resulta insignificante.

#### **3.8. Drenajes**

El drenaje tiene la finalidad de desalojar el agua que inevitablemente llega a las alcantarillas y evita que se estanque en la corona de la carretera. Toda el agua que caiga en exceso a la carretera tiene dos orígenes: pluvial o de corrientes superficiales, ríos o quebradas.

El agua de escorrentía superficial por lo general se encuentra con la carretera en sentido casi perpendicular a su trazo, por lo que se utiliza para esto, drenaje transversal, según el caudal que se presente. El agua pluvial debe de encauzarse hacia las orillas de la carretera con una pendiente adecuada a las cunetas en sentido transversal. A ésta se le llama "bombeo normal" y generalmente es del 3 por ciento. La pendiente longitudinal mínima para la subrasante es del 0,5 por ciento.

#### **3.8.1. Ubicación de drenajes**

Los drenajes están en función de lo que se establezca en el campo con la cuadrilla de topografía, las quebradas o riachuelos que se determinen serán la ubicación de los drenajes transversales.

52

#### **3.8.2. Localización de drenajes**

Al tener los planos constructivos, la localización de los drenajes estará en función de lo que describan los mismos dando la estación o caminamiento correspondiente y su cota respectiva; ésa será la localización del drenaje transversal.

#### **3.8.3. Cálculo de áreas de descarga por método racional**

Para la determinación del caudal de la escorrentía superficial máxima que puede presentarse en una determinada zona, se usa el método racional. Este método consiste en determinar el caudal (por ejemplo en una cuneta) en el momento de máxima intensidad de precipitación.

La ecuación que expresa este principio es:

 $Q = CIA / 360$ 

Donde:

 $Q =$  Caudal de diseño, en m $\frac{3}{s}$ 

C = Coeficiente de escorrentía (depende del tipo de superficie que se analice)

A = Área drenada por la cuneta, en hectáreas

 $I =$  Intensidad de la lluvia en milímetros por hora

Existen dos formas de obtener la intensidad que puede afectar a una determinada región de Guatemala: la primera es usando las curvas de intensidad versus tiempo, la cual tiene diversas curvas que dan a conocer la posible intensidad que puede en determinada frecuencia de años con relación a la duración de lluvia. En las mencionadas curvas se puede detectar que los aguaceros más fuertes suceden en tiempos cortos; la segunda forma es usando la ecuación  $I = A/(t+B)$ , donde a y B son constantes proporcionados por el

INSIVUMEH y t es el tiempo de concentración del lugar analizado, que generalmente se considera de 12 minutos.

Para cuencas grandes se hace un análisis más minucioso considerando la pendiente promedio de la cuenca y de la velocidad de la partícula de agua analizada. Para los coeficientes de escorrentía (C) más usados en tramos carreteros se enumeran a continuación:

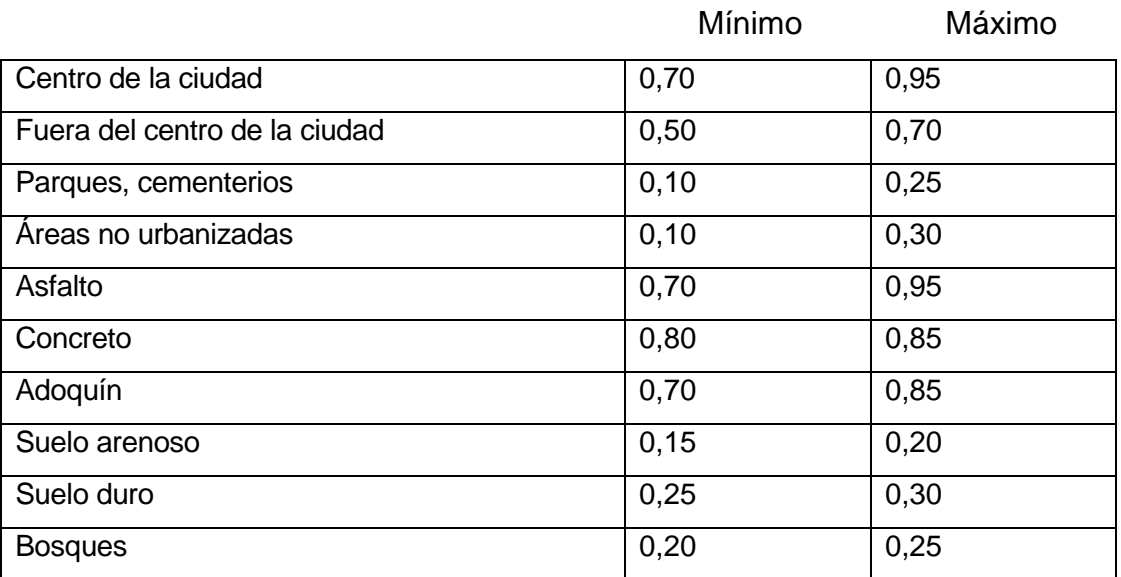

#### Tabla VI. **Coeficientes de escorrentía ( C )**

Fuente: constantes coeficientes de escorrentía del INSIVUMEH.

Ejemplo del diseño de una alcantarilla transversal

Área =  $3$  ha

 $C = 0.2$ 

 $l = 160$  mm/h

Según el informe de intensidad de lluvias de Guatemala del INSIVUMEH para San Marcos.

I = A/(t+B) I = 4 640/(12+17)= 160 mm/h

Para aguacero de 12 minutos de duración y una frecuencia de 25 años, se usa la ecuación racional:

 $Q = \overline{CIA}$  360  $Q = 0.2*160*3$ 360

 $Q = 0.27$  m<sup>3</sup>/s

Condiciones de diseño

 $S = 3$  por ciento Lleno al 90 por ciento  $Q =$  Los caudales  $d = ?$ Ecuación de radio hidráulico

 $R = \underline{A}$  =  $\underline{area}$ P perímetro mojado

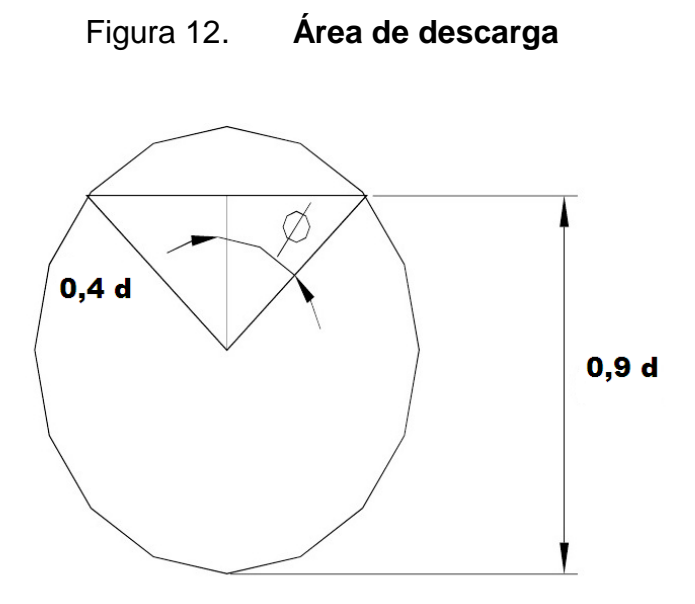

Fuente: elaboración propia.

COSENO  $\varnothing$  = 0,4 d 0,5 d

 $\varnothing$  = COSENO -1 (0,4/0,5) = 36,86989765 = 36°52´11,63" = 0,6435 radianes

Área de círculo = πd² / 4 Área del sector circular = 0,6435 \* (d/2)² = 0,161 d ² Área del triángulo = 2 \* (1/2\* (0,3d\*0,3d)) = 0,12 d ² A = A1-A2+A3 = 0,785 d² - 0,161 d² + 0,12 d² A = 0,744 d ²

P = π d - 0,6435 \* d/2 = (π – 0,322)d P = 2,82 d R = 0,74 d ² = 0,26 d 2,82 d²

Usando la ecuación de *Manning* 

 $Q = 1/n * A * R^{2/3} * S^{1/2}$  $Q = (1 / 0,0076) * 0,744d^{2*}(0,26d)^{2/3*}(0,03)^{1/2}$  $Q = (1 / 0,0076) * 0,744d^{2*}0,407d^{2/3*}0,17$  $Q = 6.7733 d^{8/3}$  $d = (Q/ 6,7733 d)^{3/8}$ 

PARA Q = 0,27 metros cúbicos por segundo  $d = (0.27 / 6.7733)^{3/8} = 0.30$  m = 30 cm  $= 11.75" = 12"$ 

En el cálculo se obtuvo un diámetro de 12 pulgadas, para lámina corrugada las especificaciones determinan un diámetro mínimo de 30 pulgadas.

Para el cálculo de la cuneta triangular, con las siguientes características.

Taludes a 1/3 Pendiente longitudinal 3 por ciento

Sabiendo que el caudal de referencia es de 0,27 metros cúbicos por segundo. Para ello se empleo la formula *Manning-Strickler,* obteniendo el coeficiente k de la siguiente tabla, utilizando el más desfavorable para tierra desnuda.

### Tabla VII. **Coeficientes de rugosidad k**

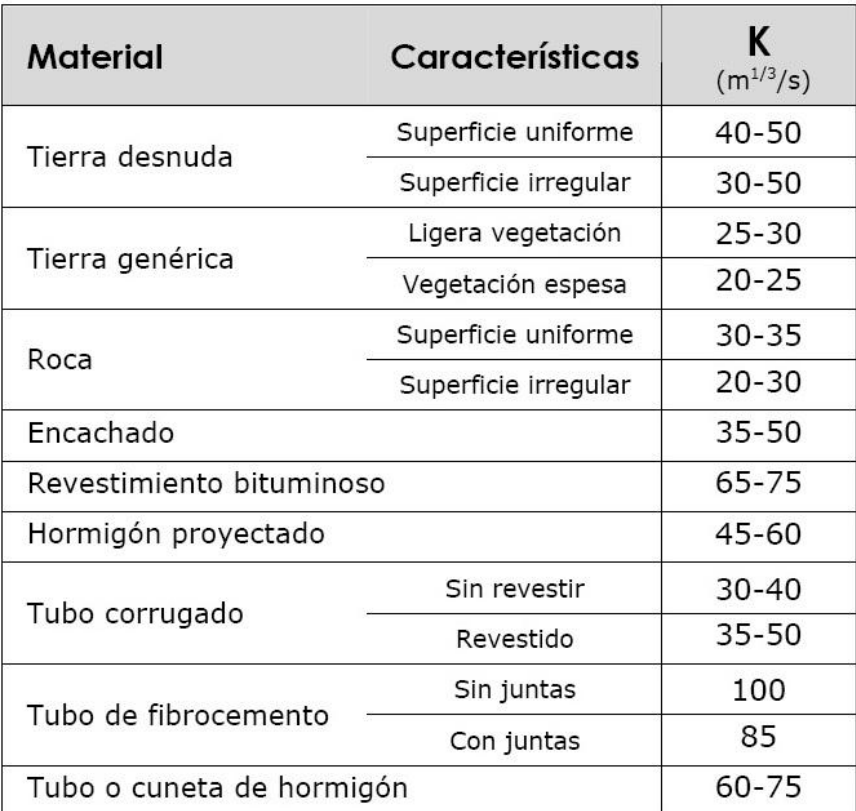

Fuente: Bañón Blázquez, Luis. Manual de carreteras. p 95.

Formula *Manning-Strickler* 0,27 m<sup>3</sup>/s =K<sup>\*</sup>J<sup>1/2</sup>\*S<sup>\*</sup>R<sup>2/3</sup> 0,27 m<sup>3</sup>/s=50\*0,030<sup>1/2</sup>\*S\*R<sup>2/3</sup> (1)

Tanto la sección (S) como el perímetro mojado (P) que define el radio hidráulico pueden ponerse en función de (H) de la corriente:

S=3\*H² R=3H/4 Sustituyendo en (1) y despejando H tenemos P=4\*H H=19,39 cm

$$
HR = (1+0,15)*H = (1+0,15)*19,39 = 22,29 cm
$$

$$
A = 2*3H = 2*(3*19,39) = 116,34 cm
$$

La cuneta queda de la siguiente manera.

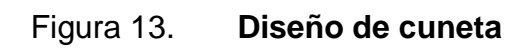

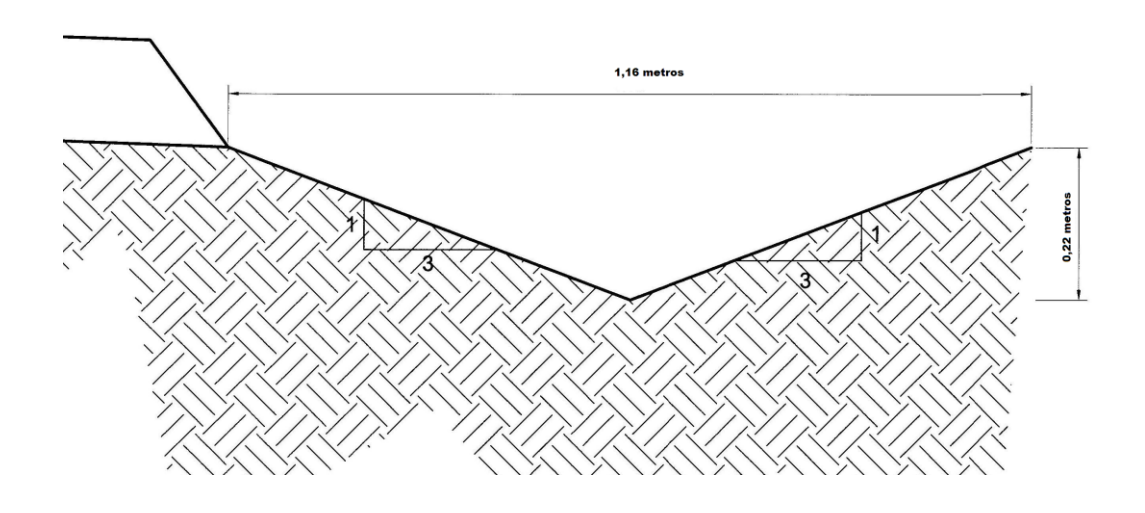

Fuente: elaboración propia.

#### **3.9. Elaboración de planos**

Los planos constructivos se encuentran en apéndice del informe final; en ellos se contempla la planta, los perfiles y detalles constructivos y sus especificaciones correspondientes.

#### **3.10. Presupuesto y cronograma de ejecución**

El presupuesto de la ampliación, mejoramiento y apertura de brecha está desglosado por reglones unitarios y su costo por reglón de trabajo en el apéndice No 12.

#### **3.11. Evaluación de impacto ambiental**

En los proyectos existentes diferentes fases de ejecución, donde cada uno tiene sus respectivos impactos ambientales adversos, entonces deberán considerarse el establecimiento de políticas o estrategias ambientales, la ampliación adicional de equipo, si el caso así lo amerita; sistemas, acciones y cualquier otro tipo de medidas encaminadas a contrarrestar o minimizar los impactos adversos propios de la opción del proyecto, dando prioridad aquellos particularmente significativos.

Para un proyecto de carretera, se pueden utilizar diversas medidas de mitigación, que van desde obras de infraestructura, hasta barreras vivas y barreras muertas u otras obras sencillas construidas con materiales propios del lugar.

60

Medidas de mitigación recomendadas

- No realizar quema de material vegetal por ningún motivo, por efecto de combustión sobre la atmósfera, sobre el suelo que pierde humedad y la flora, fauna, micro flora, y micro fauna que se ve afectada en la alteración de su ciclo biológico, destrucción de su hábitat, contaminación de suelo y ríos, por partículas que lleva el agua de lluvia o el viento.
- La remoción del material vegetal debe seleccionarse, para no perjudicar especies decorativas de la región o escasez relativa de la misma.

Medidas de mitigación para construcción

- Todo el material de corte de terreno, se deberá depositar en sitios ubicados a mas de 100 metros de un cuerpo de agua superficial, en caso que se deposite en sitios donde esté expuesto nuevamente la erosión, se recomienda la construcción de obras como taludes, y/o gaviones de piedra y se establezcan especies vegetales locales o gramíneas sobre el suelo.
- La manipulación del suelo y agregados pétreos, deberán ser con los contenidos adecuados de humedad, a fin de no contaminar la atmósfera con partículas sólidas que pudieran causar problemas de salud.
- Para la construcción de estructuras de drenaje transversales es importante, debido a que el tipo de terreno, o parte de la sub-cuenca, drena el agua hacia la carretera, dando lugar al arrastre de material fino a la superficie de rodadura.

Medidas de mitigación para operación y mantenimiento

- Deben de considerarse la habilitación de sitios para parqueos, destinados a la reparación de vehículos durante su recorrido o para descanso de los automovilistas.
- El proceso de erosión, es fácil de controlar mediante la conservación de la cubierta vegetal existente, estableciendo nuevas plantas o vegetación, en lugares escasos o desprovistos de los mismos.
- Es necesario, que la proporción de cortes de los taludes sea adecuado de acuerdo a su altura, no excediéndose en el mismo. Cuando el suelo tenga problemas de estabilidad, o presenta dificultad en logar el ángulo de corte indicado, se puede conseguir mediante el establecimiento de plantas y la aplicación de cemento inyectado. Se recomienda, cuando los taludes sean mayores a 4 metros, se hagan terrazas provistas de cubierta vegetal.

### **CONCLUSIONES**

- 1. Las enfermedades que padecen con más frecuencia los habitantes de esta comunidad son las relacionadas con trastornos gastrointestinales, este tipo de padecimientos son producidos por el consumo de agua contaminada, lo cual es posible reducir en gran medida con la construcción de un sistema de agua potable.
- 2. El resultado del estudio de impacto ambiental, muestra que tanto el proyecto de agua potable como la carretera, tiene una consecuencia poco significativa en el ambiente por lo cual, la construcción de estos proyectos es viable, ya que son beneficiosos para las comunidades.
- 3. La construcción de la cartera como una vía de acceso, permitirá que la comunidad de caserío Villa Flores pueda transportar sus productos de una forma fácil, con lo que mejorar la calidad de vida de los pobladores.
- 4. Las necesidades básicas y de infraestructura en las comunidades son diversas y urgentes de resolver; esto será posible, con el trabajo conjunto de municipalidad, comité, apoyo técnico y la comunidad misma; logrando de esta manera minimizar los problemas que afrontan las poblaciones.

### **RECOMENDACIONES**

- 1. Garantizar la supervisión técnica por parte de un profesional de la ingeniería, durante la construcción de los proyectos, esto con el fin de cumplir con las especificaciones técnicas, calidad de los materiales.
- 2. Organizar con los habitantes la comunidad, un comité que velará por la administración del sistema de agua potable.
- 3. Promover en la comunidad beneficiaria, proyectos de reforestación del área cercana a las fuentes, para favorecer la infiltración de agua, para evitar la erosión y la disminución de los caudales de las fuentes en época seca.
- 4. Proveer el mantenimiento constante a la carretera, sobre todo a la carpeta de rodadura; para que presten un servicio seguro y eficiente en todo tiempo, especialmente en el invierno.

## **BIBLIOGRAFÍA**

- 1. ALCANTARA GARCIA, Dante. *Topografía y sus aplicaciones*. México: Patria, 2007. 386 p.
- 2. American Concrete Institute. *Requisitos de Reglamento para Concreto Estructural (ACI 318S-05)*. 2005.
- 3. BAÑON BLAZQUEZ, Luis; BEVIA GARCÍA, José Francisco. *Manual de carreteras*. Alicante: Ortiz e hijos, 2000.
- 4. BOWLE, Joseph E. *Manual de laboratorio de suelos de ingeniería civil*. México: Mac Graw-Hill, 1980. 677 p.
- 5. Comisión Guatemalteca de Normas. NGO 29 001 Agua Potable, *Especificaciones*. Guatemala: COGUANOR, 1984. 15 p.
- 6. Instituto Fomento Municipal. *Normas de diseño de agua potable.* Guatemala: INFOM, 1979. 150 p.
- 7. \_\_\_\_\_\_\_\_\_\_. Unidad Ejecutora del Programa de Acueductos Rurales. *Guía para el diseño de abastecimientos de agua potable a zonas rurales*. Guatemala: INFOM, UNEPAR, 1997 200 p.
- 8. MCGHEE, Terence J. *Abastecimiento de agua y alcantarillado*. 6ª ed. Colombia: McGraw-Hill, 1999. 275 p.
- 9. NILSON, Arthur. *Diseño de estructuras de concreto*. 12 ed Colombia: McGraw-Hill, 1999. 350 p.
- 10. Dirección General de Caminos. Ministerio de Comunicaciones Infraestructura y Vivienda. *Especificaciones generales para construcción de carreteras y puentes*. Guatemala: DGC, 2001. 456 p.

**APÉNDICE Todos son elaboración propia.**

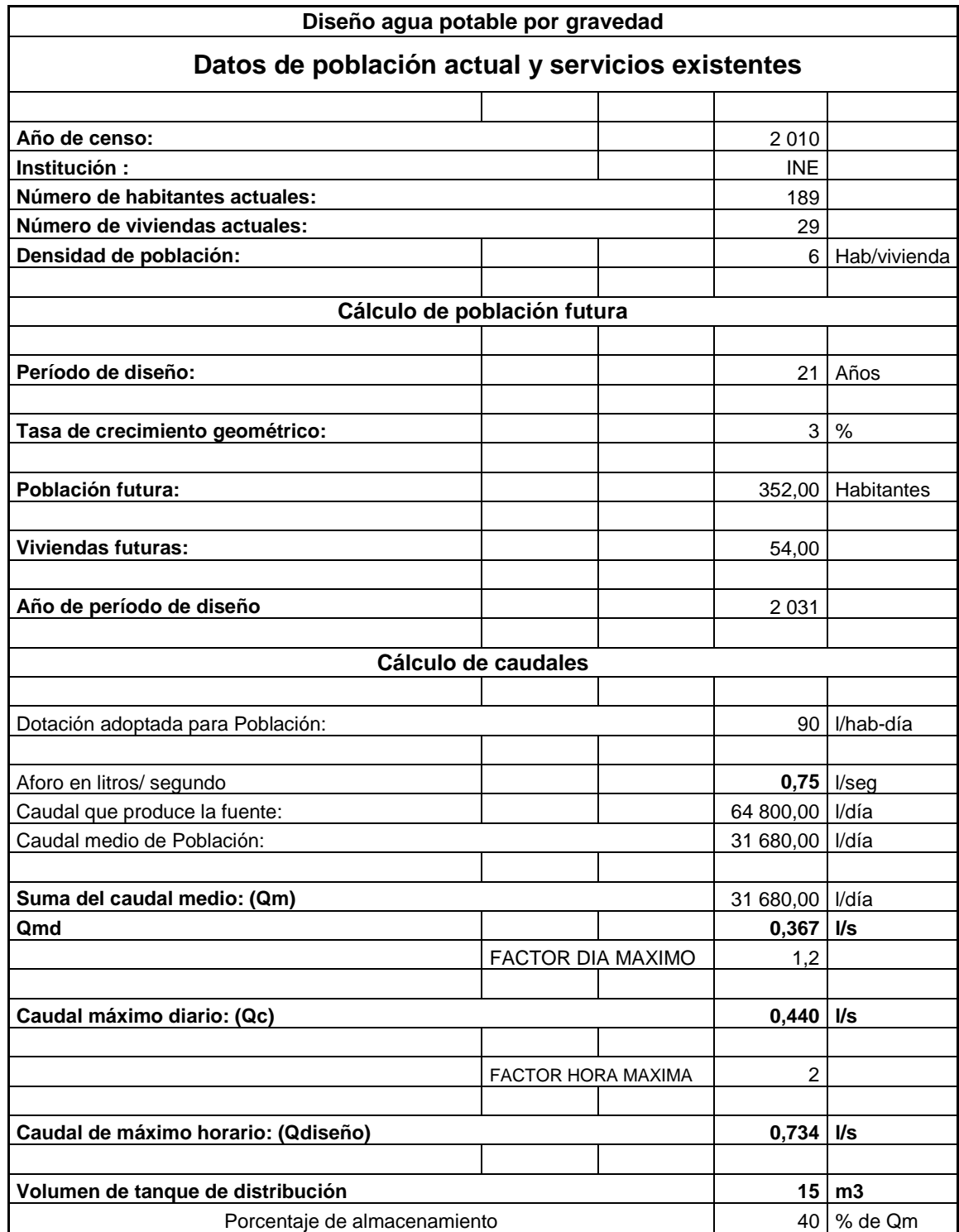

### **Diseño hidráulico**

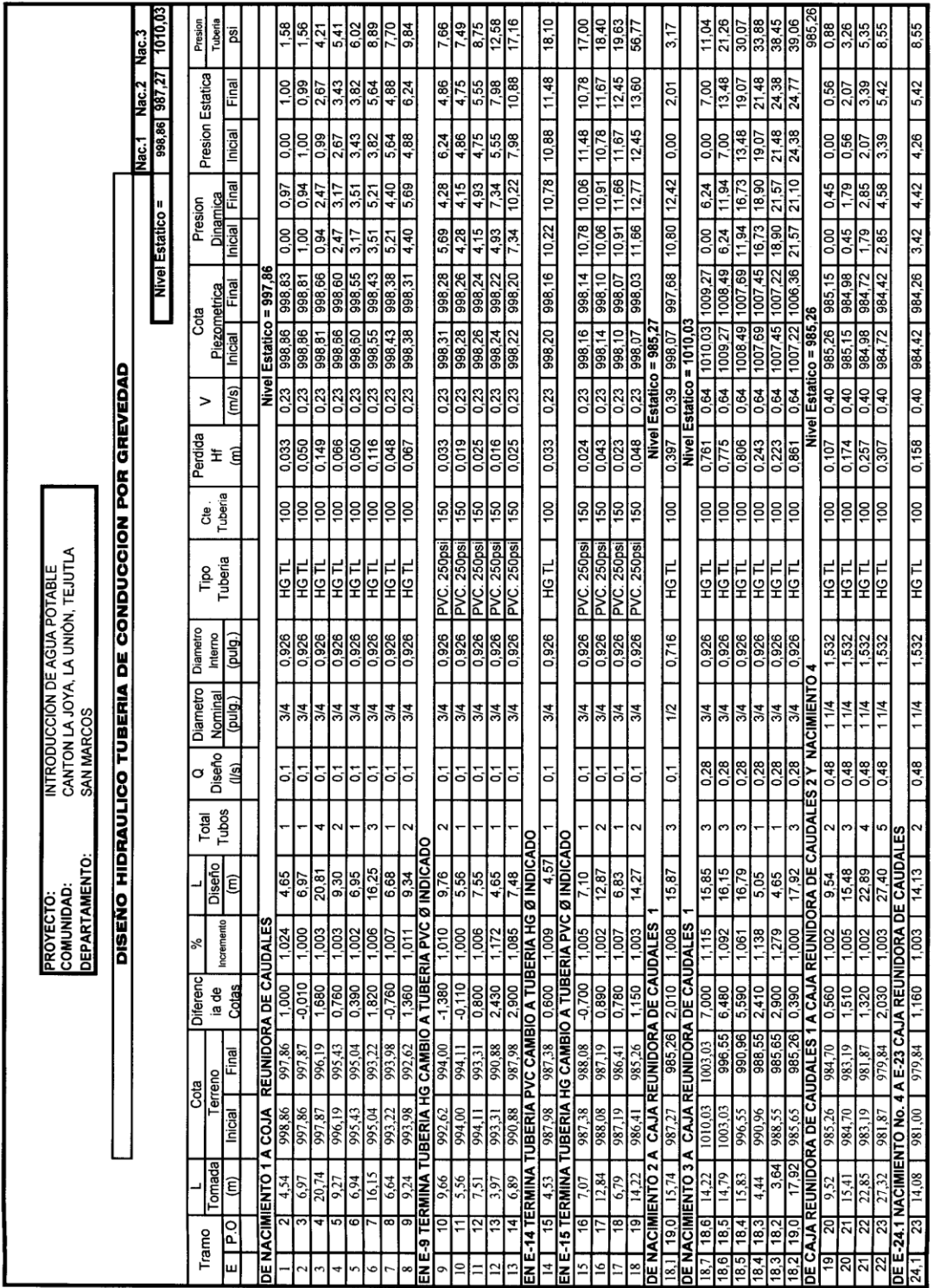

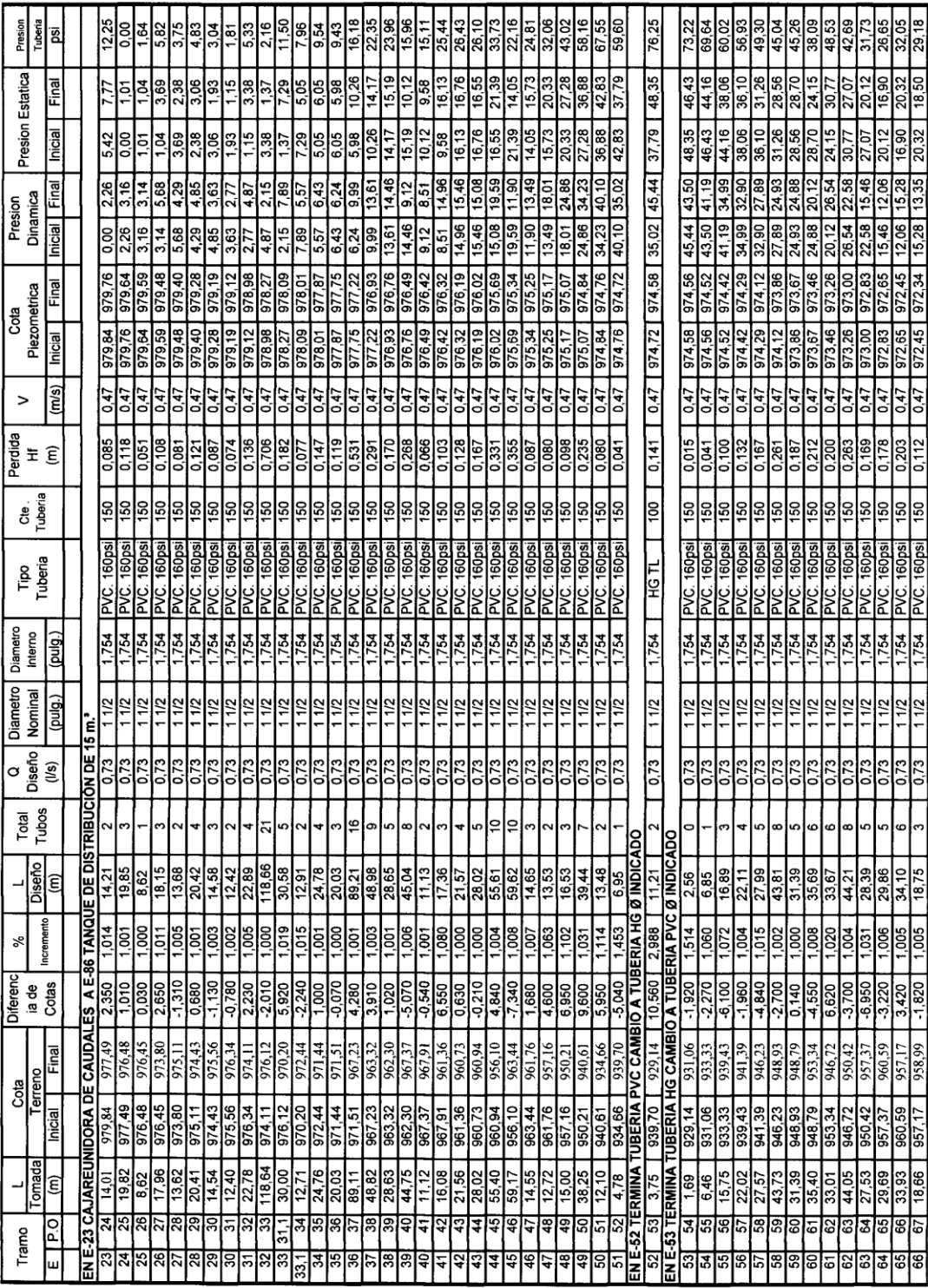

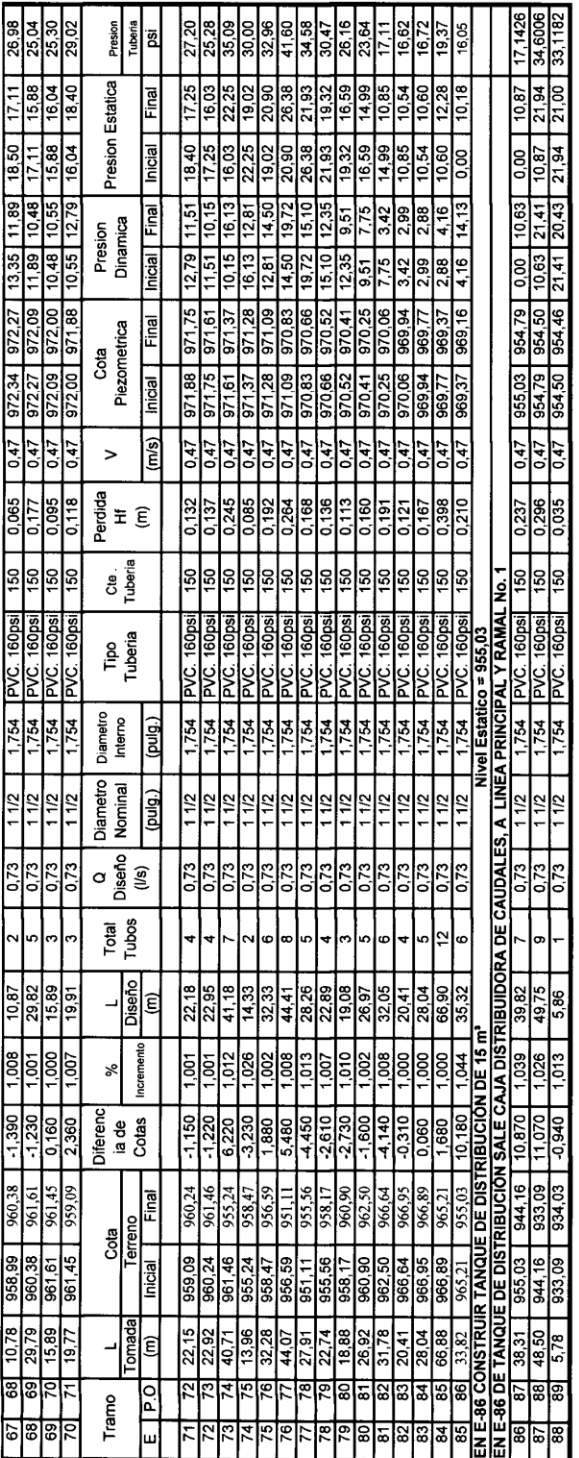

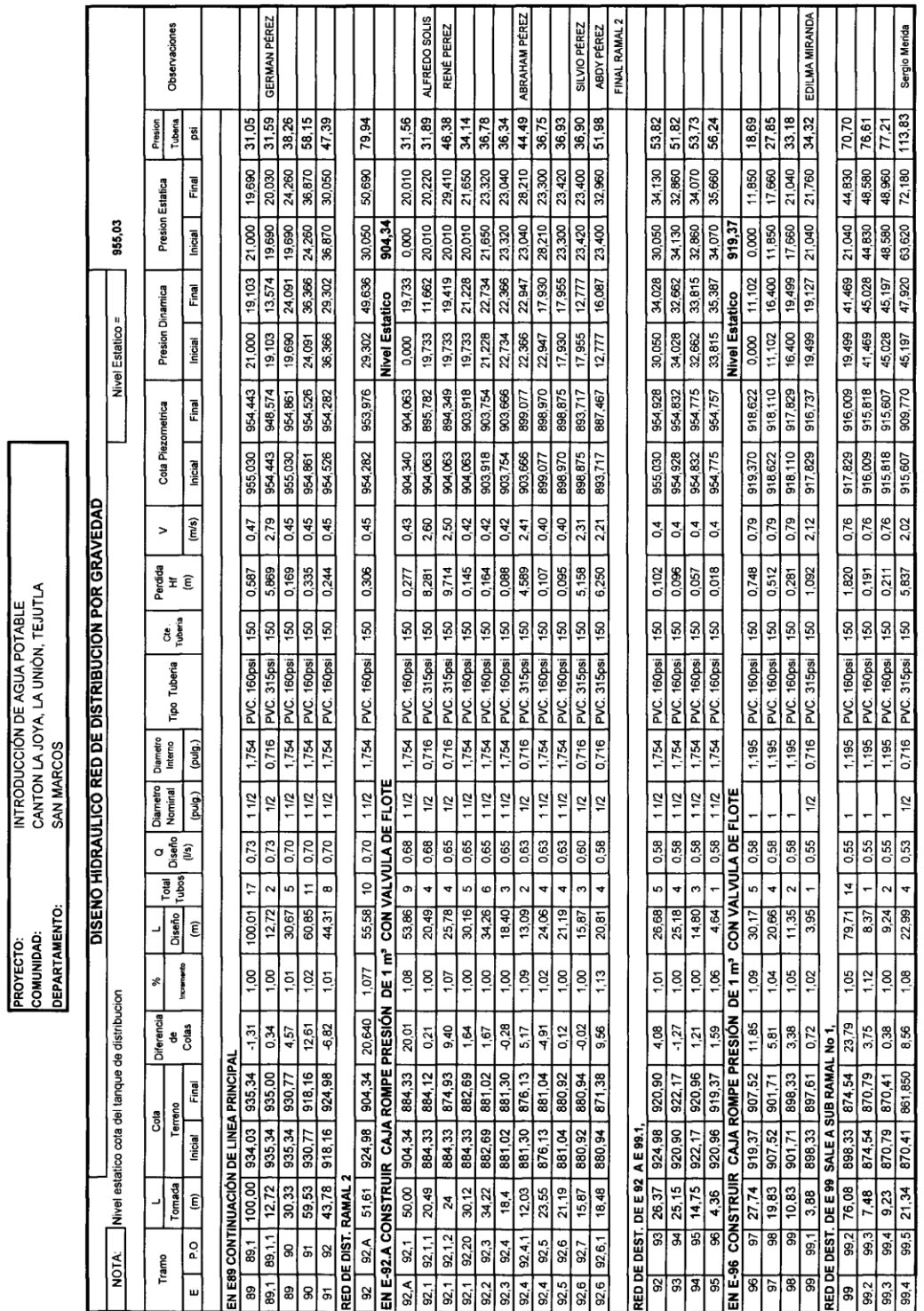

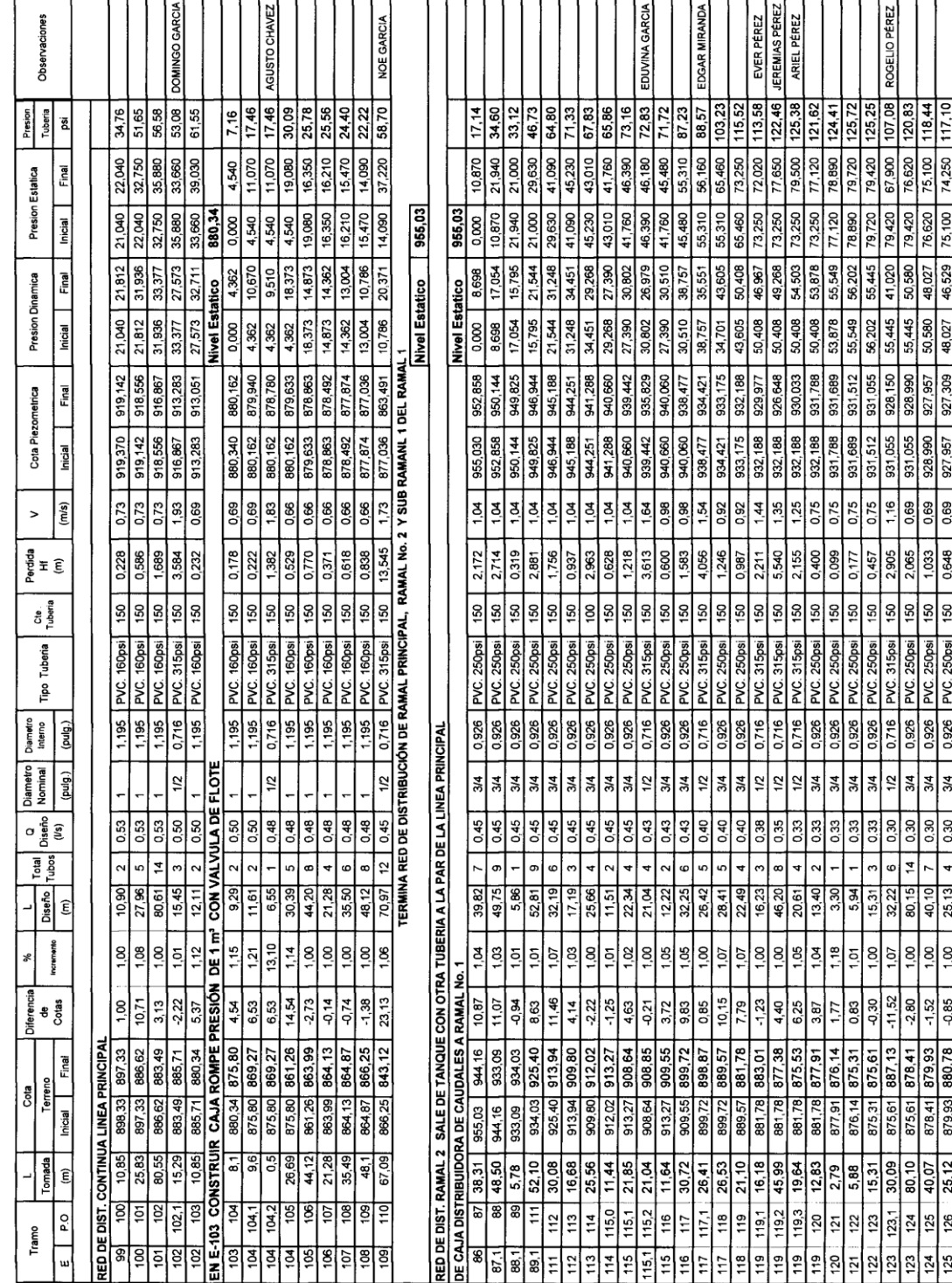

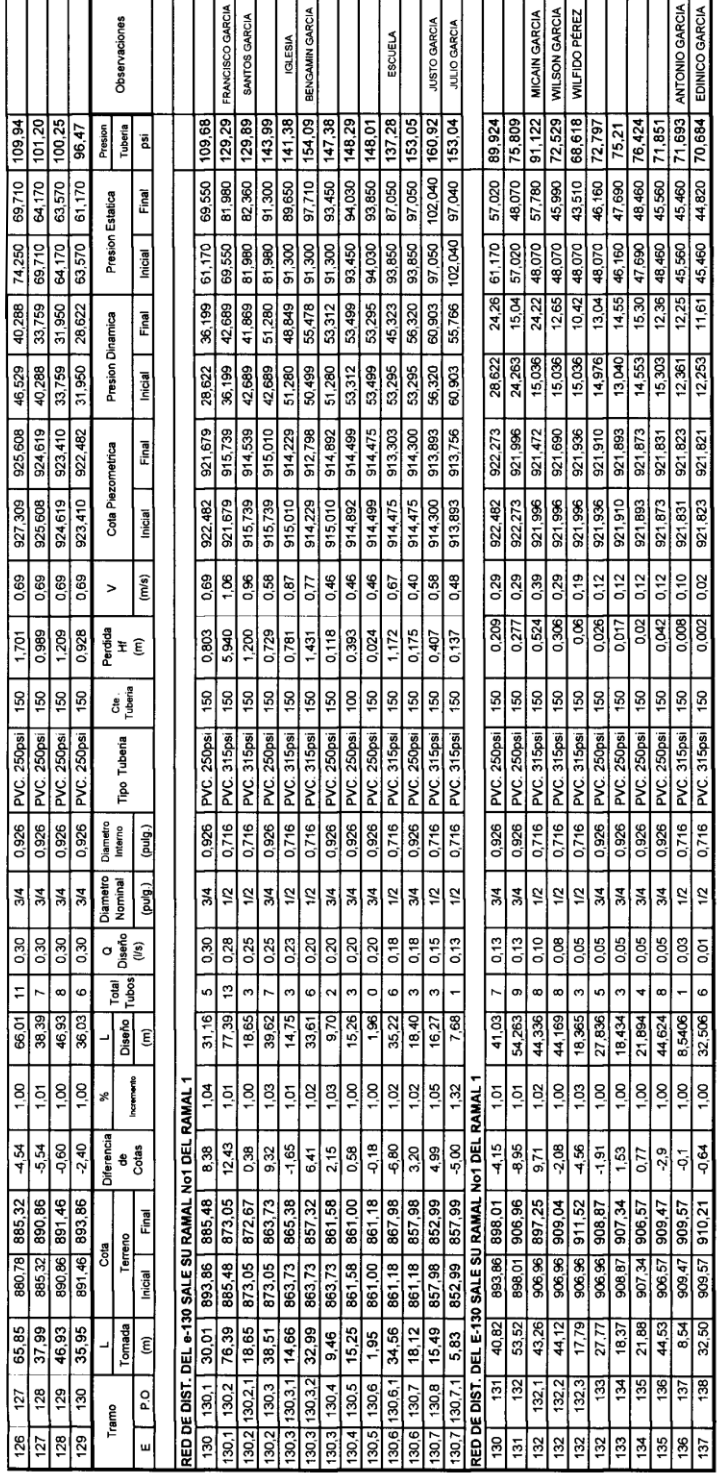

# **Propuesta de tarifa de servicio**

Formato para cálculo de tarifa de agua potable.

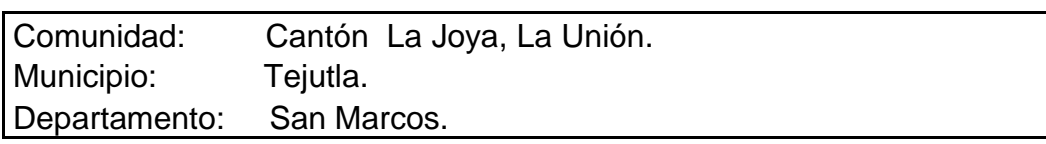

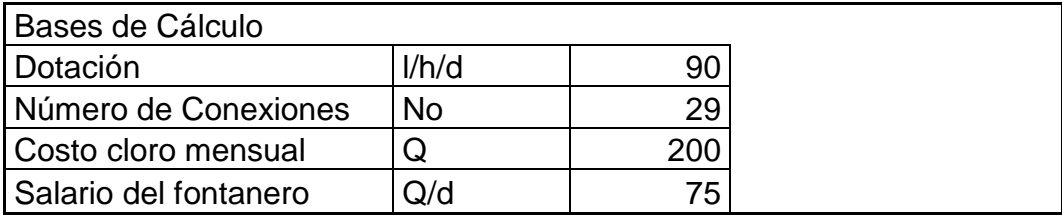

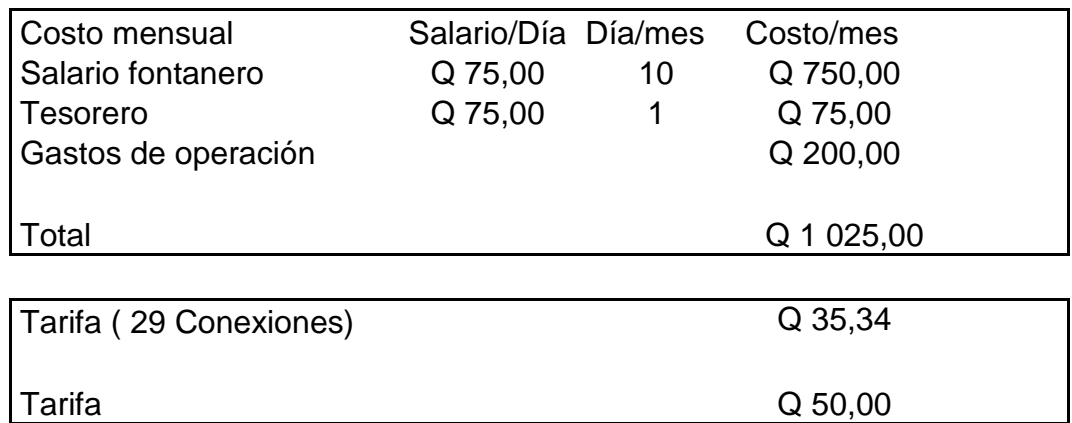
## **Resultado del análisis del agua Análisis físico-químico**

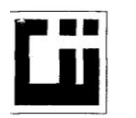

#### **CENTRO DE INVESTIGACIONES DE INGENIERIA FACULTAD DE INGENIERIA** UNIVERSIDAD DE SAN CARLOS DE GUATEMALA

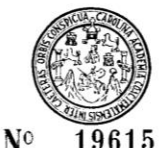

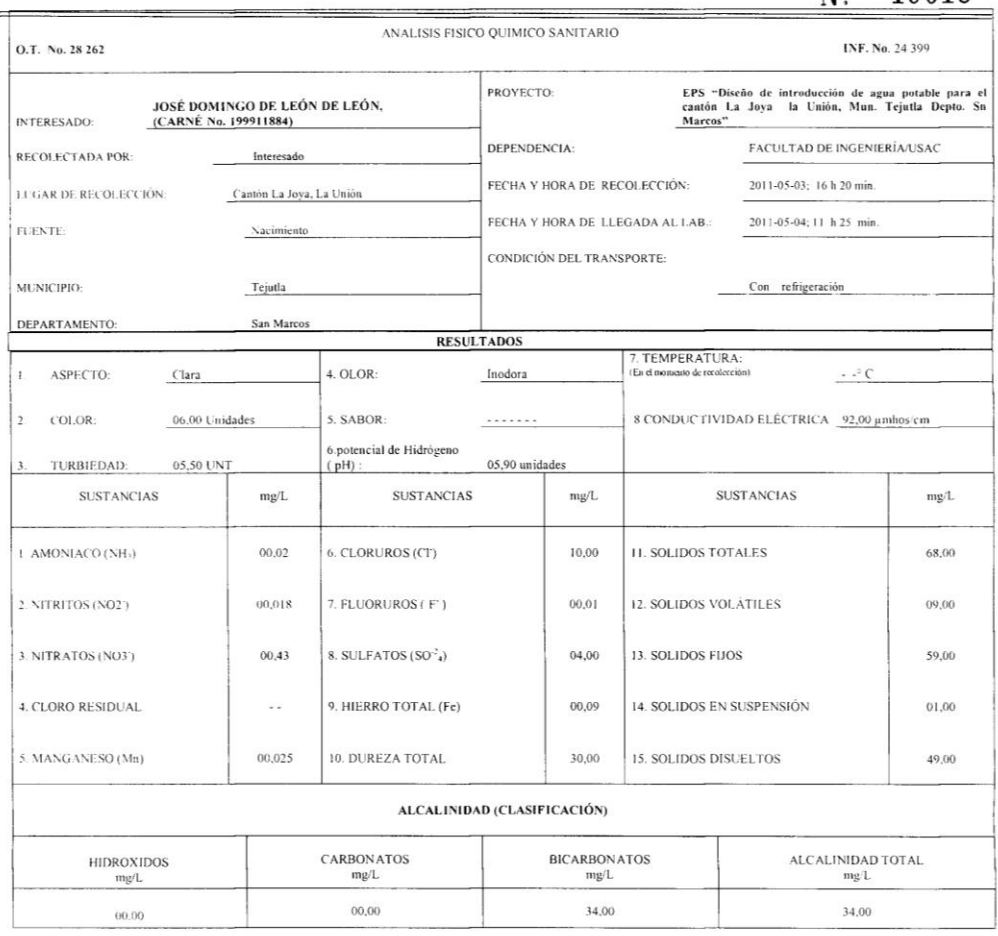

OTRAS DETERMINACIONES

OBSERVACIONES: Desde el punto de la vista de la calidad física y química el agua cumple con las normas internacionales de la Organización Mundial de la Salud para fuentes de agua.

TECNICA -STANDARD METHODS FOR THE EXAMINATION OF WATER AND WASTEWATER-DE LA A.P.H.A. - A.W.W.A.-W.E.F. 11" EDITION 1 005. NORMAS COGUANCHA OR OS ISSTEMA<br>INTERNACIONAL DE UNIDADES) Y 1900 (AGUA POTABLE Y SUS DERIVADAS), GUA Guatemala. 2011-05-16 Much Santos Zeno Ing. But hico Col. No. 420 Ing. Quantico Col. No. 420<br>Sc. en Ingeniería Sanitaria<br>Jefe Técnico Laboratorio Vo.Bo Maricela Cano Mora<br>TORA *CII/*USAC FACULTAD DE INGENIERÍA - USAC-

Edificio T-5, Ciudad Universitaria zona 12<br>Teléfono directo: 2418-9115, Planta: 2418-8000 Exts. 86209 y 86221 Fax: 2418-9121 Página web: http//cii.usac.edu.gt

## **Resultado del análisis del agua Análisis bacteriológico**

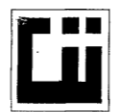

#### CENTRO DE INVESTIGACIONES DE INGENIERIA **FACULTAD DE INGENIERIA** UNIVERSIDAD DE SAN CARLOS DE GUATEMALA

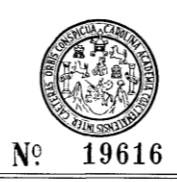

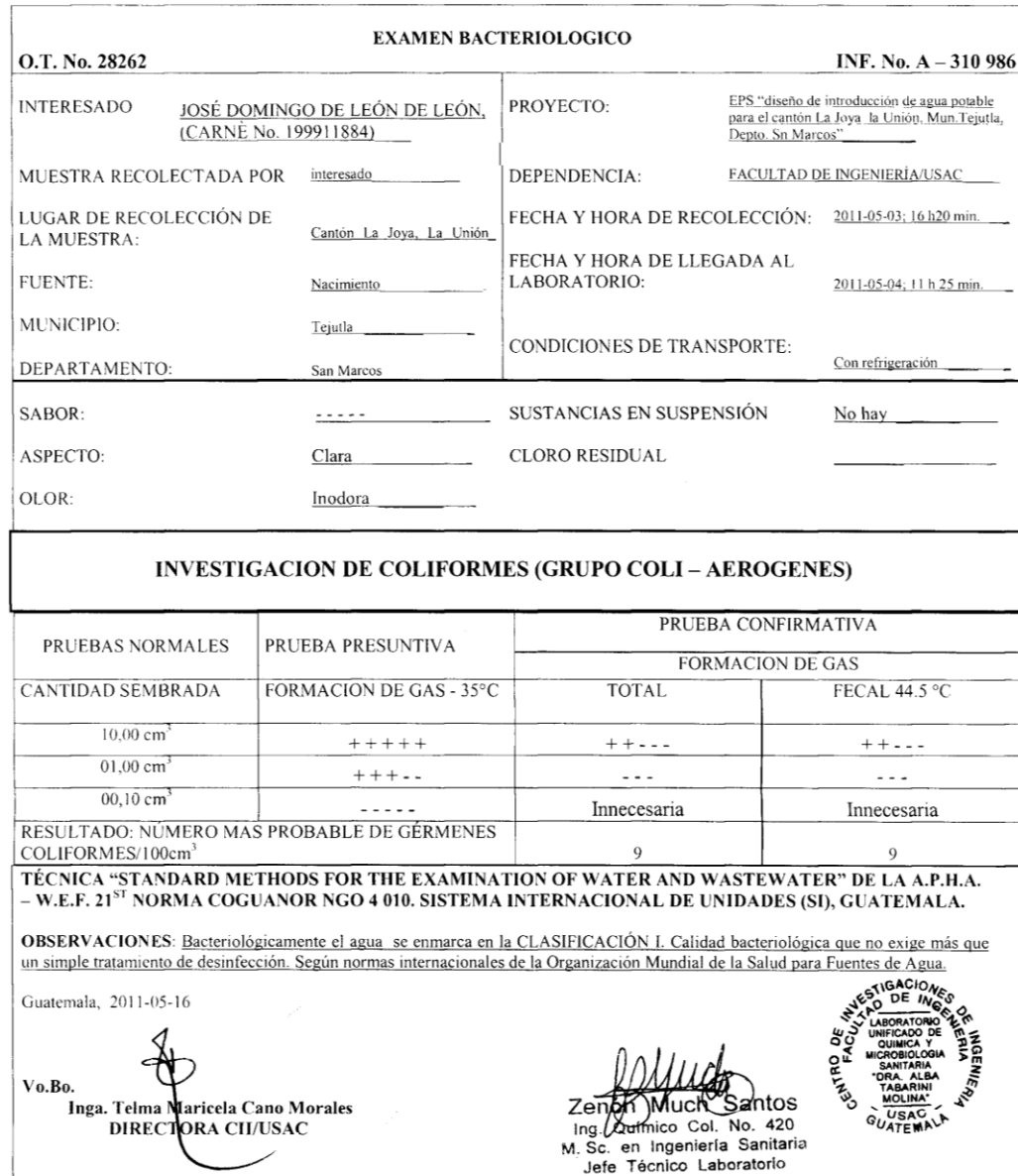

FACULTAD DE INGENIERÍA —USAC—<br>Edificio T-5, Ciudad Universitaria zona 12<br>Teléfono directo: 2418-9115, Planta: 2418-9121<br>Página web: http://cii. usac.edu.gt<br>T-8, 2418-9121

# **Presupuesto Introducción de agua potable para el canto la Joya, la Unión**

![](_page_110_Picture_46.jpeg)

 $\overline{\Omega}$ 

 $\overline{\mathsf{U}}$ 

 $1026,00$  Q

29 754,00

ত

563 116,84

COSTO TOTAL DEL PROYECTO

29,00

12 CONEXIÓN DOMICILIAR

EL PRESENTE PRESUPUESTO ASCIENDE A LA CANTIDAD DE: QUINIENTOS SESENTA Y TRES MIL CIENTO DIECISÈIS QUETZALEZ CON 84/100.

## **Tablas de movimiento de tierra**

![](_page_111_Picture_11.jpeg)

![](_page_111_Picture_12.jpeg)

#### MOVIMIENTO DE TIERRA TRAMO No. I

![](_page_112_Picture_13.jpeg)

![](_page_113_Picture_78.jpeg)

## MOVIMIENTO DE TIERRA TRAMO No. I

![](_page_113_Picture_79.jpeg)

 $9,52$ 

 $3,32$ 

1,66

 $0,00$ 

 $0,00$ 

 $0,29$ 

 $2 + 360$ 

 $2 + 380$ 

 $7+384,087$ 

128,35

 $10,16$ 

 $0,00$ 

 $0,00$ 

 $0,59$ 

 $0,00$ 

7 420,25

1 556,60

7 430,41 1 557,20

7 430,41 1 557,20

## MOVIMIENTO DE TIERRA TRAMO No. 2

![](_page_114_Picture_13.jpeg)

![](_page_114_Picture_14.jpeg)

![](_page_115_Picture_14.jpeg)

#### MOVIMIENTO DE TIERRA TRAMO No. 3

![](_page_115_Picture_15.jpeg)

## **Continúa tabla de movimiento de tierra**

# MOVIMIENTO DE TIERRA TRAMO No. 4

![](_page_116_Picture_14.jpeg)

![](_page_116_Picture_15.jpeg)

#### MOVIMIENTO DE TIERRA TRAMO No. 5

![](_page_117_Picture_15.jpeg)

CORTE = 385,21 M<sup>3</sup><br>RELLENO = 214,91 M<sup>3</sup><br>METROS LINEALES = 0+206,642

## Resultado del Ensayo de compactación

![](_page_118_Picture_1.jpeg)

#### **CENTRO DE INVESTIGACIONES DE INGENIERIA FACULTAD DE INGENIERIA** UNIVERSIDAD DE SAN CARLOS DE GUATEMALA

![](_page_118_Picture_3.jpeg)

![](_page_118_Picture_92.jpeg)

Ubicación: Fecha:

Municipio de Tejutla, Departamento de San Marcos. 12 de mayo de 2011

![](_page_118_Figure_7.jpeg)

Muestra No.: 1 Descripción del suelo: Arena limosa color gris con grava. 104.8 lb/pie^3 Densidad seca máxima vd: 1,679 Kg/m^3 Humedad óptima Hop.: 15.0 % Observaciones: Muestra proporcionada por el interesado.

![](_page_118_Picture_9.jpeg)

Cours E. Mediani Neur Jefe Sección Mecánica de Suelos

FACULTAD DE INGENIERÍA --USAC --<br>Edificio T-5, Ciudad Universitaria zona 12<br>Teléfono directo: 2418-9115, Planta: 2418-8000 Exts. 86209 y 86221 Fax: 2418-9121<br>Pàgina web: http://cii.usac.edu.gt

Vo. Bo.:

## **Resultado del Ensayo de Razón de soporte california**

![](_page_119_Picture_1.jpeg)

#### **CENTRO DE INVESTIGACIONES DE INGENIERIA FACULTAD DE INGENIERIA** UNIVERSIDAD DE SAN CARLOS DE GUATEMALA

![](_page_119_Picture_3.jpeg)

![](_page_119_Picture_57.jpeg)

![](_page_119_Picture_58.jpeg)

![](_page_119_Figure_6.jpeg)

![](_page_119_Figure_7.jpeg)

#### **Resultado del Ensayo de Análisis granulométrico**

![](_page_120_Figure_1.jpeg)

FACULTAD DE INGENIERÍA - USAC-Edificio T-5, Ciudad Universitaria zona 12 Teléfono directo: 2418-9115, Planta: 2418-8000 Exts. 86209 y 86221 Fax: 2418-9121<br>Página web: http://cii.usac.edu.gt

## Resultado del Ensayo de Limites de Atterberg

![](_page_121_Picture_1.jpeg)

#### **CENTRO DE INVESTIGACIONES DE INGENIERIA FACULTAD DE INGENIERIA** UNIVERSIDAD DE SAN CARLOS DE GUATEMALA

![](_page_121_Picture_3.jpeg)

INFORME No. 0155 S.S.

 $O T 28263$ 

Interesado: José Domingo De León De León Interessado. José Dorningo De León De Leon.<br>Proyecto: EPS-Diseño de ampliación y mejoramiento de carretera, Caserío Villa Flores.<br>Asunto: ENSAYO DE LIMITES DE ATTERBERG<br>Norma: AASHTO T-89 Y T-90<br>Ubicación: Municipio de Tej FECHA: 12 de mayo de 2011

#### **RESULTADOS:**

![](_page_121_Picture_72.jpeg)

(\*) CLASIFICACION SEGÚN CARTA DE PLASTICIDAD

Observaciones: Muestra tomada por el interesado.

Atentamente, ESTIGACION DIRECCION Vo. Bo. r<sub>ualemala</sub>.  $\mathbf c$ ela Cano Morales Inga, Telma Mar DIRECTORA CII/USAC

Juelle G. MALaule Merel<br>Ing. Omar Enrique Medrane Méndez<br>Jefe Sección Mecánica de Suelos

FACULTAD DE INGENIERÍA - USAC-Felificio T-5, Ciudad Universitaria zona 12<br>Teléfono directo: 2418-9115, Planta: 2418-8000 Exts. 86209 y 86221 Fax: 2418-9121 Página web: http//cii.usac.edu.gt

#### Resultado del Ensayo de Peso unitario suelto

![](_page_122_Picture_1.jpeg)

#### **CENTRO DE INVESTIGACIONES DE INGENIERIA FACULTAD DE INGENIERIA** UNIVERSIDAD DE SAN CARLOS DE GUATEMALA

![](_page_122_Picture_3.jpeg)

INFORME No.: 0156 S.S.  $O.T.: 28.263$ 

INTERESADO: José Domingo De León De León PROYECTO: EPS-Diseño de ampliación y mejoramiento de carretera, Caserío Villa Flores. ASUNTO: ENSAYO DE PESO UNITARIO SUELTO (P.U.S.) Norma: A.A.S.T.H.O T-19 **UBICACIÓN:** Municipio de Tejutla, Departamento de San Marcos.

DESCRIPCIÓN DEL SUELO: Arena limosa color gris con grava.

FECHA: 12 de mayo de 2011

#### **RESULTADO DEL ENSAYO:**

1,332 kg/m<sup>3</sup>  $P.U.S. =$ 

OBSERVACIONES: Muestra tomada por el interesado

Atentamente, WYESTIGACIONES **DIRECCION** Vo. Bo. Inga. Telma Mariceta Cand Kanade DIRECTORA CII/USAC

Concur & Medicano March Jefe Sección Mecánica de Suelos

FACULTAD DE INGENIERÍA --USAC-<br>Edificio T-5, Cludad Universitaria zona 12<br>Teléfono directo: 2418-9115, Planta: 2418-8000 Exts. 86209 y 86221 Fax: 2418-9121<br>Página web: http://cii.usac.edu.gt

# **Presupuesto integrado, desglosado y cronograma de ampliación y mejoramiento de la carretera para el caserío Villa Flores**

## PRESUPUESTO INTEGRADO

Proyecto: Ubicación: Fecha:

AMPLIACION Y MEJORAMIENTO DE LA CARRETERA PARA EL CASERIO VILLA FLORES, TEJUTLA, SAN MARCOS.-OCTUBRE 2011

![](_page_123_Picture_33.jpeg)

EL PRESENTE PRESUPUESTO ASCIENDE A: UN MILLON OCHOCIENTOS SEIS MIL SEICIENTOS CUATRO QUETZALES CON 83 / 100

# Continúa presupuesto

![](_page_124_Picture_14.jpeg)

PRESUPUESTO DESGLOSADO

EL PRESENTE PRESUPUESTO ASCIENDE A:<br>UN MILLON OCHOCIENTOS SEIS MIL SEICIENTOS CUATRO QUETZALES CON 83 / 100

![](_page_125_Picture_10.jpeg)

# **Cronograma de ejecución**

**PLANOS**

![](_page_128_Figure_0.jpeg)

![](_page_128_Picture_53.jpeg)

![](_page_128_Picture_54.jpeg)

![](_page_129_Figure_0.jpeg)

![](_page_130_Figure_0.jpeg)

![](_page_131_Figure_0.jpeg)

![](_page_132_Figure_0.jpeg)

![](_page_133_Figure_0.jpeg)

![](_page_134_Figure_0.jpeg)

![](_page_134_Picture_113.jpeg)

 $\blacksquare$ 

- 11

![](_page_135_Figure_0.jpeg)

![](_page_135_Figure_1.jpeg)

nuo i As:<br>La mampostería de piedra se deberá hacer de la siguiente manera:<br>33% de mortero, 67% de piedra bola.

será en la proporción 1:2:3 cemento:arena:piedrín de 1/2"

orción 1:2 cemento o de 1.5 cms. y alizado interior y ext

![](_page_136_Figure_0.jpeg)

![](_page_137_Figure_0.jpeg)

![](_page_138_Figure_0.jpeg)

![](_page_139_Figure_0.jpeg)

BALASTO. Debe ser de calidad uniforme y estar exento de residuos de madera, raices o<br>no menor de 1,450 Kg/metro<sup>3</sup> (90 lb./pie<sup>3</sup>) determinado be tener un peso unitario suelto,<br>no menor de 1,450 Kg/metro<sup>3</sup> (90 lb./pie<sup>3</sup>)

La porción del balasto retenida en el tamiz 4.75 mm (N° 4), debe estar comprendida entre el 60% y el 40% en peso y debe tener un procentaje de abrasión no mayor de 60, determinado por el método AASHTO T 96. La porción que

COLOCACION DEL BALASTO: El espesor total de la capa de balasto no debe ser menor<br>de 100 milimetros ni mayor de 250 milimetros.

COMPACTACION. Las capas de balasto se deben compactar como mínimo al 95% de la<br>densidad máxima determinada par el método AASHTO T 180.

Cajas y Cabezales para Alcantarillas. Son las estructuras de concreto ciclópeo,<br>concreto Clase 17.5 MPa (2500 psi), mampostería de piedra, mampostería de ladrillo o bloque,<br>colocadas en los extremos de las alcantarillas (e

Planchas Estructurales de Acero Galvanizado: Deben cumplir con los requisitos de<br>AASHTO M 167M.

Colocación: Antes de colocar las alcantarillas de metal corrugado, el Delegado Residente comprobar que las zanjas hayan sido excavadas de acuerdo con los requisitos de la Sección 205 y los lechos o superficies de cimentac

RELLENO ESTRUCTURAL PARA ALCANTARILLAS: En general, las zanjas y las<br>excavaciones se deben rellenar inmediatamente después que el mortero de la junta haya<br>endurecido lo suficiente para no coasionarie ningún daño y hasta un

apropiadas

No se permitirá que se opere equipo pesado sobre una alcantarilla, sino hasta que haya<br>sido hecho correctamente el relieno y ésta se haya cubierto, a partir de la corona, con material de<br>por lo menos 600 milimetros de altu

.<br>Cuando se use arena de rio como material de relleno y el Delegado Residente autorice el<br>alcantarilla. es a la consolidación del relleno, el Contratista será responsable de no hacer flotar la

#### ÍNDICE.

![](_page_140_Picture_66.jpeg)

#### ÍNDICE Y ESPECIFICACIONES TÉCNICAS

![](_page_140_Picture_67.jpeg)

#### **ESPECIFICACIONES TÉCNICAS.**

Cortes mayores de 200 mm: Si con los cortes y rellenos de 200 milímetros, la superficie<br>reacondicionada no se ajusta a los niveles indicados en los planos, el Delegado Residente podrá<br>ordenar cortes más profundos o complet

El material de relleno que se coloque hasta el nivel de la corona de la alcantarilla, debe<br>requisitos, el Delegado en 205.03. Si el material resultante de la excavación no cumple con estos<br>requisitos, el Delegado Residente

El material de relleno se debe compactar en capas que no excedan de 150 milimetros de<br>espesor, debiendo ser colocadas simultánesmente a ambos lados de la alcantarilla para que no se<br>produzcan presiones desiguales.

La compactación se puede hacer por medio de compactadoras mecánicas, o de mano,

![](_page_141_Figure_0.jpeg)

![](_page_142_Figure_0.jpeg)

![](_page_143_Figure_0.jpeg)

![](_page_143_Picture_131.jpeg)
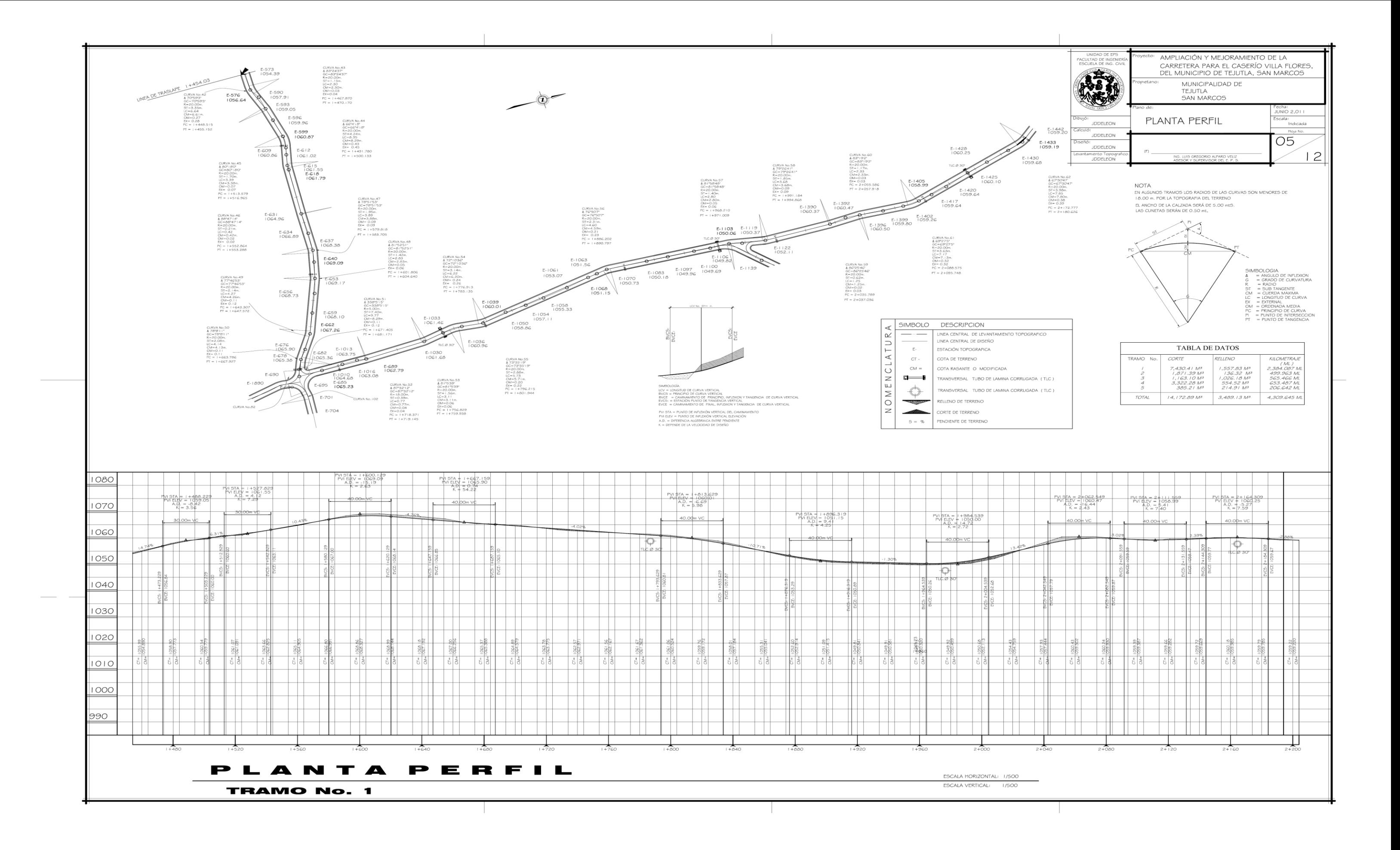

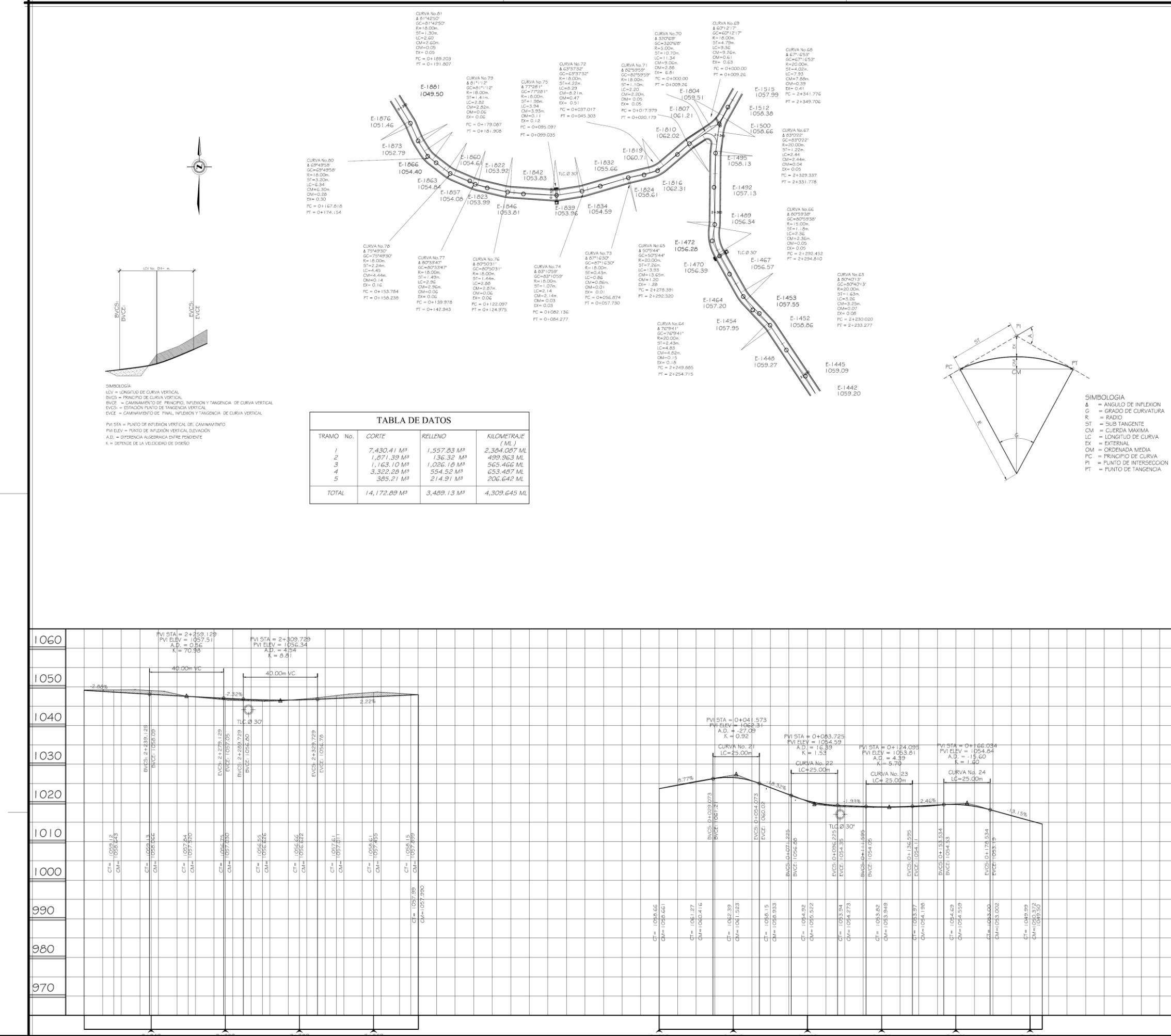

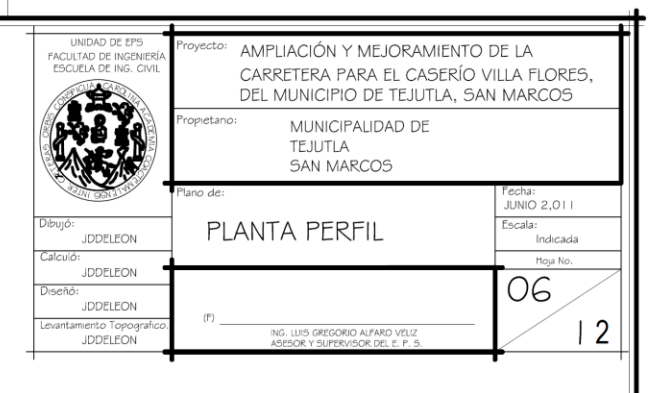

**NOTA** 

EN ALGUNOS TRAMOS LOS RADIOS DE LAS CURVAS SON MENORES DE 18.00 m. POR LA TOPOGRAFIA DEL TERRENO EL ANCHO DE LA CALZADA SERÁ DE 5.00 mtS.<br>LAS CUNETAS SERÁN DE 0.50 mt,

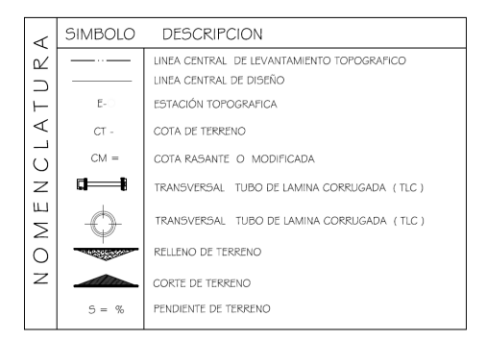

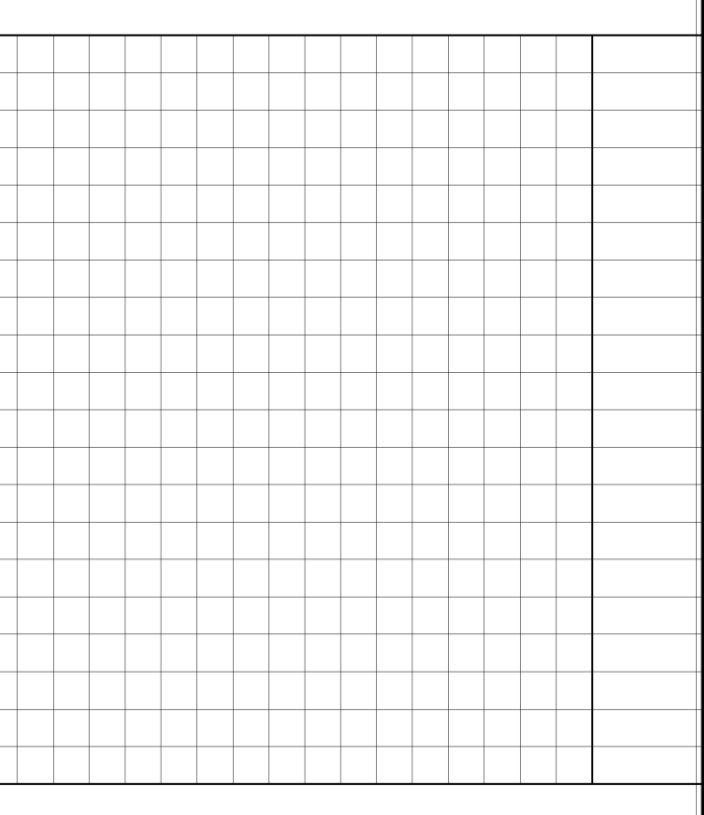

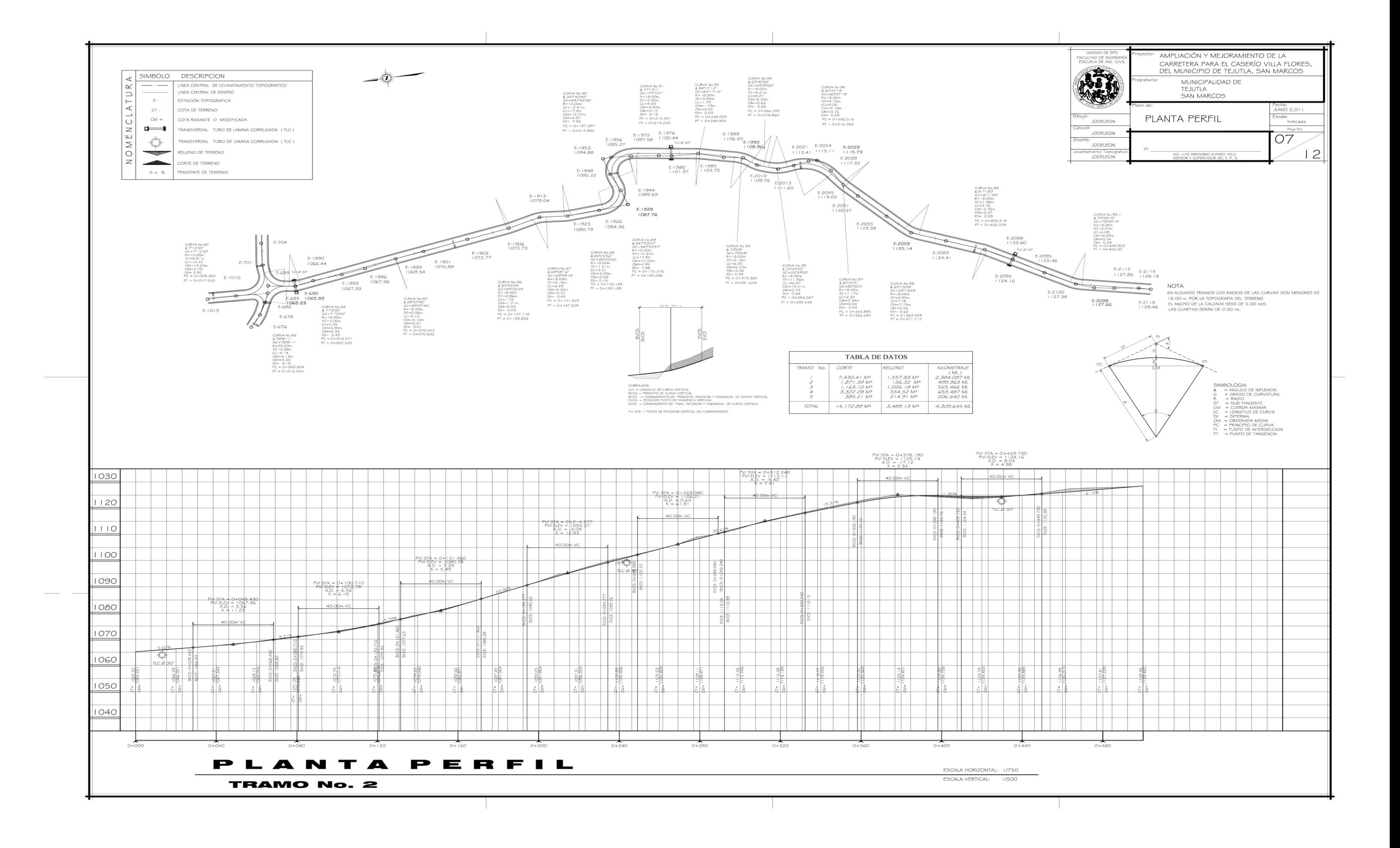

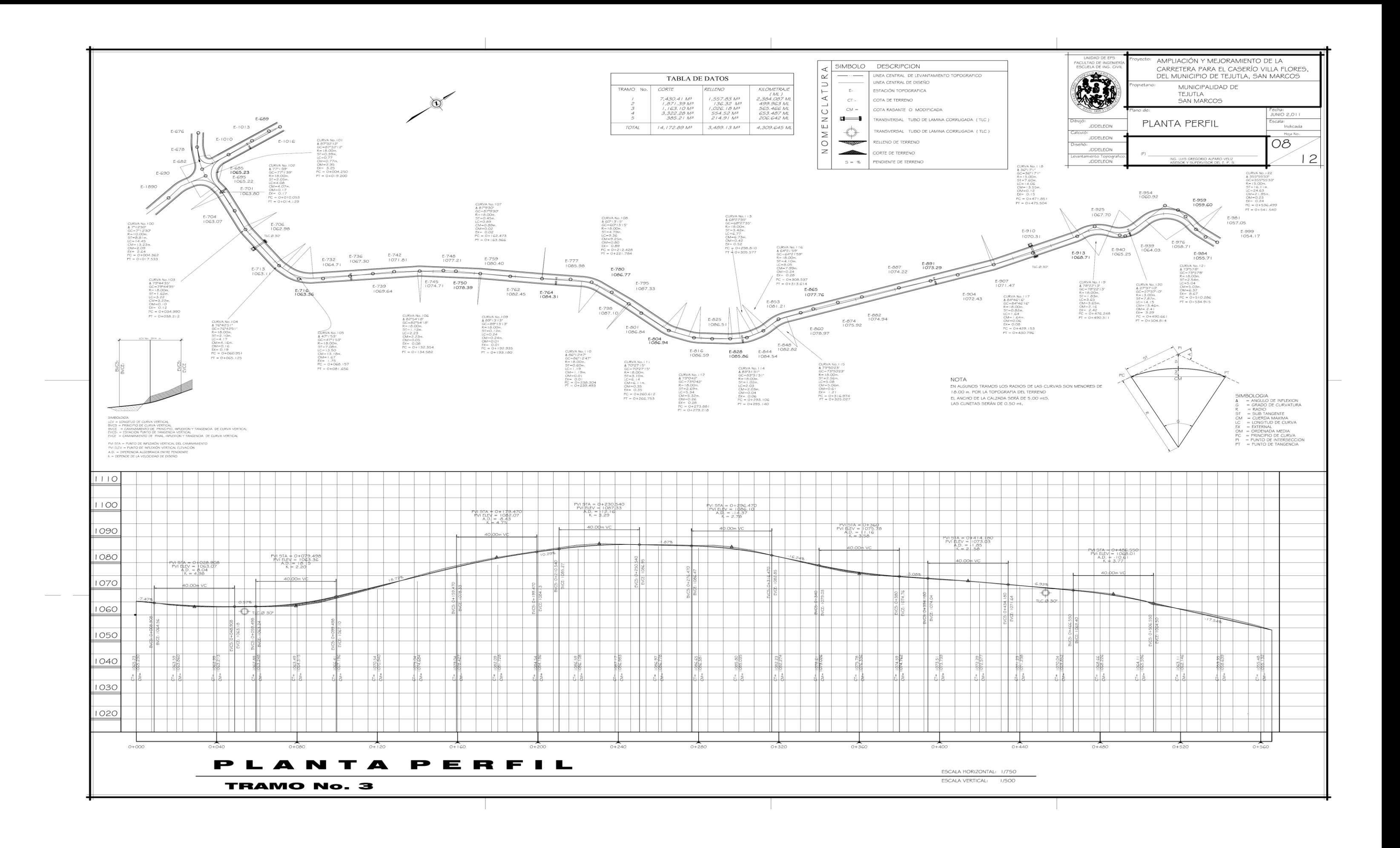

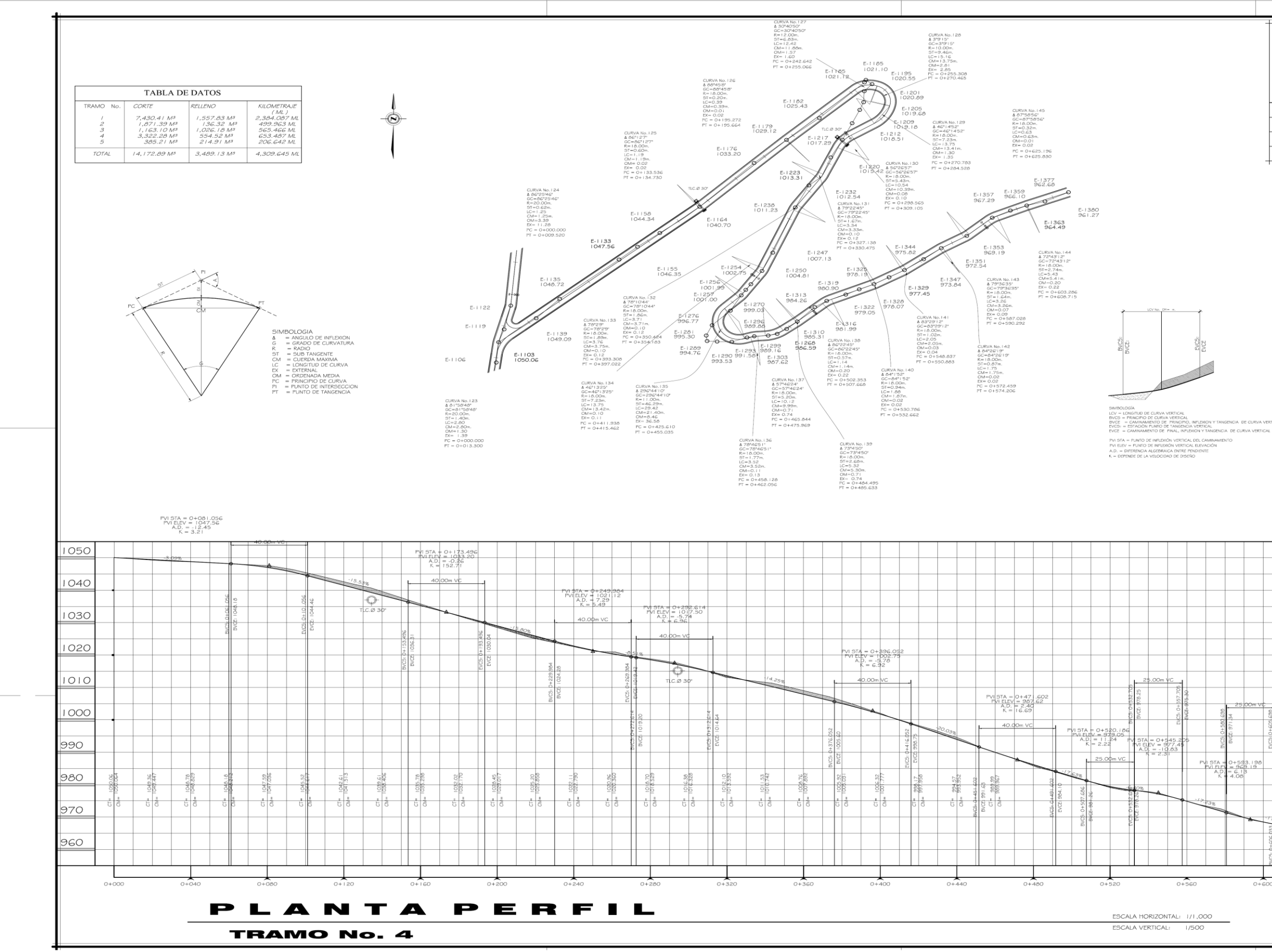

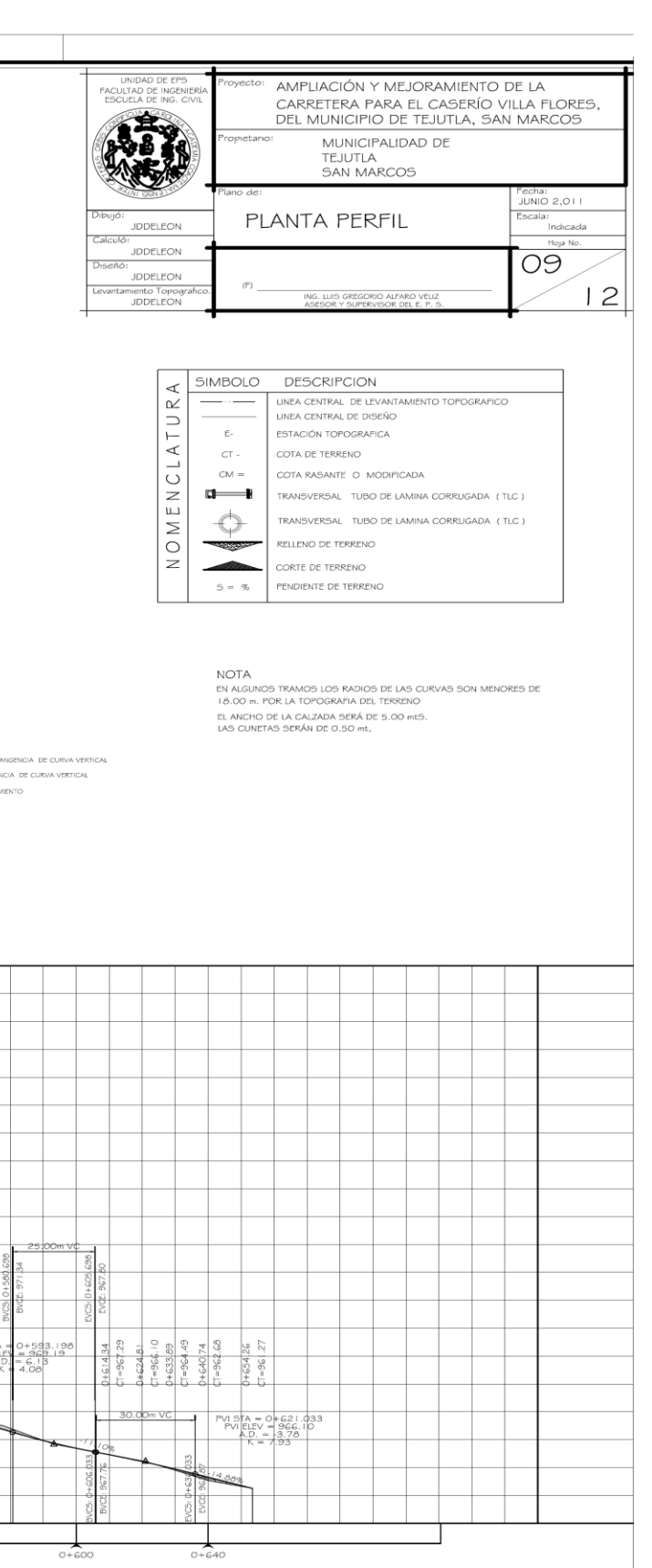

 $\overline{\phantom{0}}$ 

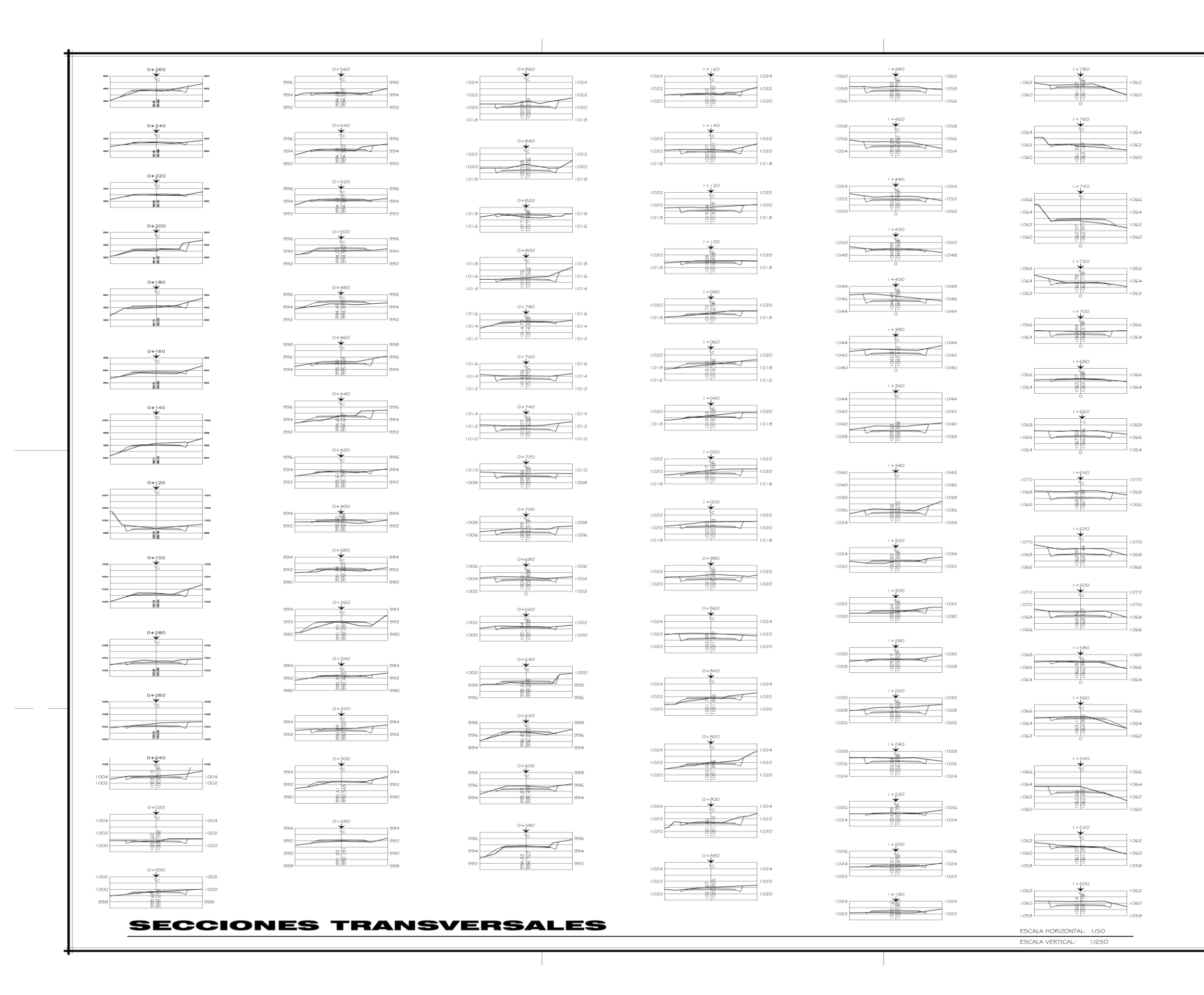

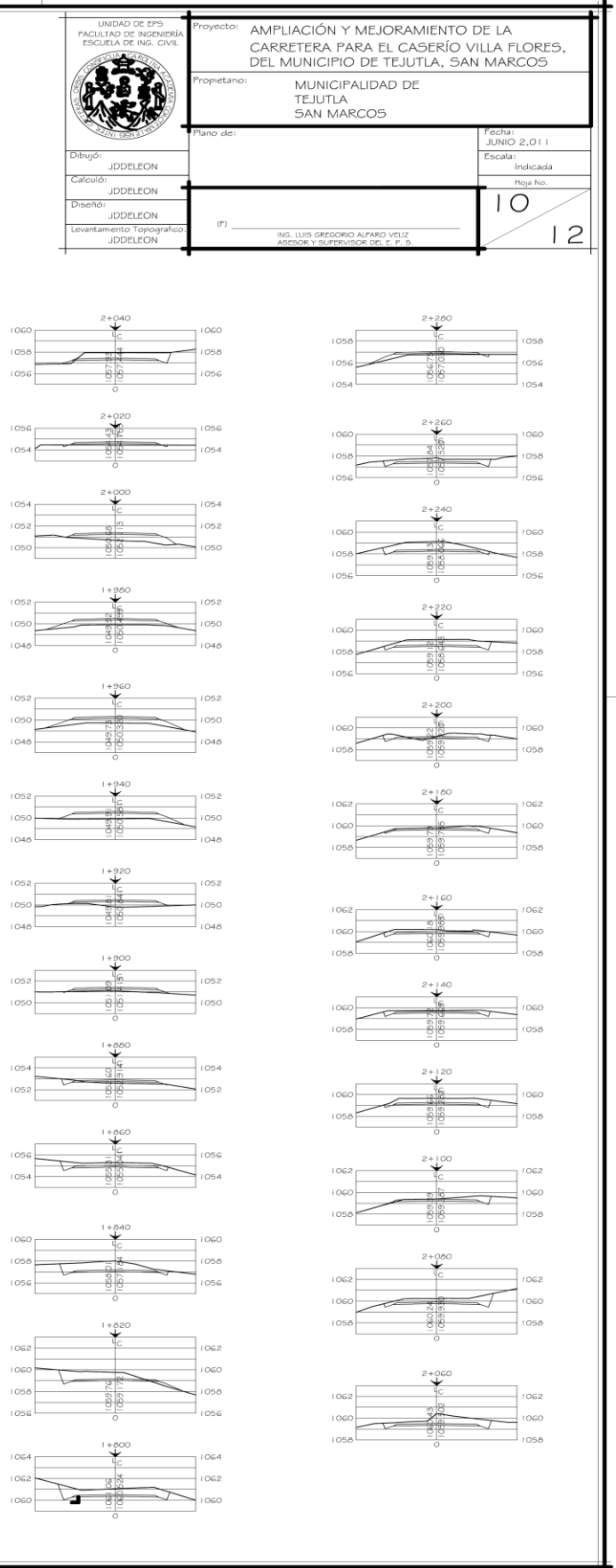

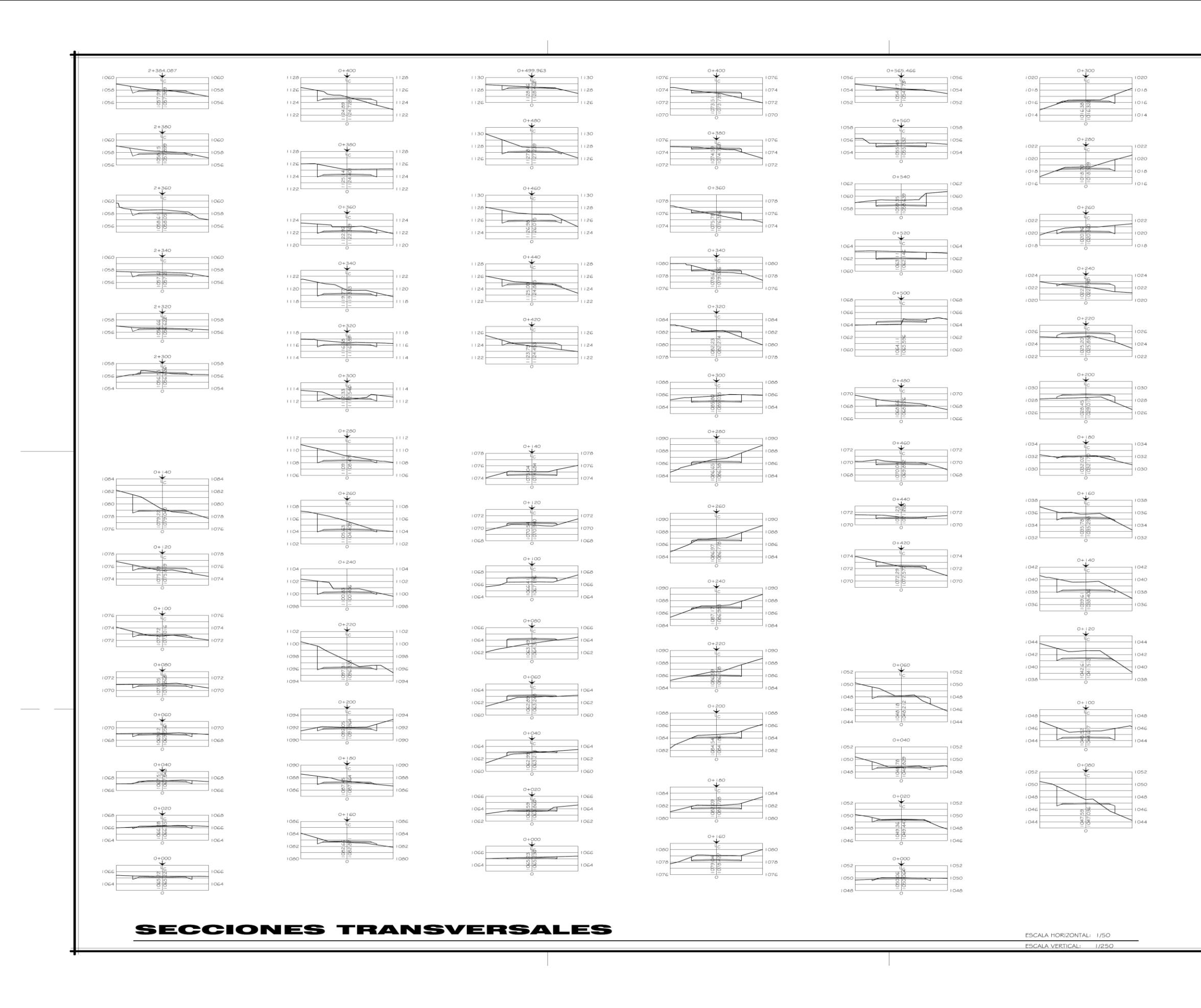

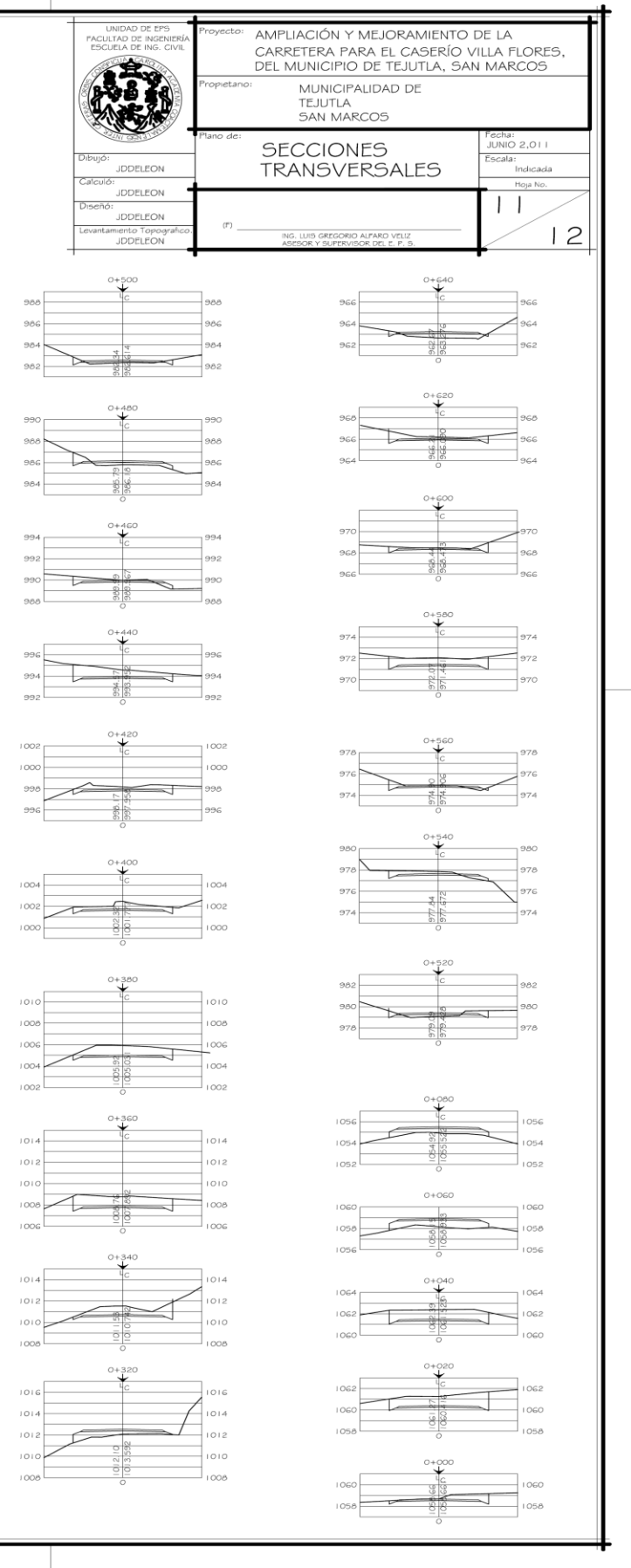

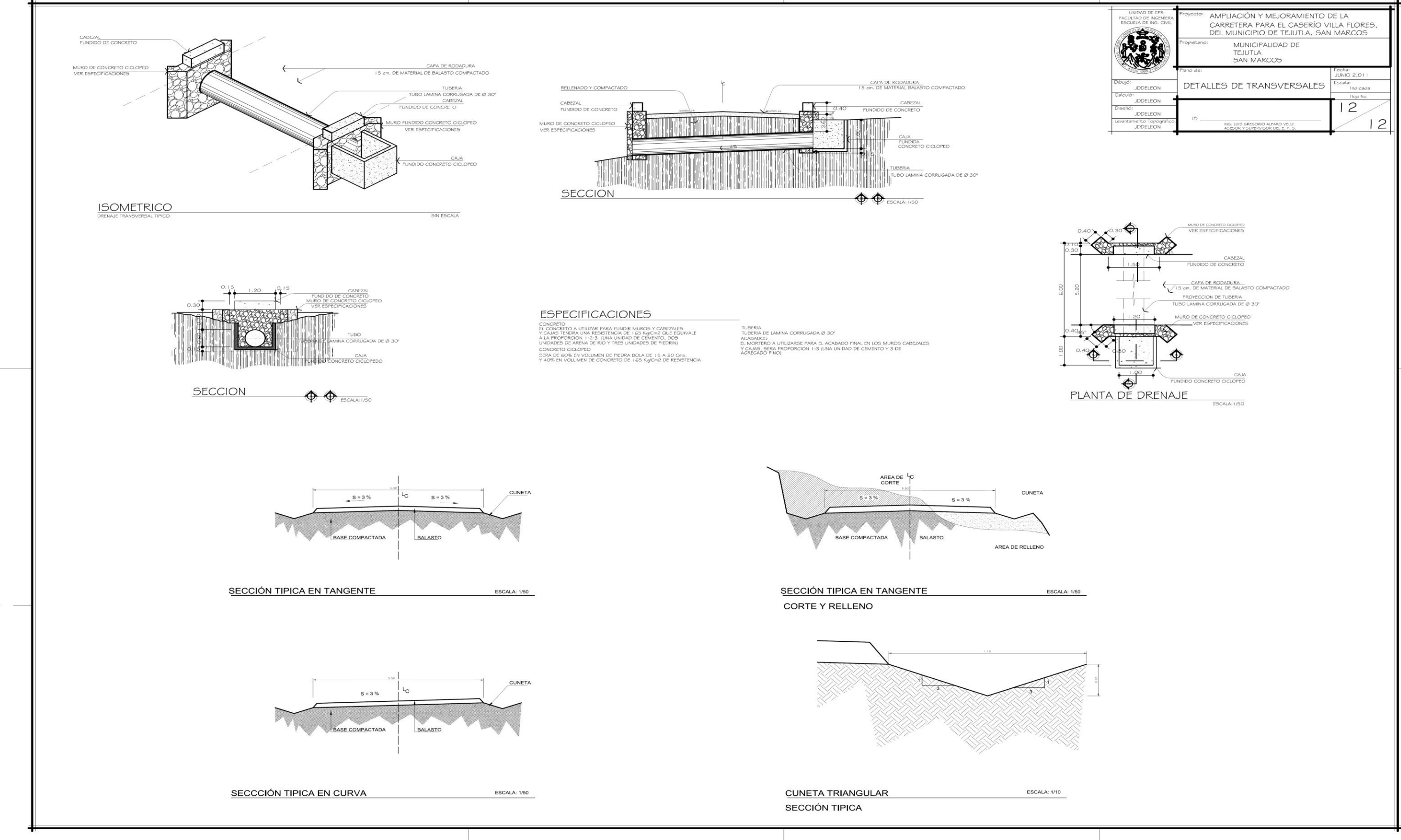